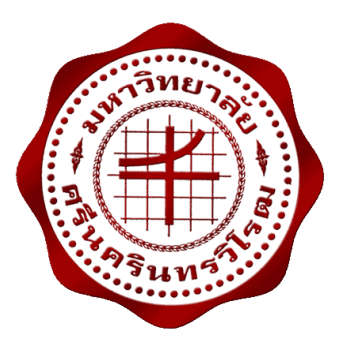

# ึการแก้ปัญหาการจ่ายโหลดอย่างประหยัดแบบเลือกใช้งานใด้หลายเชื้อเพลิงและ พิจารณาการสูญเสียของระบบโดยใช้วิธีดิฟเฟอร์เรนเชียลอิโวลูชันอัลกอริธึม ่ ที่ได้รับการปรับปรุงแล้ว

AN ENHANCED DIFFERENTIAL EVOLUTION ALGORITHM FOR ECONOMIC DISPATCH WITH MULTIPLE FUELS AND SYSTEM LOSSES

CONSIDERATIONS

นายทิวัตถ์ เอี่ยวสำราญ นายวิรัช วุ่นกลิ่นหอม

โครงงานวิศวกรรมนี้ เป็ นส่วนหนึ่งของการศึกษาตามหลักสูตร วิศวกรรมศาสตรบัณฑิต ้ แขนงวิชาวิศวกรรมไฟฟ้ากำลัง ภาควิชาวิศวกรรมไฟฟ้า คณะวิศวกรรมศาสตร์ มหาวิทยาลัยศรีนครินทรวิโรฒ ปี การศึกษา 2556

# ึ การแก้ปัญหาการจ่ายโหลดอย่างประหยัดแบบเลือกใช้งานได้หลายเชื้อเพลิงและ พิจารณาการสูญเสียของระบบโดยใช้วิธีดิฟเฟอร์เรนเชียลอิโวลูชันอัลกอริธึม ่ ที่ได้รับการปรับปรุงแล้ว AN ENHANCED DIFFERENTIAL EVOLUTION ALGORITHM FOR ECONOMIC DISPATCH WITH MULTIPLE FUELS AND SYSTEM LOSSES CONSIDERATIONS

นายทิวัตถ์ เอี่ยวสำราญ นายวิรัช วุ่นกลิ่นหอม

โครงงานวิศวกรรมนี้ เป็ นส่วนหนึ่งของการศึกษาตามหลักสูตร วิศวกรรมศาสตรบัณฑิต ้ แขนงวิชาวิศวกรรมไฟฟ้ากำลัง ภาควิชาวิศวกรรมไฟฟ้า คณะวิศวกรรมศาสตร์ มหาวิทยาลัยศรีนครินทรวิโรฒ ปี การศึกษา 2556

หัวข้อโครงงานวิศวกรรมสาขาวิศวกรรมไฟฟ้า

เรื่อง การแก้ปัญหาการจ่ายโหลดอย่างประหยัดแบบเลือกใช้งานได้หลายเชื้อเพลิงและพิจารณาการ สูญเสียของระบบโดยใช้วิธีดิฟเฟอร์เรนเชียลอิโวลูชั่นอัลกอริธึมที่ได้รับการปรับปรุงแล้ว

> นายทิวัตถ์ เอี๋ยวสำราณ วุ่นกลิ่นหอม นายวิรัช

ภาควิชา อาจารย์ที่ปรึกษา

โดย

วิศวกรรมไฟฟ้า คร.ธนาธิป สุ่มอิ่ม

ึ คณะวิศวกรรมศาสตร์ มหาวิทยาลัยศรีนครินทรวิโรฒ อนุมัติให้นับโครงงานวิศวกรรมไฟฟ้า เป็นส่วนหนึ่งของการศึกษา ตามหลักสูตรวิศวกรรมศาสตรบัณฑิต

คณบดีคณะวิศวกรรมศาสตร์

(รองศาสตราจารย์ คร.เวกิน ปิยรัตน์)

คณะกรรมการสอบโครงงานวิศวกรรม

ประธานกรรมการ

(ผู้ช่วยศาสตราจารย์ คร.ปฐมทัศน์ จิระเคชะ)

้<br>(อาจารย์ คร.คมกฤษ ประเสริฐวงษ์)

 $\mathbb{Z}_{\mathscr{N}}$ 

กรรมการ

(อาจารย์ คร.ธนาธิป สุ่มอิ่ม)

# **การแก้ปัญหาการจ่ายโหลดอย่างประหยัดแบบเลือกใช้งานได้หลายเชื้อเพลิงและพิจารณาการ สูญเสียของระบบโดยใช้วิธีดิฟเฟอร์เรนเชียลอิโวลูชั่นอัลกอริธึมที่ได้รับการปรับปรุงแล้ว ปี การศึกษา 2556**

**โดย อาจารย์ที่ปรึกษา**

นายทิวัตถ์ เอี่ยวส าราญ ดร.ธนาธิป สุ่มอิ่ม ้นายวิรัช ว่นกลิ่นหอม

#### **บทคัดย่อ**

โครงงานวิศวกรรมนี้ได้นำเอาโปรแกรมคอมพิวเตอร์มาประยุกต์ใช้ในการคำนวณการ ้ แก้ปัญหาการจ่ายโหลดอย่างประหยัดแบบเลือกใช้งานใด้หลายเชื้อเพลิงและพิจารณาการสูญเสีย ของระบบโดยใช้วิธีดิฟเฟอร์เรนเชียลอิโวลูชันอัลกอริธึมที่ได้รับการปรับปรุงแล้ว ่ (An Enhanced Differential Evolution Algorithm for Economic Dispatch with Multiple Fuels and System Losses Considerations) โดยจะทำการศึกษาเป็นการวางแผนแบบสถิตยศาสตร์ (Static Planning) ทั้งหมด 2 กรณีคือกรณีการศึกษาในระบบที่เครื่องกาเนิด ไฟฟ้ าสามารถเลือกใช้งานเชื้อเพลิงได้หลายชนิด โดยไม่พิจารณาผลจากจุดวาล์ว และกรณีการศึกษาในระบบที่เครื่องกาเนิดไฟฟ้ าสามารถเลือกใช้ งานเชื้อเพลิงได้หลายชนิด โดยพิจารณาผลจากจุดวาล์ว ซึ่งทั้ง 2 กรณีนั้นจะคิดการสูญเสียที่เกิดขึ้น ในระบบสายส่งเข้าไปด้วย โดยใช้วิธีดิฟเฟอร์เรนเชียลอิโวลูชันอัลกอริธึมที่ได้รับการปรับปรุงแล้ว ่ ้มาแก้ปัญหา จากการทดสอบพบว่าวิธีดิฟเฟอร์เรนเชียลอิโวลชั่นอัลกอริธึมที่ได้รับการปรับปรุงแล้ว ที่นำไปประยุกต์ใช้นั้นมีประสิทธิภาพในการทำงานเป็นอย่างดี สามารถหาคำตอบได้เหมาะสม ส าหรับการจ่ายโหลดอย่างประหยัด จะเห็นได้ว่าวิธีดิฟเฟอร์เรนเชียลอิโวลูชันอัลกอริธึมที่ได้รับ ่ ึ การปรับปรุงแล้วมีประสิทธิภาพน่าเชื่อถือและสามารถให้คำตอบได้อย่างเหมาะสม **ค าส าคัญ:**การจ่ายโหลดอยางประหยัด ่ /วิธีดิฟเฟอร์เรนเชียลอิโวลูชันอัลกอริธึม ่ /การวางแผนแบบ สถิตยศาสตร์/ เครื่องกาเนิดไฟฟ้ า

### **AN ENHANCED DIFFERENTIAL EVOLUTION ALGORITHM FOR ECONOMIC DISPATCH WITH MULTIPLE FUELS AND SYSTEM LOSSES CONSIDERATIONS**

**Academic Year 2013** 

**By Advisor** 

Mr.Tiwat Eaiosamran Dr.Thanathip Sum-Im

Mr.Virat Voonklinhom

#### **ABSTRACT**

 In this engineering project, a computer programming is applied to solve economic dispatch (ED) with multiple fuels and system losses considerations. Two cases of static planning are investigated that are generators using multiple fuels with and without valve-point effects. In this project, an enhanced differential evolution algorithm (DEA) is employed for solving the ED problem considering transmission losses. The proposed method is efficient and effective to optimize the ED problem as shown in the achieved results. Regarding the obtained results, an enhanced DEA method has proved to be an effective, stable and well-result.

**Keyword:** Economic dispatch/ Differential evolution algorithm/ Static planning/ Generator

### **กิตติกรรมประกาศ**

คณะผู้จัดท าขอกราบขอบพระคุณ ดร.ธนาธิป สุ่มอิ่ม อาจารย์ที่ปรึกษาโครงงาน ที่คอยให้ ้ ความช่วยเหลือ คำปรึกษาในการค้นค้างานวิจัย และคอยชี้แนะแนวทางต่างๆในการทำโครงงาน ี ตลอดจนติดตามความก้าวหน้าและตรวจแก้ไขข้อบกพร่องต่างๆในโครงงาน จนทำให้โครงงานนี้ ประสบความสำเร็จได้ตรงตามเป้าหมาย และขอกราบขอบพระคุณผู้ช่วยศาสตราจารย์ ดร.ปฐมทัศน์ จิระเดชะ ประธานกรรมการสอบโครงงานวิศวกรรม และ ดร.คมกฤษ ประเสริฐวงษ์ กรรมการสอบ โครงานวิศวกรรม

ขอกราบขอบพระคุณอาจารย์ภาควิชาวิศวกรรมไฟฟ้าทุกท่านที่ได้ให้คำปรึกษา ให้ข้อคิด ้อบรมสั่งสอน และประสิทธิ์ประสาทวิชาความรู้อันเป็นประโยชน์อย่างยิ่งเพื่อนำมาปรับแก้ใน โครงงานนี้ให้มีความสมบูรณ์จนสำเร็จตามเป้าหมาย

่ท้ายที่สุดนี้ขอกราบขอบพระคุณบิดา มารดาและผู้มีพระคุณทุกท่านเป็นอย่างสูงที่คอยอบรม ้เลี้ยงดูเอาใจใส่ คอยให้กำลังใจ และให้ความสนับสนุนคณะผู้จัดทำตลอดระยะเวลาที่ได้ศึกษาเล่า เรียน อีกทั้งยังเป็นแรงผลักดันให้คณะผู้จัดทำประสบความสำเร็จจนสามารถทำโครงงานเล่มนี้ได้ ส าเร็จลุล่วงด้วยดี

**สารบัญ**

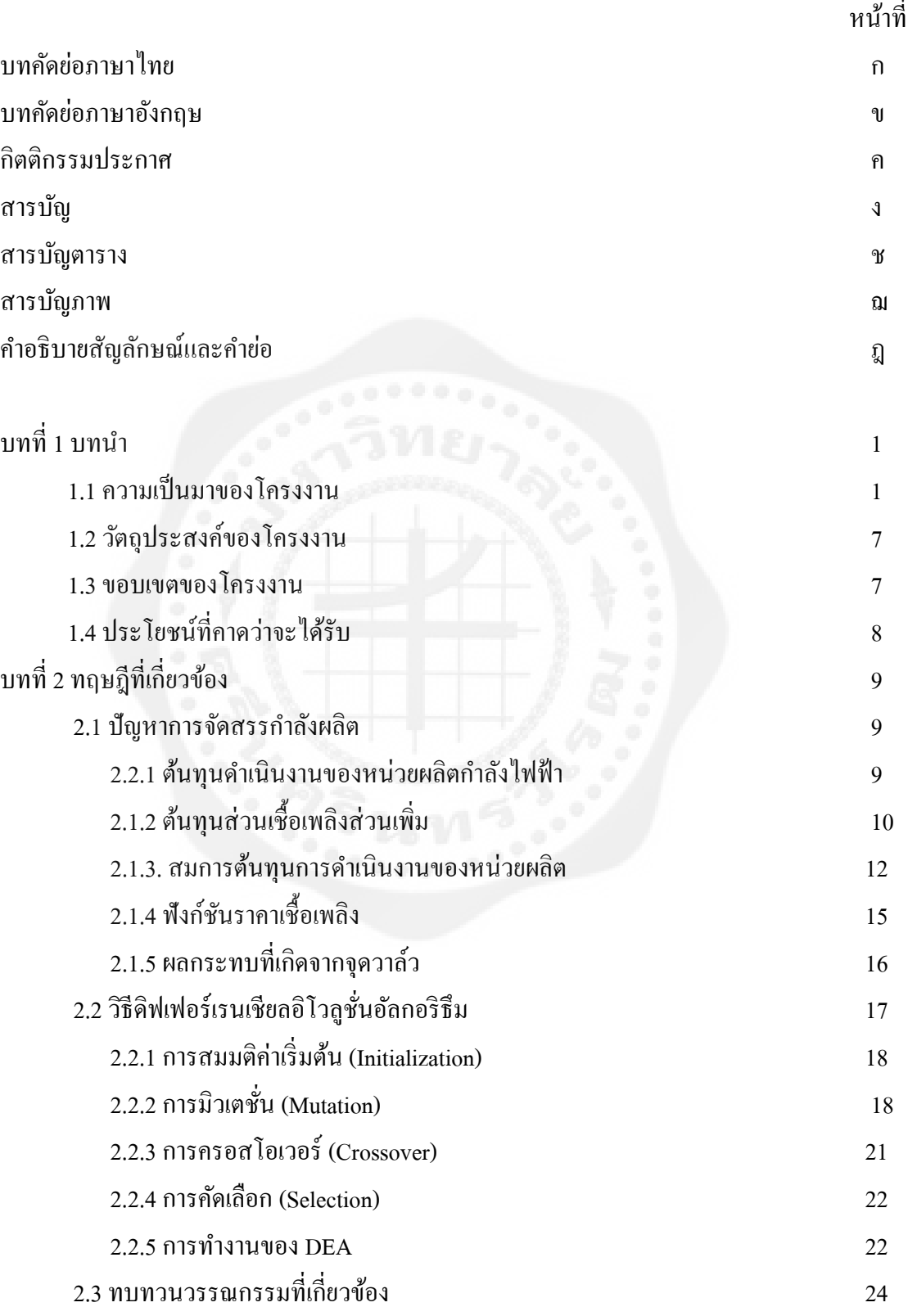

# **สารบัญ (ต่อ)**

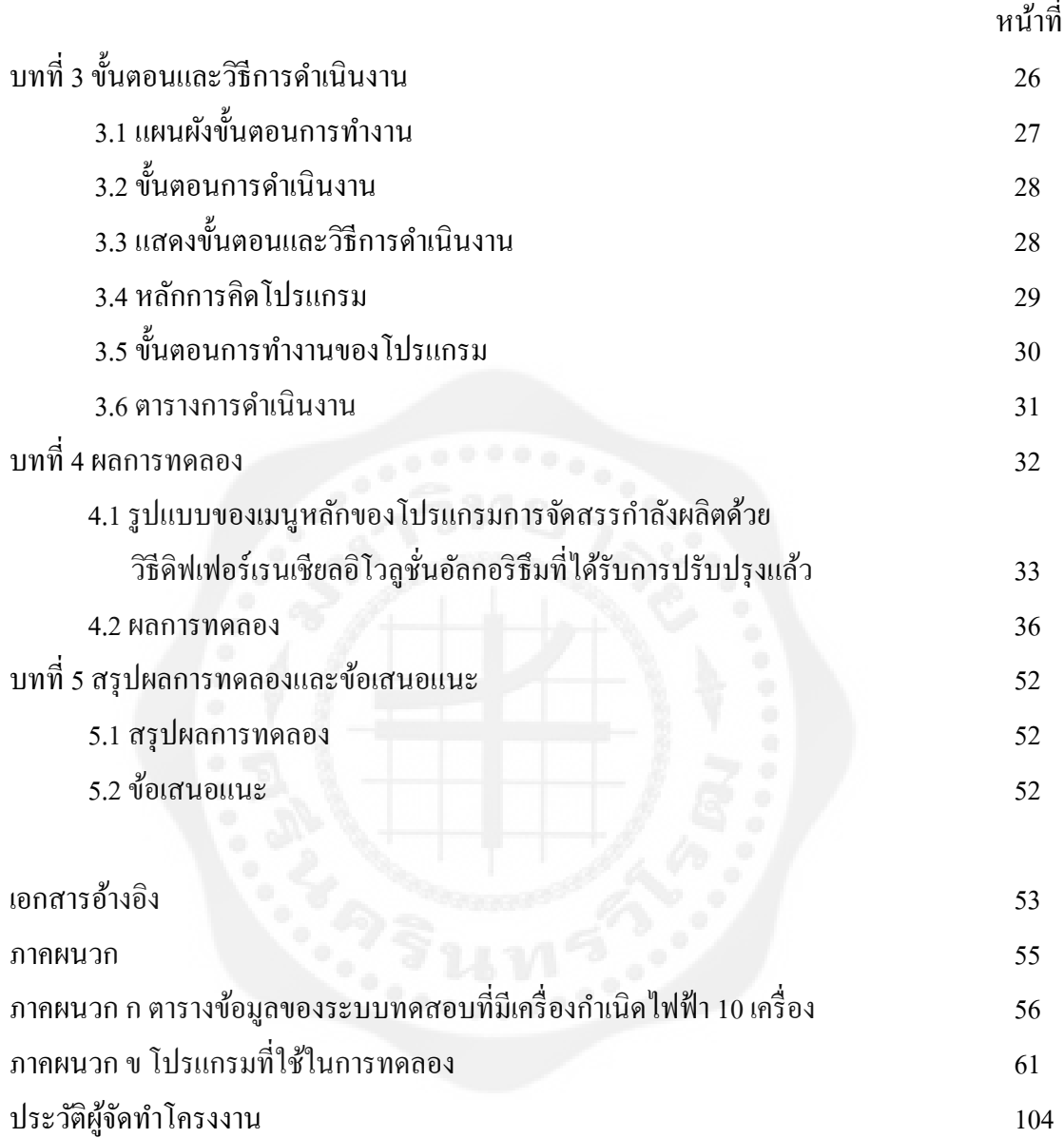

### **สารบัญตาราง**

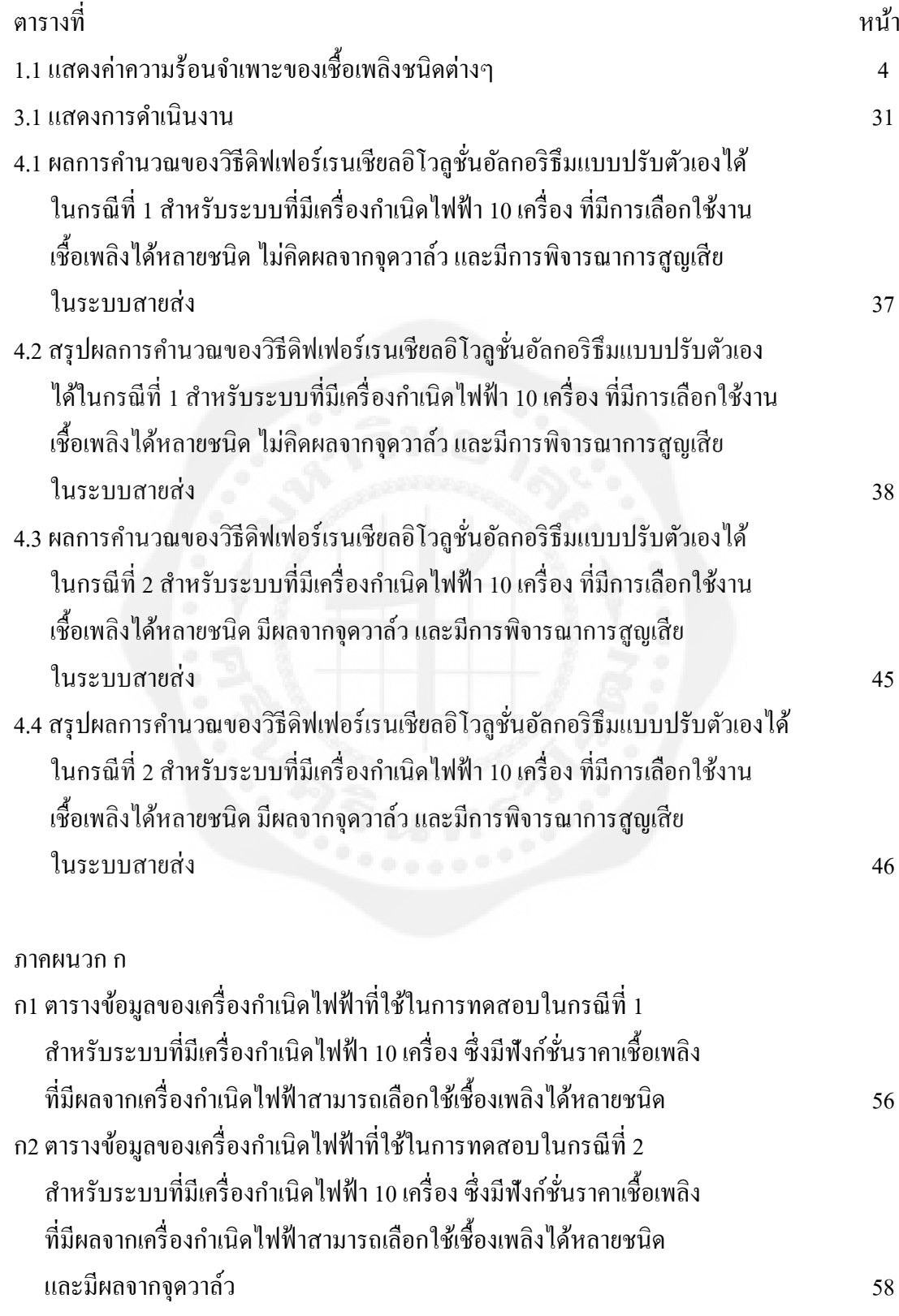

### **สารบัญรูป**

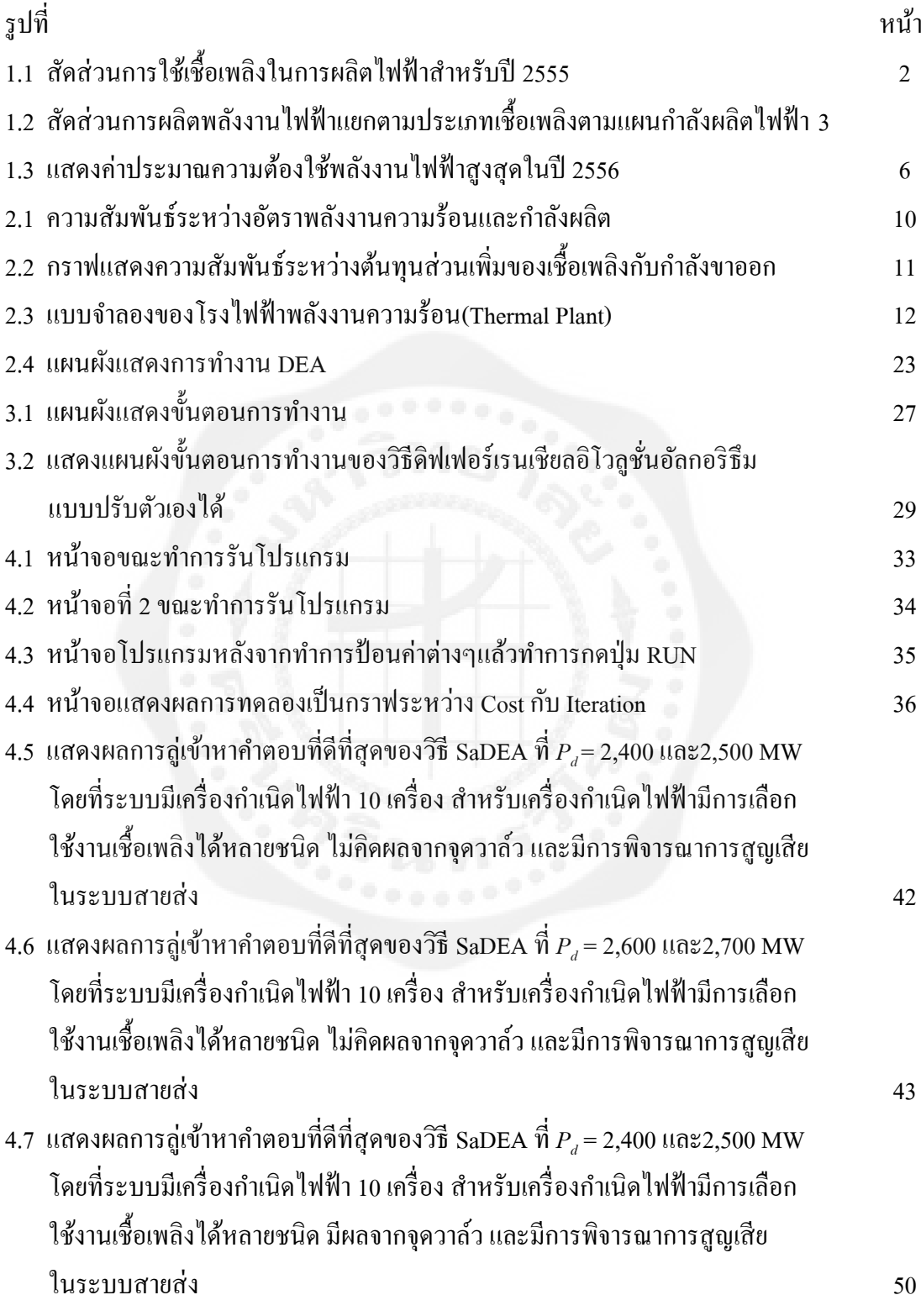

# **สารบัญรูป (ต่อ)**

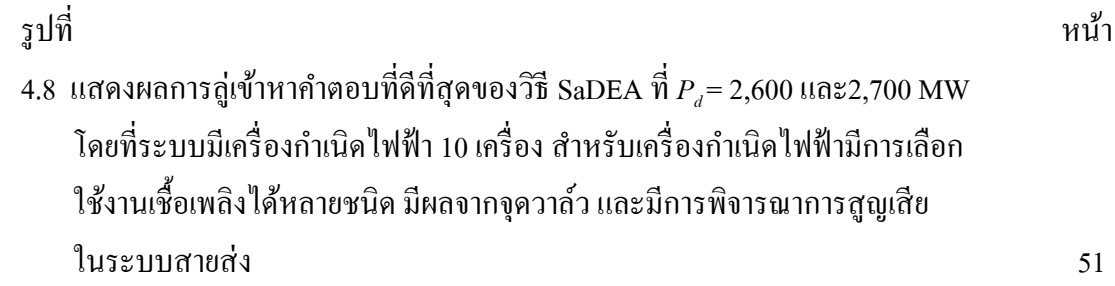

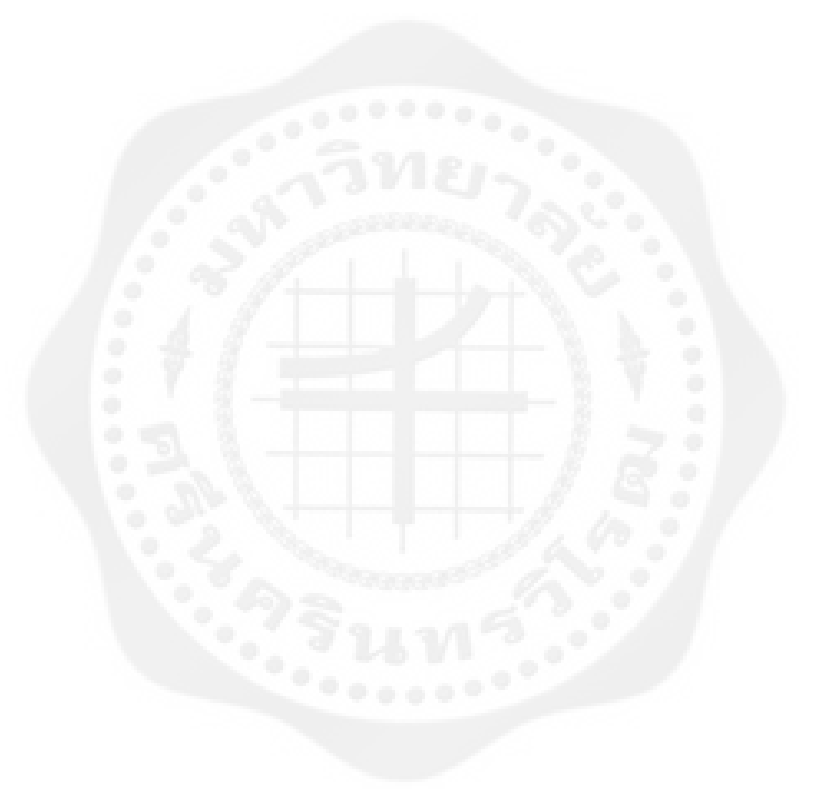

# **ค าอธิบายสัญลักษณ์และค าย่อ**

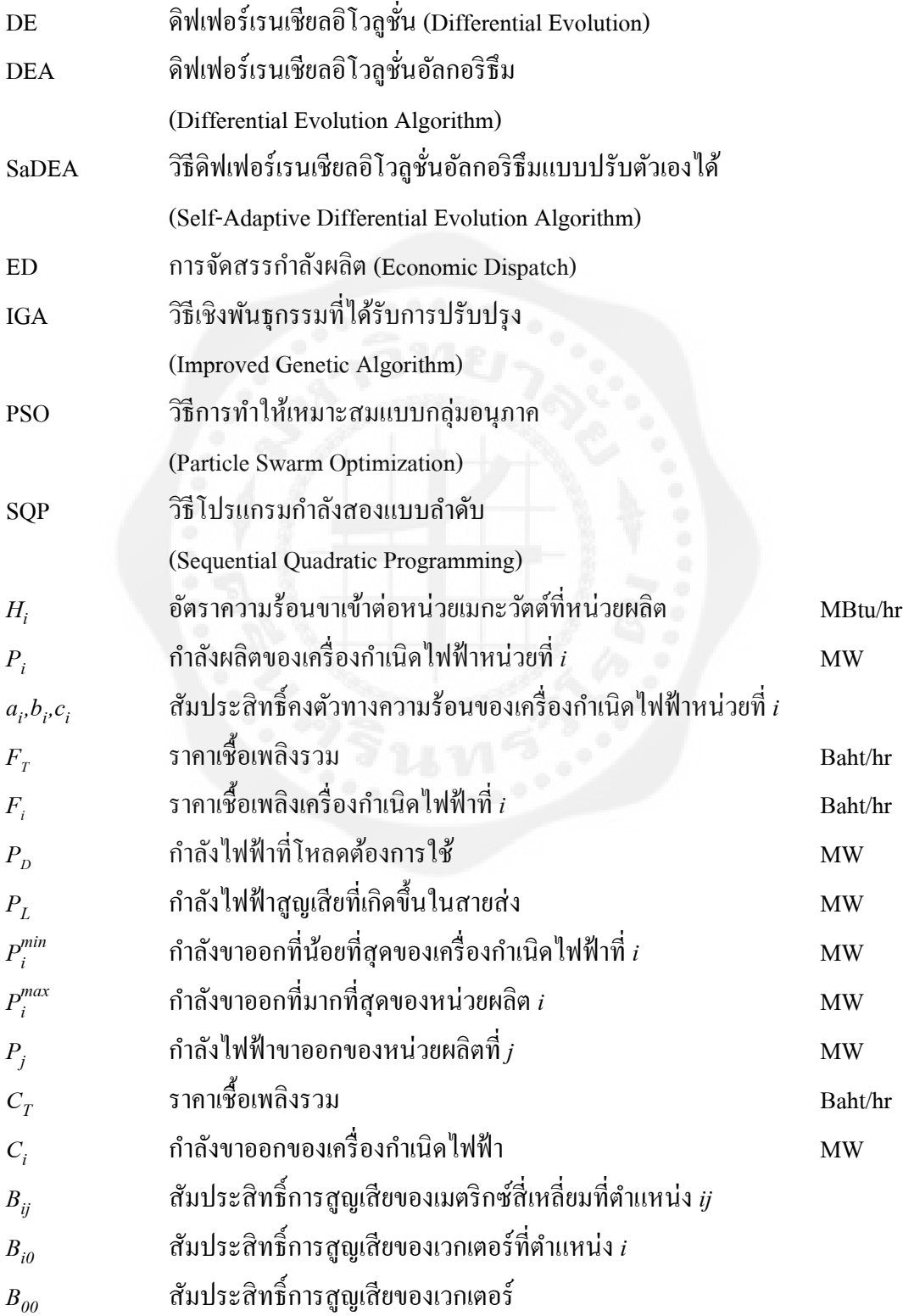

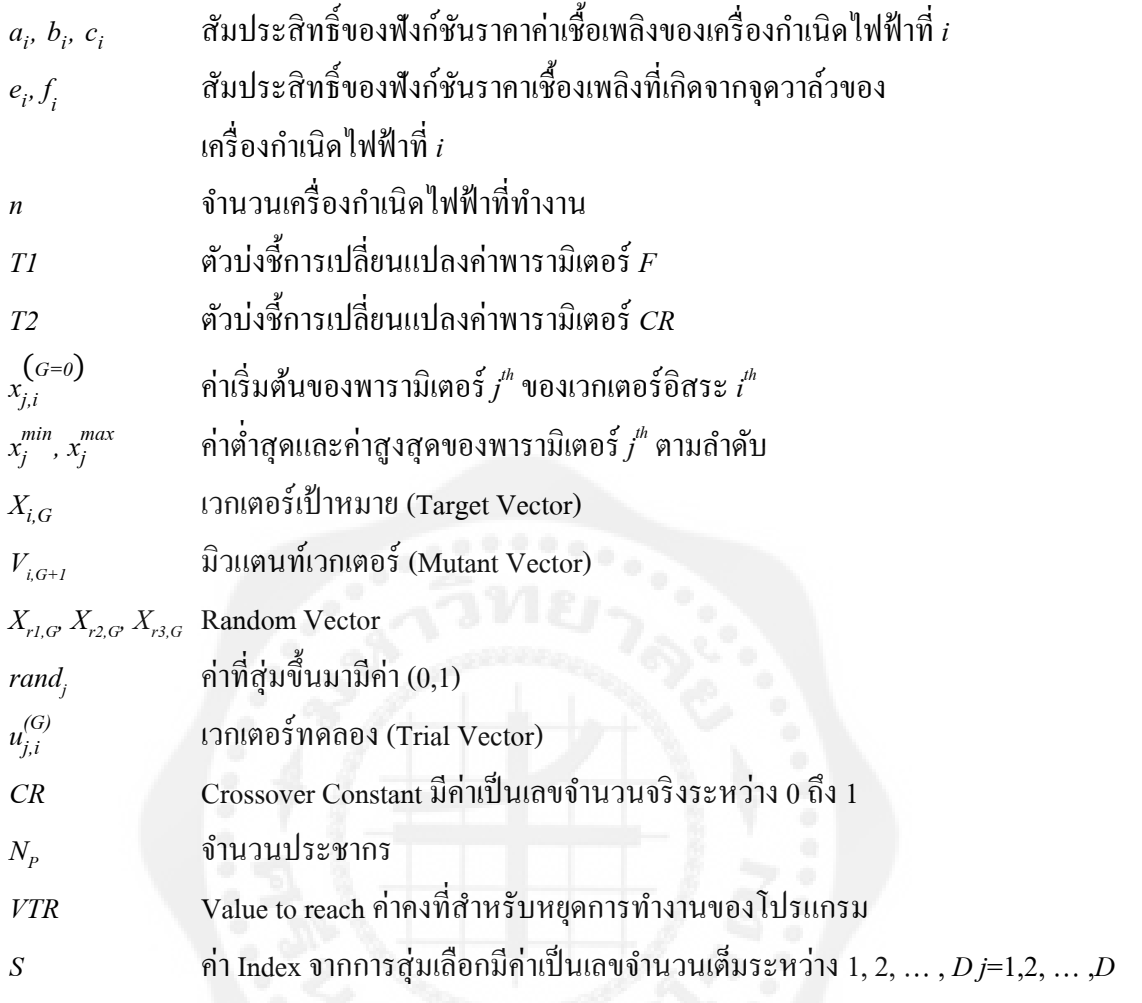

### **บทที่ 1 บทน า**

### **1.1 ความเป็ นมาของโครงงาน**

ปัจจุบันความต้องการในการใช้ไฟฟ้ ามีมากขึ้นตามการเจริ ญเติบโตทางด้านสังคมและ เศรษฐกิจ ระบบไฟฟ้ากำลังโดยทั่วไปประกอบด้วยหน่วยผลิตซึ่งได้แก่เครื่องกำเนิดไฟฟ้า ระบบส่ง ้จ่าย ระบบจำหน่าย และหน่วยบริโภคทางไฟฟ้า เนื่องจากปัจจุบันไม่มีอุปกรณ์ที่สามารถกักเก็บ พลังงานไฟฟ้าในปริมาณที่มากๆได้ โดยปริมาณของกำลังไฟฟ้าที่ผลิตได้นั้นควรมีค่าเท่ากับปริมาณ ความต้องการของโหลด ซึ่งกาลังผลิตจะมีการปรับเปลี่ยนตามปริมาณการใช้งานของผู้ใช้ไฟฟ้ าอยู ่ ้ตลอดเวลา การผลิตกำลังไฟฟ้าจำเป็นจะต้องใช้ต้นทุนในการผลิตซึ่งต้นทุนนี้จึ้นอยู่กับปริมาณการ ผลิตหรือกำลังผลิตของโรงไฟฟ้าโดยจะแปรผันตามปริมาณเชื้อเพลิงที่ใช้ในการผลิต กำลังไฟฟ้าที่ ผลิตได้ในแต่ละโรงไฟฟ้านั้นจะไม่เท่ากันเนื่องจากอัตราค่าเชื้อเพลิงแต่ละชนิดมีค่าไม่เท่ากัน และ ้ อัตราการสูญเสียที่เกิดขึ้นในสายส่งซึ่งขึ้นอยู่กับระยะทางระหว่างเครื่องกำเนิดไฟฟ้ากับโหลด ดังนั้นจึงจำเป็นต้องมีการจัดสรรกำลังผลิตไฟฟ้าของหน่วยผลิต (Economic Dispatch of Generating Units) เพื่อให้สอดคล้องต่อปริมาณความต้องการการใช้ไฟฟ้ าในปัจจุบัน มิใช่แค่ผู้ผลิตจะคิดเพียง ว่าต้องผลิตพลังงานไฟฟ้าออกมาเท่านั้นแต่ยังต้องคำนึงถึงต้นทุนในการผลิต เพื่อที่จะจัดสรรกำลัง ผลิตไฟฟ้าได้อย่างประหยัดและให้มีประสิทธิภาพสูงที่สุดอีกด้วย

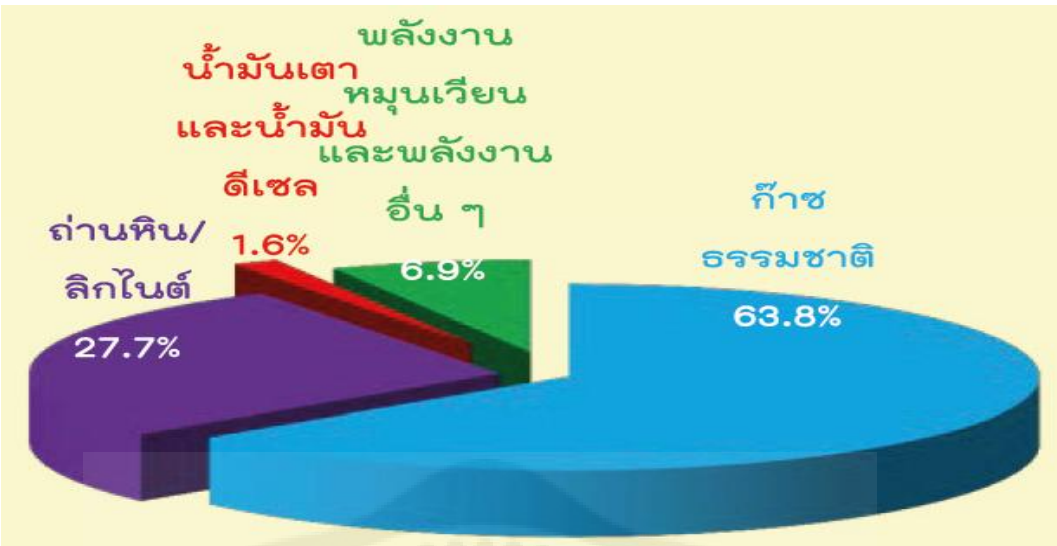

**รูปที่ 1.1** สัดส่วนการใช้เชื้อเพลิงในการผลิตไฟฟ้าสำหรับปี 2555 ที่มา : สถิติพลังงานของประเทศไทยปี 2555 ศูนย์สารสนเทศข้อมูลพลังงานทดแทน และอนุรักษ์พลังงาน กรมพัฒนาพลังงานทดแทนและอนุรักษ์ พลังงาน

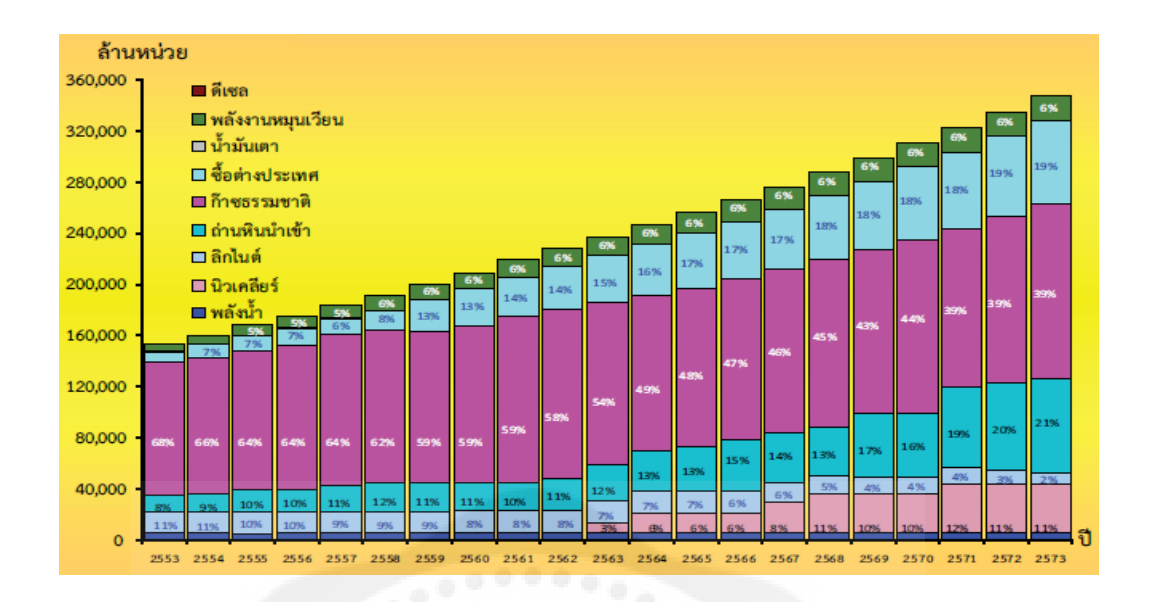

**รูปที่ 1.2** สัดส่วนการผลิตพลังงานไฟฟ้ าแยกตามประเาทเชื้อเพลิงตามแผนกาลังผลิตไฟฟ้ า ที่มา : การใช้ไฟฟ้าและการผลิตไฟฟ้าของประเทศไทย สำนักงานนโยบายและแผนพลังงาน กระทรวงพลังงาน

ตั้งแต่อดีตจนถึงปัจจุบันพลังงานเป็นปัจจัยพื้นฐานอย่างหนึ่งที่สำคัญสำหรับการดำรงชีวิต และการพัฒนาทางด้านต่างๆของมนุษย์ พลังงานส่วนใหญ่จะมาจากเชื้อเพลิงฟอสซิล เช่น ถ่านหิน น้ำมัน ก๊าซธรรมชาติ เป็นต้น จากรูปที่ 1.1 และ 1.2 สังเกตุเห็นว่าเชื้อเพลิงฟอสซิล (ถ่านหิน น้ำมัน ก๊าซธรรมชาติ) นั้นมีความจำเป็นมากสำหรับการผลิตไฟฟ้าโดยมีสัดส่วนโดยรวมอยู่ที่ 93.1% ของ พลังงานเชื้อเพลิงทั้งหมดและยังคงมีความต้องการใช้เชื้อเพลิงประเาทนี้เพิ่มขึ้นเรื่อยๆ ดังรูปที่ 1.2 พลังงานเชื้อเพลิงเหล่านี้ล้วนแล้วแต่เป็นพลังงานมีปริมาณที่จำกัดและอาจจะหมดลงได้ในอนาคต ดังนั้นการที่จะนำมาใช้งานในแต่ละครั้งจึงจำเป็นที่จะต้องใช้อย่างรู้คุณค่าและใช้ให้เกิดประโยชน์ สูงที่สุด โดยเราสามารถที่จะวัดปริมาณพลังงานออกมาเป็ นหน่วยมาตรฐานต่างๆ เช่น แคลอรี่ (Calorie), จูล (Joule), กิโลวัตต์ชั่วโมง (kWh), บีทียู (BTU) หรือ TOE (Ton of Oil Equivalent) เป็น ้ ต้นตัวอย่างของค่าความสัมพันธ์ระหว่างหน่วยต่างๆ มีดังนี้

![](_page_15_Picture_157.jpeg)

![](_page_16_Picture_357.jpeg)

# **ิตารางที่ 1.1** แสดงค่าความร้อนจำเพาะของเชื้อเพลิงชนิดต่างๆ

![](_page_17_Picture_264.jpeg)

ที่มา : สถานการณ์พลังงานของประเทศไทย ไตรมาสที่ 1/2556 กรมพัฒนาพลังงานทดแทนและ อนุรักษ์พลังงาน กระทรวงพลังงาน

โดยปกติผู้ใช้ไฟฟ้ าแต่ละประเาทจะมีลักษณะและพฤติกรรมการใช้ไฟฟ้ าแตกต่างกนั ส่งผล ต่อเนื่องให้เกิดลักษณะการใช้ไฟฟ้าที่แตกต่างกัน เช่น ผู้ใช้ไฟฟ้าประเภทที่อาศัยอยู่ที่บ้านอาจจะใช้ ไฟฟ้าสูงในช่วงเย็นถึงหัวค่ำเพื่อประกอบกิจกรรมต่างๆ มีการใช้ไฟฟ้าต่ำในช่วงกลางคืนและ ึกลางวันซึ่งไม่มีคนพักอาศัย ส่วนผู้ใช้ไฟฟ้าประเภทโรงงานอุตสาหกรรมหรืออาคารธุรกิจ อาจมี ึการใช้ไฟฟ้าสูงและค่อนข้างสม่ำเสมอในช่วงกลางวัน ส่วนช่วงหัวค่ำจนถึงเช้าตรู่อาจมีการใช้ไฟฟ้า ี่ต่ำ เป็นต้น ด้วยลักษณะและพฤติกรรมการใช้ไฟฟ้าที่แตกต่างกันแบบนี้ก่อให้เกิดความต้องการ ึ กำลังไฟฟ้ารวมของทั้งประเทศ หรือของแต่ละพื้นที่แปรเปลี่ยนกันไปตามเวลา ซึ่งความต้องการ กาลังไฟฟ้ า (Demand) ของระบบ หมายถึงปริมาณโหลดเฉลี่ยในแต่ละช่วงเวลาตามที่กาหนด โดย ช่วงเวลาดังกล่าวนี้อาจเรียกว่า ช่วงเวลาของความต้องการใช้ไฟฟ้า (Demand Interval) ซึ่งปกติมัก ้กำหนดเป็นระยะเวลา 15 นาที 30 นาที หรือ 1 ชั่วโมง เป็นต้น สำหรับช่วงเวลาโหลดที่ใช้ในการคิด ค่าไฟฟ้าปัจจุบันของประเทศไทยนั้นมีค่าอยู่ที่ 15 นาที ส่วนโหลดนั้นมีความหมายถึงปริมาณการใช้ ไฟฟ้ า ณ เวลาใดๆ มีหน่วยเป็ นกิโลวัตต์หรือเมกะวัตต์

![](_page_18_Figure_0.jpeg)

### **รูปที่ 1.3** แสดงค่าประมาณความต้องใช้พลังงานไฟฟ้ าสูงสุดในปี 2556 ที่มา : กองสารสนเทศ ฝ่ ายสื่อสารองค์การ กฟผ.

จากรูปที่ 1.3 แสดงให้เห็นว่าความต้องการใช้พลังงานไฟฟ้ าสูงสุดในเดือนกรกฎาคมซึ่ ง เกิดขึ้นเมื่อวันที่ 3 กรกฎาคม 2556 เวลา 14.30 น. มีค่าเท่ากบ ั 24,568.41 เมกะวัตต์ ลดลงจากเดือนที่ ผานมา ่ 469.63 เมกะวัตต์ หรือคิดเป็ นร้อยละ 1.88 และความต้องการใช้พลังงานไฟฟ้ าสูงสุดของ ระบบปี 2556 จะอยู่ที่ 26,598.14 เมกะวัตต์ เห็นได้ว่าปริมาณความต้องการใช้ไฟฟ้าของผ้บริโภคใน ปี 2556นั้นมีปริมาณมากกวาปี ่ 2555 และยังคงมีปริมาณความต้องการใช้ไฟฟ้ าเพิ่มขึ้นทุกๆปี ดังนั้น จึงควรต้องมีการจัดสรรกาลังการผลิต (Economic Dispatch) ให้เหมาะสมต่อปริมาณความต้องการ ใช้ไฟฟ้าที่เพิ่มขึ้นของผ้บริโภคในช่วงเวลาต่างๆ โดยต้องคำนึงถึงราคาต้นทนที่ใช้ในการผลิตและ ึการเลือกใช้เชื้อเพลิงของแต่ละโรงไฟฟ้าโดยต้องมีราคาต้นทุนรวมต่ำที่สุด ในที่นี้ได้เสนอวิธีการ แก้ปัญหาการจ่ายโหลดอย่างประหยัดสำหรับหน่วยการผลิตไฟฟ้าที่สามารถพิจารณางานเชื้อเพลิง ได้หลายชนิด มีผลจากจดวาล์ว และคิดค่าความสูญเสียที่เกิดขึ้นในระบบด้วยวิธีดิฟเฟอร์เรนเชียลอิ โวลชั่นอัลกอริธึมแบบปรับตัวเองได้ ซึ่งเป็นวิธีการแก้ปัญหาที่สามารถประยุกต์ใช้ในการแก้ปัญหา ต่างๆ ได้อย่างมีประสิทธิภาพ โดยจะทำการสมมติค่าเริ่มต้น หาค่าตัวประกอบมิวเตชั่น (F) และ ค่าคงที่การครอสโอเวอร์ (*CR*) ที่เหมาะสม จากนั้นท าการคัดเลือกค่าที่ดีที่สุด เพื่อที่จะท าให้การ

้ แก้ปัญหานั้นมีประสิทธิภาพมากยิ่งขึ้น โดยโปรแกรมที่สร้างขึ้นมานั้นง่าย สะดวกรวดเร็วต่อการใช้ งาน และมีประสิทธิาาพ

### **1.2 วัตถุประสงค์**

1.2.1 เพื่อศึกษาการจัดสรรกำลังผลิตในการหาต้นทุนการผลิตและการส่งจ่ายกำลังไฟฟ้าให้ได้ ค่าต้นทุนที่เหมาะสมที่สุด

1.2.2 เพื่อศึกษาวิธีการทำงานของดิฟเฟอร์เรนเชียลอิโวลูชั่นอัลกอริธึมแบบปรับค่าได้

1.2.3 เพื่อพัฒนาโปรแกรมในการคำนวณการจ่ายโหลดอย่างประหยัดสำหรับหน่วยการผลิต ไฟฟ้ าโดยพิจารณาเชื้อเพลิงได้หลายชนิด มีผลจากจุดวาล์ว และค่าความสูญเสียที่เกิดขึ้นในสายส่ง โดยวิธีดิฟเฟอร์เรนเชียลอิโวลูชั่นอัลกอริธึมแบบปรับค่าได้

 1.2.4 เพื่อศึกษาการใช้โปรแกรม MATLAB ในการจ าลองการค านวณของดิฟเฟอร์เรนเชียล อิโวลชั่นอัลกอริธึมแบบปรับค่าได้

1.2.5 เพื่อที่จะสามารถนำดิฟเฟอร์เรนเชียลอิโวลชั่นอัลกอริธึมแบบปรับค่าได้ไปประยุกต์ใช้ ในการแกไขปัญหาการจัดสรรก ้ าลังผลิตไฟฟ้ าให้ได้ต้นทุนที่เหมาะสมที่สุด

#### **1.3 ขอบเขตของโครงงาน**

1.3.1 พัฒนาวิธีดิฟเฟอร์เรนเชียลอิโวลูชันอัลกอริธึมแบบดั ่ ้งเดิมให้สามารถปรับค่าพารามิเตอร์ ควบคุม (Control Parameter) ได้ด้วยตัวเองคือ ตัวประกอบมิวเตชัน ่ (*F*)และค่าคงที่การครอสโอ-เวอร์ (*CR*) เราเรี ยกวิธีการแบบนี้ว่า ดิฟฟเฟอร์เรนเชียลอิโวลูชั่นอัลกอริ ธึมแบบปรับตัวเองได้ (Self-Adaptive Differential Evolution Algorithm)

1.3.2 วิธีดิฟเฟอร์เรนเชียลอิโวลูชั่นอัลกอริธึมแบบปรับตัวเองได้ที่พัฒนาขึ้นสามารถนำมา ้ ประยุกต์ใช้แก้ปัญหาการจัดสรรกำลังผลิตเพื่อการจ่ายโหลดอย่างประหยัดสำหรับหน่วยการผลิต ไฟฟ้ าแบบเลือกใช้งานเชื้อเพลิงได้หลายชนิด มีผลกระทบจากจุดวาล์ว และพิจารณาค่ากาลังความ สูญเสียในสายส่ง (Economic Dispatch with Multiple Fuels, Valve-Point Effects and Power Loss in Transmission Line Considerations) โดยแก้ปัญหาจะพิจารณาเฉพาะการจัดสรรกำลังผลิตของ หน่วยผลิตแบบสถิตย์ศาสตร์ (Static Economic Dispatch of Generating Units) เท่านั้น

1.3.3 สามารถจัดสรรการผลิตกำลังไฟฟ้าของโรงไฟฟ้าได้ตั้งแต่ 2-10 โรงไฟฟ้า และเป็น โรงไฟฟ้ าชนิดพลังงานความร้อนเท่านั้น (Thermal Power Plant)

# **1.4 ประโยชน์ที่คาดว่าจะได้รับ**

1.4.1 **ได้รับความรู้เกี่ยวกับการจัดสรรกำลังผลิ**ตของหน่วยการผลิตใฟฟ้าและวิธีการทำงาน ของดิฟเฟอร์เรนเชียลอิโวลูชันอัลกอริธึม ่ (Differential Evolution Algorithm)

1.4.2 สามารถนำความรู้ที่ได้จากการเขียนโปรแกรม MATLAB ไปประยุกต์ใช้ในการจำลองการ ค านวณต่างๆได้

 1.4.3 สามารถน าวิธีการของดิฟเฟอร์เรนเชียลอิโวลูชันอัลกอริธึมแบบปรับตัวเองได้ที่ออกแบบ ่ ้มาใช้ในการแก้ปัญหาการจัดสรรกำลังผลิตของหน่วยผลิตไฟฟ้า

![](_page_20_Picture_4.jpeg)

### **บทที่ 2 ทฤษฎีที่เกี่ยวข้อง**

#### **2.1 ปัญหาการจัดสรรก าลังผลิต (Economic Dispatch)**

การจัดสรรกำลังผลิต (ED) คือการคำนวณการวางแผนการผลิตกำลังไฟฟ้าเพื่อการผลิต ึ กำลังไฟฟ้าให้เพียงพอกับความต้องการของโหลดที่เปลี่ยนแปลงในแต่ละช่วงเวลาโดยที่ต้นทน ดำเนินงานของหน่วยผลิตกำลังไฟฟ้ารวมมีค่าน้อยที่สุดและเหมาะสมกับเครื่องกำเนิดไฟฟ้า (Generator)แต่ละเครื่อง

2.1.1 ต้นทุนดำเนินงานของหน่วยผลิตกำลังไฟฟ้า (Operating Cost of Generating Unit)

ต้นทุนด าเนินงานคือค่าใช้จ่ายทั้งหมดที่ต้องใช้ในการผลิตกาลังไฟฟ้ าสามารถแบ ่งออกได้ เป็ น 2 ส่วนคือ ต้นทุนคงที่ (Fixed Cost) และต้นทุนแปรผัน (Variable Cost) ซึ่งในที่นี้ ต้นทุนคงที่ หมายถึงต้นทุนรวมที่ไม่เปลี่ยนแปลงไปตามระดับของการผลิตในช่วงของการผลิตระดับหนึ่งแต่ ต้นทุนคงที่ต่อหน่วยจะเปลี่ยนแปลงไปในทางลดลงถ้าหากปริมาณการผลิตมีเพิ่มมากขึ้น โดยมีอยู่2 ลักษณะคือ ต้นทุนคงที่ระยะยาว (Committed Fixed Cost) และต้นทุนคงที่ระยะสั้น (Discretionary Fixed Cost) ตัวอย่างต้นทุนคงที่นั้นได้แก่ เงินทุนเพื่อก่อสร้างหน่วยผลิต ค่าจ้างแรงงาน ค่าดอกเบี้ย ิจากการกู้เงินมาลงทุน ส่วนต้นทุนแปรผันหมายถึงต้นทุนที่มีการเปลี่ยนแปลงอย่างเป็นสัดส่วนกับ ราคาความแตกต่างของเชื้อเพลิง ได้แก่ ราคาเชื้อเพลิง น้ำมัน แก๊ส ถ่านหิน เป็นต้น ซึ่งเป็นสัดส่วน โดยตรงกับปริมาณกำลังไฟฟ้า (*P<sub>e</sub>)* ที่มีหน่วยเป็นเมกะวัตต์ (MW) โดยทั่วไปเมื่อพิจารณาหน่วย ผลิตพลังงานไฟฟ้า ปริมาณกำลังไฟฟ้าจริงที่สามารถผลิตได้คือ ผลผลิต (Output) ซึ่งส่งออกจาก หน่วยผลิตไปยังโหลดและปริมาณเชื้อเพลิงที่ใช้ในการผลิตต่อชั่วโมงที่ส่งเข้าหน่วยผลิต (Input) ซึ่ง มีความสัมพันธ์กับอัตราเชื้อเพลิงขาเข้า (Input Fuel Energy Rate:  $F_{_l}$ ) มีหน่วยผลิตเป็นเมกะบีทียูต่อ ชั่วโมง (MBtu/hr) และต้นทุนของเชื้อเพลิง ( $C_{\wr}$ ) ที่ใช้ต่อชั่วโมงมีหน่วยเป็นบาทต่อชั่วโมง (Baht/hr)

จากความสัมพันธ์ระหวางคุณลักษณะขาเข้าและขาออกสามารถถูกแสดงออกมาได้ด้วยกราฟ ่ ้ ความสัมพันธ์ระหว่างพลังงานความร้อนอินพุทที่ป้อนให้แก่หม้อกำเนิดไอน้ำกับแกนนอนที่แสดง ถึงกำลังไฟฟ้าเอาท์พุทสุทธิที่ได้จากเครื่องกำเนิดไฟฟ้าดังรูปที่ 2.1

![](_page_22_Figure_0.jpeg)

ิ **รูปที่ 2.1** ความสัมพันธ์ระหว่างอัตราพลังงานความร้อนและกำลังผลิต ที่มา : พิชัย อารีย์. 2552

จากรูปที่ 2.1 จะเห็นได้ว่ากำลังผลิตที่ผลิตได้นั้นจะขึ้นอยู่กับอัตราพลังงานความร้อนขาเข้า ้ต่อชั่วโมง โดยความสัมพันธ์ระหว่างปริมาณทั้งสองนี้จะมีลักษณะที่ต่อเนื่องเป็นช่วงซึ่งหาได้จาก ึการทดลอง ในการคำนวณหาค่าเชื้อเพลิงของหน่วยผลิตแต่ละหน่วยนั้นจะใช้ความสัมพันธ์ระหว่าง กำลังผลิตและอัตราพลังงานขาเข้าต่อชั่วโมง ในที่นี้จะใช้ค่าประมาณซึ่งมีลักษณะเป็นโค้งดังรูป 2.1

2.1.2 ต้นทุนส่วนเชื้อเพลิงส่วนเพิ่ม (Incremental fuel cost)

เมื่อนำเอาคณิตศาสตร์มาใช้ในการคำนวณหาการใช้เชื้อเพลิงขาเข้าให้น้อยที่สุดสำหรับการ ้จ่ายไฟฟ้าให้กับโหลดรวมของเครื่องกำเนิดไฟฟ้า 2 หน่วย จากการทำงานของเครื่องกำเนิดไฟฟ้าทั้ง ี สองที่มีอัตราส่วนเพิ่มของความร้อน (Incremental Heat Rates) เท่ากัน เนื่องจากเชื้อเพลิงมีราคาเป็น บาท หรือดอลลาร์ต่อ MBtu ดังนั้นเราจึงกล่าวได้ว่า "ต้นทุนการผลิตไฟฟ้าต่ำสุดเกิดขึ้นเมื่อเครื่อง ึกำเนิดไฟฟ้าทั้งสองมีต้นทุนเชื้อเพลิงส่วนเพิ่มเท่ากัน" ต้นทุนเชื้อเพลิงส่วนเพิ่มสามารถหาได้จาก ความชันของเส้นโค้งขาเข้า-ขาออกของเครื่องกาเนิดไฟฟ้ า 2 หน่วยโดยกาหนดให้

 $C_{r}$  คือ ราคาเชื้อเพลิงของเครื่องกำเนิดไฟฟ้าหน่วยที่  $i$  (Baht/hr หรือ \$/hr)

 $P_i$  คือ กำลังขาออกของเครื่องกำเนิดไฟฟ้าหน่วยที่  $i$  (MW)

อัตราค่าเชื้อเพลิงที่เพิ่มขึ้น (Incremental Fuel Cost) เป็นค่าใช้จ่ายที่ถูกรวมเข้าไป เมื่อเพิ่ม กาลังเอาท์พุทเป็ น 1 MW แล้วค่าอัตราค่าเชื้อเพลิงที่เพิ่มขึ้นสามารถหาได้จากความชัน (Slope)ของ กราฟอินพุท-เอาท์พุตและคูณด้วยค่าเชื้อเพลิงต่อบีทียู (Btu) ซึ่งสามารถแสดงความสัมพันธ์ระหว่าง ต้นทุนเชื้อเพลิงส่วนเพิ่มและกาลังขาออกได้ ดังแสดงในรูปที่2.2

![](_page_23_Figure_1.jpeg)

**รูปที่ 2.2** กราฟแสดงความสัมพันธ์ระหวางต้นทุนส ่ ่วนเพิ่มของเชื้อเพลิงกบกั าลังขาออก ที่มา : ปุณณรัตน์ สมศิริวัฒนา และ อรวรรณ กังวาฬ. 2555

![](_page_24_Figure_0.jpeg)

**รูปที่ 2.3** แบบจ าลองของโรงไฟฟ้ าพลังงานความร้อน (Thermal Plant) ที่มา : ปุณณรัตน์ สมศิริวัฒนา และ อรวรรณ กังวาฬ. 2555

จากรูปที่ 2.3 ความสัมพันธ์ระหว่างเชื้อเพลิงขาเข้า (Fuel input) กับกำลังขาออก (Power output) เขียนให้อยูในรูปสมการได้ดังนี ่ ้

$$
H_i(P_i) = a_i + b_i P_i + c_i P_i^2 \tag{2.1}
$$

โดยที่  $\; H_{i}(P_{i}) \;$  คือ อัตราความร้อนขาเข้าต่อหน่วยเมกะวัตต์ที่หน่วยผลิตมีหน่วยเป็น MBtu/hr  $P_i$ คือ กำลังผลิตของเครื่องกำเนิดไฟฟ้าหน่วยที่  $\it i$  $_{a_i\!,b_i\!,c_i}$  คือ สัมประสิทธิ์คงตัวทางความร้อนของเครื่องกำเนิดไฟฟ้าหน่วยที่ 

 $2.1.3$  สมการต้นทุนการคำเนินงานของหน่วยผลิต (Operating Cost Equation of Generating Unit)

จากรูปที่ 2.1 จะได้สมการอัตราพลังงานเชื้อเพลิงขาเข้าต่อกาลังไฟฟ้ าจริงขาออกคือ

$$
F_i = H_i P_i \text{ MBtu/hr}
$$
 (2.2)

โดยที่  $F_{i}$  กือ ราคาเชื้อเพลิงที่ใช้มีหน่วยเป็น \$/h หรือ Baht/hr

 $H_{\tilde{t}}$  คือ อัตราความร้อนขาเข้าต่อหน่วยเมกะวัตต์ที่ผลิตมีหน่วยเป็น MBtu/MWh

 $\overline{P}_i$  คือ กำลังผลิตมีหน่วยเป็นเมกะวัตต์ (MW)

จากรูปที่ 2.1 ที่แสดงถึงอัตราความร้อนต่อหน่วยเมกะวัตต์ที่ผลิตโดยทัวไปสามารถเขียน ่ เป็ นสมการได้ดังนี้

$$
H_i = a'_i + b'_i P_i + c'_i P_i^2 \text{MBtu/MWh}
$$
 (2.3)

โดย  $a^\prime_{~i^\prime}$ b $^\prime_{~i}$ c $^\prime_{~i}$  คือ สัมประสิทธิ์คงตัวทางความร้อนของเครื่องกำเนิดไฟฟ้าหน่วยที่  $i$  และจะได้  สมการอัตราพลังงานเชื้อเพลิงขาเข้าคือ

$$
F_i = a'_i + b'_i P_i + c'_i P_i^2 \text{MBtu/hr}
$$
 (2.4)

เมื่อให้  $K_i$ เป็นราคาเชื้อเพลิงในหน่วยบาทต่อเมกะบีทียูต่อชั่วโมง (Baht/MBtu) ซึ่งจะได้ สมการราคาเชื้อเพลิง คือ

$$
C_i = K_i F_i \text{ Bath/hr} \tag{2.5}
$$

แทนค่าใหม่จะได้

$$
C_i = K_i a'_i + K_i b'_i P_i + K_i c'_i P_i^2
$$
\n(2.6)

เมื่อกำหนดให้  $\,$   $_{a_{i}}$ = $\!K_{i}a'_{i}$   $b_{i}$ = $\!K_{i}b'_{i}$  และ  $\,c_{i}$ = $\!K_{i}c'_{i}$  ทำการจัดรูปใหม่ได้เป็นสมการราคาต้นทุน  เชื้อเพลิง (Quadratic Function)คือ

$$
C_i = a_i + b_i P_i + c_i P_i^2 \text{Baht/hr}
$$
\n(2.7)

สมการราคาต้นทุนรวม (Total Cost)

$$
C_T = \sum_{i=1}^n C_i \text{ Bath/hr}
$$
 (2.8)

จะได้สมการกาลังไฟฟ้ าขาออกรวม (Total Power Output)คือ

Power Generation = Power Demand + Power Losses

$$
\sum_{i=1}^{n} P_i = P_D + P_L \tag{2.9}
$$

ซึ่งขอบเขตการผลิตของแต่ละหน่วย(Generator Limits)คือ

$$
P_i^{min} \leq P_i \leq P_i^{max} \; ; \; i=1,2,...,n
$$

ในการส่งกาลังไฟฟ้ าจากโรงไฟฟ้ าแต ่ละแหล่งไปยังโหลดต่างๆหรือผู้ใช้ไฟฟ้ านั้นอาจมี ระยะทางไฟฟ้าระหว่างหน่วยผลิตและโหลดที่ไม่เท่ากันซึ่งจะทำให้เกิดการสูญเสียในรูปของความ ร้อนในสายส่ง เพื่อที่จะลดการสูญเสียรวมที่เกิดขึ้นนั้นหน่วยผลิตที่อยู่ใกล้กับโหลดมากกว่าอาจ ได้รับการจัดสรรเพิ่มกำลังผลิตเพื่อชดเชยให้กับกำลังผลิตของหน่วยผลิตที่อยู่ไกลซึ่งอาจจะถูกปรับ ให้น้อยลง โดยสมการการสูญเสียในสายส่ง (Transmission Losses) ที่เกิดขึ้นในระบบ คือ

$$
P_{L} = \sum_{i=1}^{n} \sum_{j=1}^{n} P_{i} B_{ij} P_{j} + \sum_{i=1}^{n} B_{i0} P_{i} + B_{00}
$$
 (2.10)

โดยที่  $\overline{P}_i$  คือ กำลังไฟฟ้าขาออกของหน่วยผลิตที่  $i$  (MW)

 $P_{i}$  คือ กำลังไฟฟ้าขาออกของหน่วยผลิตที่ $j$  (MW)

 $\, B_{ij} \,$  คือ สัมประสิทธิ์การสูญเสียของเมตริกซ์สี่เหลี่ยมที่ตำแหน่ง  $ij$ 

 $\overline{B}_{i0}$  คือ สัมประสิทธิ์การสูญเสียของเวกเตอร์ที่ตำแหน่ง

 $B_{oo}$  คือ สัมประสิทธิ์การสูญเสียของเวกเตอร์

คือ จ านวนเครื่องกาเนิดไฟฟ้ า

2.1.4 ฟังกชันราคาเชื ์ ้อเพลิง (Fuel Cost Function)

โดยปกติแล้วฟังก์ชันของราคาเชื้อเพลิงที่ใช้ในปัญหาการจัดสรรกาลังผลิตจะอยู ่ในรูปแบบ ของสมการกาลังสอง (Quadratic Function) หรือสมการโพลิโนเมียล (Polynomial Equation) ซึ่ง เป็นฟังก์ชันราคาที่ราบเรียบ (Smooth Cost Function) สามารถแสดงได้ในสมการต่อไปนี้

$$
C_i(P_i) = a_i + b_i P_i + c_i P_i^2 \quad \text{Bath/hr} \tag{2.11}
$$

โดยที่  ${}_{a_i$ b $_{i}$ . $c_i$  คือ สัมประสิทธิ์ของฟังก์ชันราคาค่าเชื้อเพลิงของเครื่องกำเนิดไฟฟ้าที่ : 

ส าหรับโรงไฟฟ้ าหนึ่งโรงในแต่ละโรงจะประกอบไปด้วยเครื่องกาเนิดไฟฟ้ าได้หลายหน ่วย โดยแต่ละหน่วยนั้นจะมีการใช้เชื้อเพลิงที่แตกต่างกันซึ่งในการวิเคราะห์การจ่ายกำลังไฟฟ้าให้ โหลดอย่างประหยัดจากเครื่องกำเนิดไฟฟ้าจำนวน n เครื่องโดยวิธีการทางคณิตศาสตร์เชิงวิเคราะห์ จะได้ราคาเชื้อเพลิงรวมของระบบเท่ากบั

$$
C_T = C_1 + C_2 + \dots + C_n = \sum_{i=1}^n C_i
$$
\n(2.12)

ปัญหาการจ่ายโหลดอย่างประหยัดจึงเป็ นปัญหาการหาค่าที่เหมาะสม (Optimization Problem) โดยมีฟังก์ชันของราคาค่าเชื้อเพลิงเป็นฟังก์ชันเป้าหมาย (Objective Function) คือ

Minimize 
$$
C_T = \sum_{i=1}^n C_i \langle P_i \rangle
$$
 (2.13)

ในเครื่ องกาเนิดไฟฟ้ าบางชนิดมีการท างานโดยใช้เชื ้อเพลิงที่แตกต่างกันได้หลายชนิด (Multiple Fuels) การเปลี่ยนแปลงชนิดของเชื้อเพลิงจึงมีผลต่อฟังก์ชันราคาต้นทุน (Cost Function) จาก Quadratic Function จะเป็ น Piecewise Quadratic Function แสดงสมการได้ดังนี้

$$
C_i(P_i) = \begin{cases} a_{i1} + b_{i1}P_{i1} + c_{i1}P_{i1}^2 & \text{;field 1, } P_i^{\min} \leq P_i \leq P_{i1} \\ a_{i2} + b_{i2}P_{i2} + c_{i2}P_{i2}^2 & \text{;field 2, } P_{i1} \leq P_i \leq P_{i2} \\ \vdots & \vdots \\ a_{ik} + b_{ik}P_{ik} + c_{ik}P_{ik}^2 & \text{;field k, } P_{ik-1} \leq P_i \leq P_i^{\max} \end{cases}
$$
(2.14)

โดยที่  $\, C_{T} \,$  คือ ราคาเชื้อเพลิงรวม (Baht/hr)

 $C_i$  คือ กำลังขาออกของเครื่องกำเนิดไฟฟ้า (MW)

- คือ กาลังไฟฟ้ าที่โหลดต้องการใช้ (MW)  $P_{D}$
- คือ กำลังไฟฟ้าสูญเสียที่เกิดขึ้นในสายส่ง (MW)  $P_L$

 $^{\scriptscriptstyle\rm min}_{i}$  คือ กำลังขาออกที่น้อยที่สุดของเครื่องกำเนิดไฟฟ้าที่ *i* (MW)

 $P^{max}_{i}$  คือ กำลังขาออกที่มากที่สุดของหน่วยผลิตที่  $i$  (MW)

 $n$  คือ จำนวนเครื่องกำเนิดไฟฟ้าที่ทำงาน

2.1.5 ผลกระทบที่เกิดจากจุดวาล์ว (Valve-Point Effects)

ี ผลกระทบที่เกิดขึ้นจากจุดวาว์ลคือผลกระทบที่ทำให้ค่าฟังก์ชันของราคาเชื้อเพลิงเพิ่มขึ้น โดยการเพิ่มขึ้นนี้เป็นแบบไม่เป็นเชิงเส้น (Non-linear) ซึ่งเมื่อรวมผลกระทบจากจุดวาล์วเข้าไปใน สมการหาค่าการผลิตจะได้สมการดังนี้

$$
C_i(P_i) = a_i + b_i P_i + c_i P_i^2 + \left[ e_i \sin \left( f_i \left( P_{i, \min} - P_i \right) \right) \right]
$$
 (2.15)

โดยที่  $e_i$  และ $f_i$  คือ ค่าสัมประสิทธิ์ของฟังก์ชันราคาเชื้องเพลิงที่เกิดจากจุดวาล์วของเครื่อง  ึกำเนิดไฟฟ้าที่  $\overrightarrow{i}$ 

ดังนั้นในกรณีที่พิจารณาทั้งเชื้อเพลิงหลายเชื้อเพลิง มีผลกระทบที่เกิดขึ้นจากจุดวาล์ว และคิด ้ค่าความสูญเสียที่เกิดขึ้นในระบบจะได้สมการต้นทนดำเนินงานของหน่วยผลิตดังนี้

$$
C_{i}(P_{i}) = \begin{cases} a_{i1} + b_{i1}P_{i1} + c_{i1}P_{i1}^{2} + \left| e_{i1}\sin\left(f_{i1}\left(P_{i1,min} - P_{i1}\right)\right) \right| + P_{L1} \text{ ; fuel 1, } P_{i}^{min} \leq P_{i} \leq P_{i1} \\ a_{i2} + b_{i2}P_{i2} + c_{i2}P_{i2}^{2} + \left| e_{i2}\sin\left(f_{i2}\left(P_{i2,min} - P_{i2}\right)\right) \right| + P_{L2} \text{ ; fuel 2, } P_{i1} \leq P_{i} \leq P_{i2} \\ \vdots \\ a_{ik} + b_{ik}P_{ik} + c_{ik}P_{ik}^{2} + \left| e_{ik}\sin\left(f_{ik}\left(P_{ik,min} - P_{ik}\right)\right) \right| + P_{Lk} \text{ ; fuel k, } P_{ik-1} \leq P_{i} \leq P_{i}^{max} \end{cases} \tag{2.16}
$$

### **2.2 วิธีดิฟเฟอร์เรนเชียลอิโวลูชั่นอัลกอริธึ**ม

Kenneth Price และ Rainer Storn ได้คิดค้น Differential Evolution Algorithm (DEA) ขึ้นใน ปี ค.ศ. 1995 จากความพยายามที่จะแก้ปัญหา Polynomial Fitting โดยที่ DEA นั้นเป็นวิธีการหาค่า ี เหมาะสมแบบสโตคาสติกมีพื้นฐานมาจากการหาคำตอบของปัญหาโดยวิธีส่มเลือก พัฒนามาจาก Genetic Algorithm (GA) ข้อแตกต่างที่สำคัญคือ GA จะแปลงตัวแปรการตัดสินใจ (Decision Variables) ให้เป็ นรหัสเลขฐานสอง (Binary Code) แต่ DEA มีโครงสร้างที่ซับซ้อนน้อยกว่า ูเนื่องจากสามารถใช้ค่าจริง (Floating Point Number) ในการประยุกต์ใช้หาคำตอบของปัญหาได้ จึง ทำให้ DEA เป็นวิธีที่มีความเร็วและประสิทธิภาพในการหาคำตอบสูงกว่า ง่ายต่อการนำไปใช้ เหมาะสำหรับการแก้ปัญหาประเภท Non-Linear และ Non-Differentiate Function

วิธีดิฟเฟอร์เรนเชียลอิโวลูชั่นอัลกอริธึมเป็นวิธีการแก้ปัญหาแบบขนาน โดยใช้ประชากร  $\it P$ ขนาน  $N_{_{p}}$  ในทุกเจนเนอเรชั่น  $G$  ระหว่างการแก้ปัญหา DEA ใช้ประชากร  $P^{\text{\tiny{(G)}}}$  ขนาด  $N_{_{p}}$ 

$$
P^{(G)} = \left[ X_1^{(G)}, \dots, X_i^{(G)}, \dots, X_{N_P}^{(G)} \right]; i = 1, \dots, N_P
$$
\n(2.17)

 $X_{\scriptscriptstyle \hat{i}}$  เป็นเวกเตอร์ที่มีขนาด  $D$  โดย

$$
X_i^{(G)} = \begin{vmatrix} (G) & (G) & (G) \\ x_{1,i} & \dots & x_{j,i} \\ \dots & \dots & \dots & x_{D,i} \end{vmatrix} ; i = 1, \dots, N_p; j = 1, \dots, D \tag{2.18}
$$

วิธีคิดแบบ DEA จะประกอบด้วย 4 ขั้นตอนคือ การตั้งสมมติค่าเริ่มต้น (Initialization) การมิวเตชัน ่ (Mutation) การครอสโอเวอร์ (Crossover) และการคัดเลือก (Selection)

### 2.2.1 การสมมติค่าเริ่มต้น (Initialization)

ส าหรับการสมมติค่าเริ่มต้นในขั้นตอนของวิธีการคิดแบบ DEA นั้น จะต้องมีการกาหนด ขอบเขตบนและขอบเขตล่าง ของตัวแปรการตัดสินใจแต่ละตัว โดยขอบเขตนี้จะต้องครอบคลุมจุด ี ที่ให้คำตอบที่ดีที่สุด จากนั้นให้สุ่มหาคำตอบที่เป็นไปได้เริ่มต้น (Initial Population) โดยกำหนดให้ โอกาสที่จะถูกเลือกของคำตอบมีค่าสม่ำเสมอ (Uniform Probability Distribution) โดยคำตอบแต่ละ คำตอบซึ่งเรียกว่า Decision Vector จะมีมิติเท่ากับ  $D$  และจำนวนคำตอบที่เป็นไปได้เริ่มต้นเท่ากับ  $N_{_{\!P}}$ จากนั้นคำนวณหา Function Value ของแต่ละคำตอบเริ่มต้นที่เป็นไปได้ ดังสมการที่ 2.19

$$
x_{j,i}^{(G=0)} = x_j^{min} + rand_j[0,1] \cdot \left(x_j^{max} - x_j^{min}\right)
$$
\n(2.19)

เมื่อ   
 
$$
i=1,...,N_p
$$
  
\n $j=1,...,D$   
\n $x_{j,i}^{(G=0)}$  คือ ค่าเริ่มต้นของพารามิเตอร์  $j^{\prime\prime\prime}$  ของเวกเตอร์อิสระ  $i^{\prime\prime\prime}$   
\n $x_j^{min}, x_j^{max}$  คือ ค่าต่ำสุดและสูงสุดของพารามิเตอร์  $j^{\prime\prime\prime}$  ตามลำดับ  
\n2.2.2 การมิวเตชั้น (Mutation)

เมื่อท าการสมมติค่าเริ่มต้นแล้ว ในขั้นตอนต่อไปจะใช้ขั้นตอนพื้นฐานของวิธีทางพันธุกรรม ี สามอย่าง คือ มิวเตชั่น ครอสโอเวอร์ และการคัดเลือกเพื่อให้ได้ประชากรในเจเนอเรชั่นถัดไปคือ  $\boldsymbol{P}^{(G+1)}$  โดยใช้ประชากรในปัจจุบัน  $\boldsymbol{P}^{(G+1)}$ 

การมิวเตชั่นจะเริ่มต้นด้วยการกำหนดเวกเตอร์เป้าหมาย  $\scriptstyle (X_{i,G}^{\phantom i})$  โดยที่  $\scriptstyle i=1,2,3,...,N_{P}$  แล้วจึง ทำการสุ่มเลือก Random Vector จำนวน 3 เวกเตอร์  $\ _{(X_{r1,G},X_{r2,G},X_{r3,G})}$  จากประชากรตั้งต้นโดยที่  จะต้องไปซ้ำกับเวกเตอร์เป้าหมาย แล้วจึงจะคำนวณหามิวแตนท์เวกเตอร์  $\mathcal{W}_{i,G+l}$ ) จาก ความสัมพันธ์

$$
V_{i,G+1} = X_{r1,G} + F(X_{r2,G} - X_{r3,G})
$$
\n(2.20)

โดยที่  $\; X_{i,G} \;$  กือ เวกเตอร์เป้าหมาย (Target Vector)

 $\overline{V}_{i,G+I}$  คือ มิวแตนท์เวกเตอร์ (Mutant Vector)

 $F$  คือ จำนวนจริงที่มีค่าคงที่และมีค่าระหว่าง 0 ถึง 2 (Weighing Factor)

 $X_{r1.G}$ , $X_{r2.G}$ , $X_{r3.G}$  กืือ Random Vector 

ึการมิวเตชั่นนั้นจะมีอยู่ด้วยกัน 10 แบบซึ่งแบบที่ 1-5 นั้นจะเป็นแบบดั้งเดิมที่ถูกเสนอขึ้น โดยสตอร์น และแบบที่ 6-10 เป็นแบบใหม่ ดังนี้

2.2.2.1 DEA1 ในวิธีแรกนี้เวกเตอร์ดัดแปลงจะถูกสร้างขึ้นจากสมการที่ 2.20

$$
V_i^{(G)} = X_{best}^{(G)} + F\left(X_{r2}^{(G)} - X_{r3}^{(G)}\right); i = 1, ..., N_P
$$
\n(2.21)

2.2.2.2 DEA2 จะมีวิธีการทำงานคล้ายกับวิธีแรกแต่จะแตกต่างกัน โดยที่วิธีนี้จะทำงาน อยู่บนฐานของเวกเตอร์สมาชิกที่สุ่มเลือกมา $\chi^{(G)}_{rl}$  คำนวณ ได้ดังสมการที่ 2.22

$$
V_i^{(G)} = X_{r1}^{(G)} + F\left(X_{r2}^{(G)} - X_{r3}^{(G)}\right); i = 1, ..., N_p
$$
\n(2.22)

2.2.2.3 DEA3 วิธีนี้จะทำการดัดแปลงเวกเตอร์โดยการใช้ความแตกต่างจากวิธีที่ดี ที่สุดและความแตกต่างของเวกเตอร์สมาชิกที่สุ่มเลือกมาดังสมาการที่ 2.23

$$
V_i^{(G)} = X_i^{(G)} + \lambda \left( X_{best}^{(G)} - X_i^{(G)} \right) + F \left( X_{r1}^{(G)} - X_{r2}^{(G)} \right); i = 1, ..., N_p
$$
 (2.23)

2.2.2.4 DEA4 มีการดัดแปลงเวกเตอร์โดยการใช้ค่าความแตกต่างของสองเวกเตอร์ สมาชิกที่สุ่มเลือกมาดังสมการที่ 2.24

$$
V_i^{(G)} = X_{best}^{(G)} + F\left(X_{r1}^{(G)} + X_{r2}^{(G)} - X_{r3}^{(G)} - X_{r4}^{(G)}\right); i = 1, ..., N_p
$$
\n(2.24)

2.2.2.5 DEA5 มีการทำงานคล้ายกับ DEA4 แต่จะแตกต่างกันโดยการแทนค่าที่ดีที่สุด ใน DEA4 ด้วยเวกเตอร์สมาชิกที่สุ่มเลือกมาดังสมการที่ 2.25

$$
V_i^{(G)} = X_{r5}^{(G)} + F\left(X_{r1}^{(G)} + X_{r2}^{(G)} - X_{r3}^{(G)} - X_{r4}^{(G)}\right); i = 1, ..., N_p
$$
\n(2.25)

2.2.2.6 DEA6 มีการทำงานคล้ายกับ DEA1 แต่จะแตกต่างกันที่วิธีนี้จะแทนเวกเตอร์ที่ สุ่มเลือกมาเป็นค่าเวกเตอร์สมาชิกที่ดีที่สุดกับค่าเวกเตอร์ที่จะทำการดัดแปลงดังสมการที่ 2.26

$$
V_i^{(G)} = X_{best}^{(G)} + F\left(X_{best}^{(G)} - X_i^{(G)}\right); i = 1, ..., N_p
$$
\n(2.26)

2.2.2.7 DEA7 มีหลักการคิดเหมือนกับ DEA4 แต่จะใช้เวกเตอร์ 3 เวกเตอร์ที่ต่างกัน ในการดัดแปลงดังสมการที่ 2.27

$$
V_i^{(G)} = X_{best}^{(G)} + F\left(X_{best}^{(G)} - X_i^{(G)} - X_{r1}^{(G)} - X_{r2}^{(G)}\right); i = 1, ..., N_P
$$
\n(2.27)

2.2.2.8 DEA8 มีหลักการคิดเหมือนกับ DEA3 แต่จะต่างกันตรงที่ DEA3 จะคิดบน ฐานของเวกเตอร์สมาชิกที่ดีที่สุด ส่วน DEA8 จะคิดบนฐานของเวกเตอร์ตัวที่ถูกดัดแปลงดังสมการ ที่ 2.28

$$
V_i^{(G)} = X_{best}^{(G)} + \lambda \left( X_{best}^{(G)} - X_i^{(G)} \right) + F \left( X_{r1}^{(G)} - X_{r2}^{(G)} \right); i = 1, ..., N_p
$$
\n(2.28)

2.2.2.9 DEA9 มีการทำงานคล้ายกับ DEA5 แต่จะแตกต่างกันที่วิธีนี้จะใช้การสุ่ม เวกเตอร์สองเวกเตอร์เท่านั้นดังสมการที่ 2.29

$$
V_i^{(G)} = X_{best}^{(G)} + F\left(X_{best}^{(G)} + X_i^{(G)} - X_{r1}^{(G)} - X_{r2}^{(G)}\right); i = 1, ..., N_P
$$
\n(2.29)

2.2.2.10 DEA10 วิธีนี้จะคล้ายกับ DEA6 แต่จะแทน  $X_i^{(G)}$  ด้วย $X_i^{\left(G\right)}$  จากเจเนอเรชั่น ก่อนหน้าดังสมการที่ 2.30

$$
V_i^{(G)} = X_{best}^{(G)} + F\left(X_{best}^{(G)} - X_{best}^{(G-1)}\right); i = 1,...,N_P
$$
\n(2.30)

2.2.3 การครอสโอเวอร์(Crossover)

ส าหรับการครอสโอเวอร์นั้น จะเป็ นการช่วยให้ DEA มีความหลากหลายมากขึ้น โดยจะ สร้างเวกเตอร์ทดลอง  $u_{i,i}^{(G)}$  ด้วยการผสมผสานระหว่างมิวแตนท์เวกเตอร์  $\bar\nu_i$  กับเวกเตอร์เป้าหมาย  $\bar x$ โดยสามารถหาค่าเวกเตอร์ทดลองได้จากสมการ

$$
U_i^{(G)} = u_{j,i}^{(G)} = \begin{cases} V_{j,i}^{(G)} \text{ for } rand_j(0,1) \leq CR \text{ if } \text{B } j=s\\ X_{j,i}^{(G)} \text{ and } \text{ in } \text{B } j \text{ is } (2.31) \end{cases}
$$

เมื่อ  $u_{j,i}^{(G)}$ = Trial Vector

$$
V_{i,i}^{(G)} \qquad \text{= Mutant Vector}
$$

 $X_{j,i}^{(G)}$ = Target Vector

$$
randj = ค่าที่สุ่มขึ้นมา มีค่า (0,1)
$$

 $CR = \text{Crossover Constant} \ \vec{\mathfrak{A}}$ ก่าเป็นเลขจำนวนจริงระหว่าง 0 ถึง 1

$$
S \hspace{1cm} = \overset{}{\mathsf{a}} \mathsf{h} \ \mathsf{Index} \ \mathfrak{d} \mathsf{nnn13} \ \overset{}{\mathsf{a}} \mathsf{ful} \ \overset{}{\mathsf{a}} \mathsf{l} \mathsf{a} \mathsf{nl} \ \overset{}{\mathsf{ul}} \ \mathsf{la} \mathsf{lin} \ \mathsf{a} \mathsf{u} \ \overset{}{\mathsf{a}} \mathsf{in} \ \mathsf{un} \ \overset{}{\mathsf{un}} \ \mathsf{in} \ \mathsf{aux} \ \mathsf{in} \ \mathsf{in} \ \math
$$

2.2.4 การคัดเลือก (Selection)

ึ การคัดเลือกเป็นกระบวนการคัดสรรหาคำตอบ โดยมีวิธีการคือเปรียบเทียบค่าของฟังก์ชั่น ของเวกเตอร์ทดลองกับเวกเตอร์เป้ าหมาย ถ้าเวกเตอร์ทดลองให้ค่าของฟังก์ชันที่ดีกว่า มันก็จะ ้ แทนที่เวกเตอร์เป้าหมายในเจเนอเรชั่นต่อไป จากนั้นก็จะทำซ้ำขั้นตอนที่ 2.2 ถึงขั้นตอนที่ 2.4 จน ้ ครบทุกเวกเตอร์ในเจเนอเรชั่นปัจจุบัน และแทนที่เจเนอเรชั่นปัจจุบันด้วยเจเนอเรชั่นต่อไป แล้ว ท าซ ้ากระบวนการทั้งหมดจนถึง Stopping Criteria

ถ้า ในกรณีอื่นๆ (2.32)

2.2.5 การทำงานของ DEA

ี สำหรับการทำงานของ DEA นั้นจะเริ่มทำงานโดยการกำหนดค่าพารามิเตอร์ควบคุมต่างๆ ของ DEA ได้แก่ ตัวประกอบมิวเตชั่น (*F*) ค่าคงที่การครอสโอเวอร์ (*CR*) และจำนวนประชากร ( $N_p$ ) แล้วจึงท าตามขั้นตอนที่กล่าวมาข้างต้นคือ กาหนดค ่าเริ่มต้นมิวเตอชั่น ครอสโอเวอร์ และการ ้คัดเลือก โดยคำนวณเป็นวงรอบวนไปเรื่อยๆจนกว่าจะใด้คำตอบที่ดีที่สุดจึงหยุดคำนวณ โดย ขั้นตอนการท างานสามารถอธิบายได้ดังต่อไปนี้

![](_page_34_Picture_254.jpeg)

![](_page_35_Figure_0.jpeg)

 **รูปที่** 2.4 แผนผังแสดงการท างาน DEA
## **2.3 ทบทวนวรรณกรรมที่เกี่ยวข้อง**

2.3.1 คร.ธนาธิป สุ่มอิ่ม ภาควิชาวิศวกรรมไฟฟ้า คณะวิศวกรรมศาสตร์ มหาวิทยาลัยศรีน ครินทรวิโรฒ ได้ศึกษาและท าการวิจัยเรื่อง Self-Adaptive Differential Evolution Algorithm for Economic Dispatch with Transmission Losses Consideration โดยงานวิจัยนี้ใด้เสนอเกี่ยวกับการ แก้ปัญหาเรื่อง Conventional Economic Dispatch โดยพิจารณาการสูญเสียในสายส่งไฟฟ้ากำลัง ซึ่ง ้วัตถุประสงค์ของปัญหาด้านการจัดสรรกำลังการผลิตนี้ คือการลดต้นทุนเชื้อเพลิง สำหรับโรงไฟฟ้า พลังงานความร้อน โดยพิจารณาข้อจำกัดทางด้านเศรษฐศาสตร์และเทคนิค

2.3.2 Vo Ngoc Dieu และ Weerakorn Ongsakul สถาบันเทคโนโลยีแห่งเอเชีย ได้ทำการวิจัย เรื่อง Economic Dispatch with Multiple Fuel Types by Enhanced Augmented Lagrange Hopfield Network (ALHN) โดยงานวิจัยนี้ได้เสนอเกี่ยวกับการแก้ปัญหาการจัดสรรกำลังผลิตด้วย Piecewise Quadratic Cost Functions ซึ่งเกิดจากการรวมตัวของ Hopfield Neural Network and Augmented Lagrangian Relaxation Function เป็นฟังก์ชันพลังงาน ซึ่งถูกปรับปรุงโดย A Heuristic Search Algorithm สำหรับนำมาตัดสินใจเลือกชนิดของเชื้อเพลิง ซึ่งได้ทำการออกแบบเป็น 2 กรณี กรณี แรก A Heuristic Algorithm ถูกอ้างอิงจากต้นทุนการผลิตเฉลี่ยของหน่วยการผลิตที่ใช้ในการระบุ ชนิดของเชื้อเพลิงที่เหมาะสมที่สุดของความต้องการโหลด กรณีสุดท้าย ALHN ถูกประยุกต์ใช้ ี สำหรับแก้ปัญหาการจัดสรรกำลังผลิตเพื่อหาค่าที่ดีที่สุดเพื่อเลือกชนิดของเชื้อเพลิง

2.3.3 นายปณณรัตน์ สมศิริวัฒนา และนางสาวอรวรรณ กังวาฬ มหาวิทยาลัยศรีนคริทรวิโรฒ ได้ทำการศึกษาและทำการวิจัยเรื่อง การจ่ายโหลดอย่างประหยัดสำหรับหน่วยการผลิตไฟฟ้าแบบ เลือกใช้งานเชื้อเพลิงได้หลายชนิด และมีผลจากจดวาล์วโดยใช้วิธีดิฟเฟอร์เรนเชียลอิโวลชั่นอัลกอ รึธึมแบบปรับตัวเองได้ เพื่อช่วยในการแก้ปัญหาการจ่ายโหลดอย่างประหยัดโดยใช้วิธีดิฟเฟอร์เรน เชียลอิโวลูชั่นอัลกอริธึมแบบปรับตัวเองได้มาแก้ปัญหา ซึ่งได้ทำการแบบออกเป็น 2 กรณีคือ กรณี แรกได้ท าศึกษาระบบที่เครื่องกาเนิดไฟฟ้ าโดยสามารถเลือกใช้งานเชื ้อเพลิงได้หลายชนิดแต่ไม่ พิจารณาผลจากจุดวาล์ว และกรณีที่สองได้ศึกษาระบบที่เครื่องกาเนิดไฟฟ้ าโดยสามารถ เลือกใช้ งานเชื้อเพลิงได้หลายชนิดและพิจารณาผลจากจุดวาล์ว ทั้งสองกรณีนั้นจะไม่คิดการสูญเสียใน ระบบสายส่ง จากการทดสอบวิธีดิฟเฟอร์เรนเชียลอิโวลูชั่นอัลกอริธึมแบบปรับตัวเองได้ที่นำไป ประยุกต์ใช้ทั้ง 2 กรณีนั้นพบว่าวิธีการที่มีประสิทธิภาพและสามารถหาคำตอบได้เหมาะสมสำหรับ ึการแก้ปัญหาการจ่ายโหลดอย่างประหยัด เมื่อนำไปเปรียบเทียบกับคำตอบที่ได้กับวิธีอื่นๆ แสดง ให้เห็นว่าวิธีดิฟเฟอร์เรนเชียลอิโวลูชั่นอัลกอริธึมแบบปรับตัวเองได้สามารถให้ค่าที่เหมาะสมและ ดีกว่าวิธีอื่นๆที่นำมาเปรียบเทียบ

 2.3.4 นายชนะพงษ์ สุขกลึง และนายอัษฎางค์ ศรีสุนทรศิริ มหาวิทยาลัยศรีนคริทรวิโรฒ ได้ ท าการศึกษาและท าการวิจัยเรื่ องการจัดสรรก าลังผลิตโดยใช้วิธีดิฟเฟอร์เรนเชียลอิโวลูชั่น ้อัลกอริธึมแบบปรับตัวเองได้ เพื่อนำไปแก้ปัญหาการจ่ายโหลดอย่างประหยัดโดยมีจำนวนบัส ทั้งหมด 30 บัส และมีเครื่องกาเนิดไฟฟ้ าอยู ่6 จุด ซึ่งมีการพิจาณาค่าการสูญเสียในระบบสายส่งโดย วิธีดิฟเฟอร์เรนเชียลอิโวลูชันอัลกอริธึมแบบปรับตัวเองได้ ่ จากการทดสอบวิธีดิฟเฟอร์เรนเชียลอิ โวลูชั่นอัลกอริธึมแบบปรับตัวเองได้สามารถหาคำตอบได้เหมาะสม เมื่อนำไปเปรียบเทียบกับ ้ คำตอบที่ได้กับวิธีแบบดั้งเดิมแสดงให้เห็นว่าวิธีดิฟเฟอร์เรนเชียลอิโวลูชั่นอัลกอริธึมแบบปรับตัว ี เองใด้มีประสิทธิภาพในการทำงานใด้เป็นอย่างดี และมีความน่าเชื่อถือในการหาคำตอบที่เหมาะสม

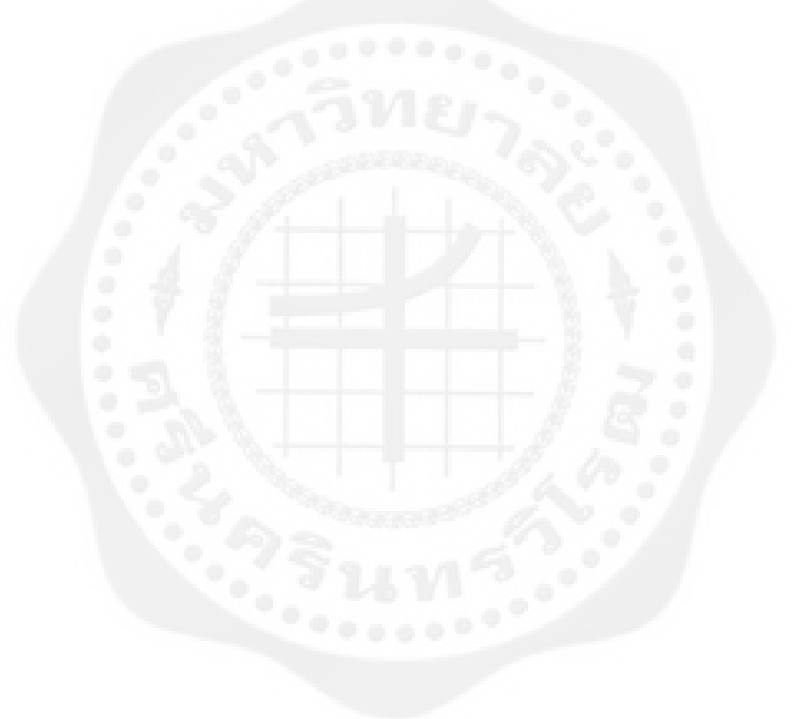

### **บทที่ 3 ขั้นตอนและการด าเนินงาน**

่ ในการแก้ปัญหาการจัดกำลังผลิตเพื่อการจ่ายโหลดอย่างประหยัดนั้นจำเป็นที่จะต้องหาค่า ปริมาณการผลิตกาลังไฟฟ้ าที่มาจากเครื่องก าเนิดไฟฟ้ าในแต ่ละเครื่ องของหน่วยการผลิต โดย จะต้องมีค่าใช้จ่ายหรือต้นทนหรือค่าเชื้อเพลิงที่ใช้ในการผลิตต่ำที่สุด ซึ่งจะต้องมีปริมาณ ึ กำลังไฟฟ้ารวมที่เพียงพอต่อความต้องการใช้ไฟฟ้า ณ ช่วงเวลานั้นๆ โดยต้องมีการคิดค่าความ ี สูญเสียที่เกิดขึ้นในระบบสายส่งระหว่างหน่วยการผลิตในแต่ละหน่วยกับโหลดที่มีความต้องการ ไฟฟ้ า และที่ส าคัญควรมีการพิจารณาถึงชนิดราคาเชื้อเพลิงที่ใช้ในการผลิตให้มีต้นทุนการผลิตที่ น้อยที่สุดเท่าที่เป็นไปได้ ซึ่งค่าราคาต้นทุนนั้นขึ้นอยู่กับอัตราการผลิตของแต่ละหน่วยการผลิตและ ยังมีผลเนื่องมาจากจุดวาล์ว

ในการออกแบบด้วยวิธีดิฟเฟอร์เรนเชียลอิโวลูชั่นอัลกอริธึมที่ได้รับการปรับปรุงแล้วนั้น เป็นวิธีที่หาคำตอบของปัญหาโดยการส่มเลือกค่าที่เหมาะสมและเป็นวิธีที่มีประสิทธิภาพ โดยถูก ้ นำมาใช้ในการแก้ไขปัญหาการจัดสรรกำลังผลิตของหน่วยผลิต ซึ่งพัฒนามาจากพื้นฐานแนวคิด ของกระบวนการคัดสรรตามธรรมชาติ (Genetic Algorithm: GA) วิธีดิฟเฟอร์เรนเชียลอิโวลูชัน่ อัลกอริธึมประกอบด้วย 4 ขั้นตอนหลักได้แก่ การตั้งสมมติค่าเริ่มต้น (Initialization) การมิวเตชัน ่ (Mutation) การครอสโอเวอร์ (Crossover) และการคัดเลือก (Selection) โดยจำเป็นต้องกำหนด ค่าพารามิเตอร์ 2 ตัวคือ ตัวประกอบมิวเตชัน ่ (*F*) และค่าคงที่ครอสโอเวอร์ (*CR*) ซึ่ งมีตัวของ อัลกอริธึมช่วยในการหาค่าที่เหมาะสมของทั้ง 2 พารามิเตอร์ ในส่วนของผู้ใช้งานโปรแกรมนั้น จะต้องกำหนดช่วงของค่าพารามิเตอร์ทั้งสอง เพื่อที่จะทำให้โปรแกรมได้ค่าคำตอบที่เหมาะสม รวดเร็วและดียิ่งขึ้น

# **3.1 แผนผังขั้นตอนการท างาน**

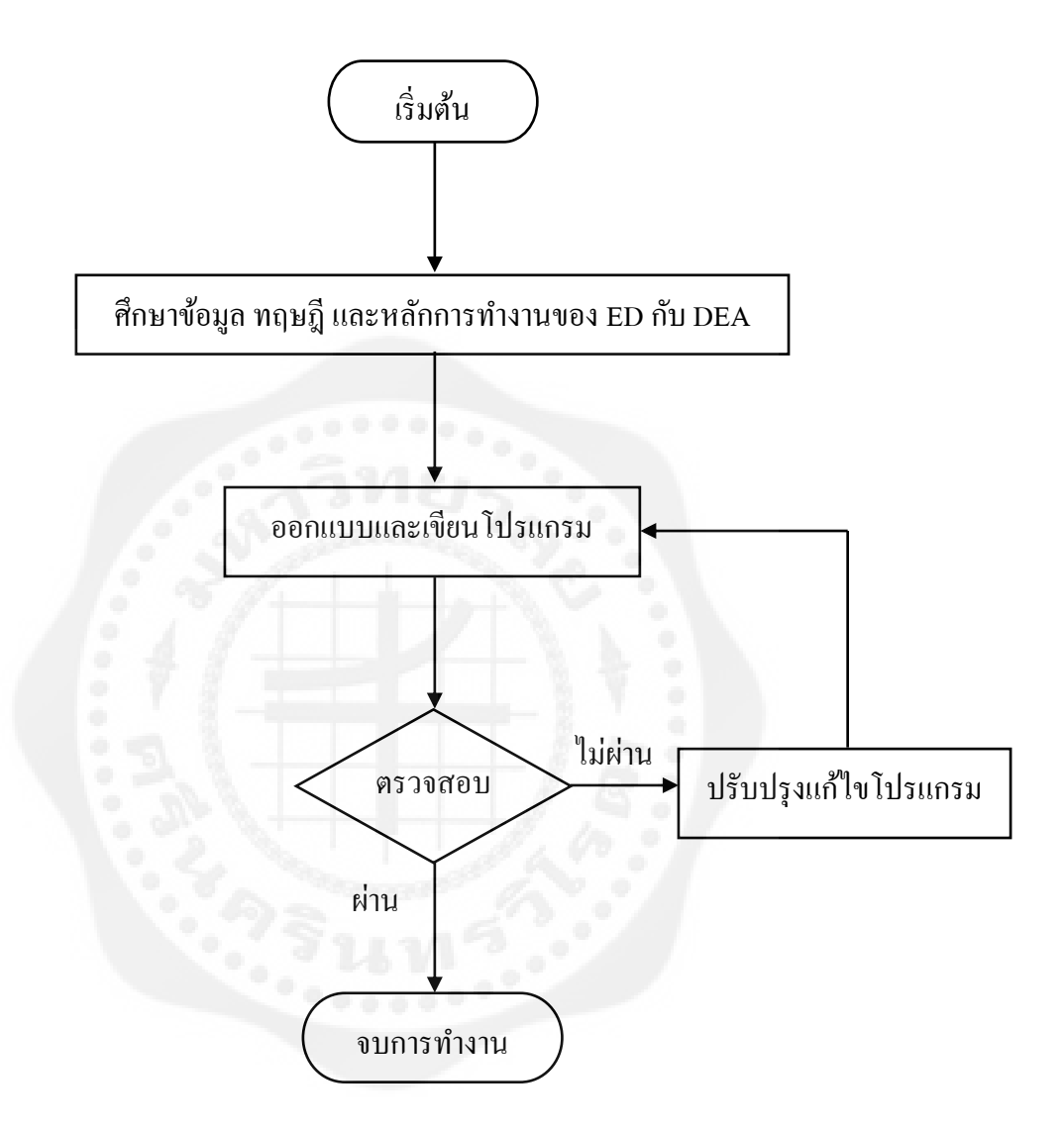

 **รูปที่** 3.1 แผนผังแสดงขั้นตอนการท างาน

### **3.2 ขั้นตอนการด าเนินงาน**

- ขั้นตอนที่ 1 ค้นคว้าหาหัวข้อการวิจัย
- ขั้นตอนที่ 2 ทำการศึกษาหาข้อมูลและทฤษฎีที่เกี่ยวกับปัญหาการจัดสรรกำลังผลิตของหน่วย การผลิตและวิธีดิฟเฟอร์เรนเชียลอิโวลูชันอัลกอริธึม ่
- ี ขั้นตอนที่ 3 ทำการออกแบบและเขียนโปรแกรมการแก้ปัญหาการจ่ายโหลดอย่างประหยัด แบบเลือกใช้งานได้หลายเชื้อเพลิงและพิจารณาการสูญเสียของระบบโดยใช้วิธี ดิฟเฟอร์เรนเชียลอิโวลูชั่นอัลกอริธึมที่ได้รับการปรับปรุงแล้ว โดยใช้โปรแกรม MATLAB
- ขั้นตอนที่ 4 ท าการทดสอบและปรับปรุงแกไขโปรแกรม ้
- ขั้นตอนที่ 5 ท าซ ้าในขั้นตอนที่3ถึงขั้นตอนที่ 4 จนได้โปรแกรมที่สามารถใช้งานได้ตาม วัตถุประสงค์

### **3.3 แสดงขั้นตอนและวิธีการด าเนินงาน**

โครงงานนี้ได้ทำการศึกษาและแก้ไขปัญหาการจัดสรรกำลังผลิตเพื่อการจ่ายโหลดอย่าง ประหยัด โดยการเขียนโปรแกรม MATLAB R2012b โดยใช้วิธีดิฟเฟอร์เรนเชียลอิโวลูชั่น อัลกอริธึมแบบปรับตัวเองได้ (Self-Adaptive Differential Evolution Algorithm) โดยใช้ระบบ ข้อมูลที่มีเครื่องกำเนิดไฟฟ้าทั้งหมด 10 เครื่อง ในบทนี้ได้แสดงขั้นตอนการทำงานของโปรแกรม และผลการทดสอบที่มีค่าความต้องการกำลังไฟฟ้า 2,400 2,500 2,600 และ2,700 MW พร้อมทั้งทำ การพิจารณาอยู่2 กรณีคือ กรณีที่มีการพิจารณาเครื่องกาเนิดไฟฟ้ าที่มีการใช้งานเชื ้อเพลิงหลายชนิด และกรณีที่มีการพิจารณาเครื่องกาเนิดไฟฟ้ าที่มีการเลือกใช้งานเชื ้อเพลิงได้หลายชนิดและมีผลจาก จุดวาล์ว ซึ่งทั้ง 2 กรณีนี้จะพิจารณาค่าความสูญเสียที่เกิดขึ้นกับระบบสายส่งเข้าไปด้วย โดยผลที่ได้ ้จะนำไปเปรียบเทียบกับการจัดสรรกำลังการผลิตเพื่อการจ่ายโหลดอย่างประหยัดในแบบก่อนๆ และจะวิเคราะห์ผลการทดลองไว้ในบทที่ 4 พร้อมทั้งสรุปผลการทดลองไว้ในบทที่ 5

#### **3.4 หลักการคิดโปรแกรม**

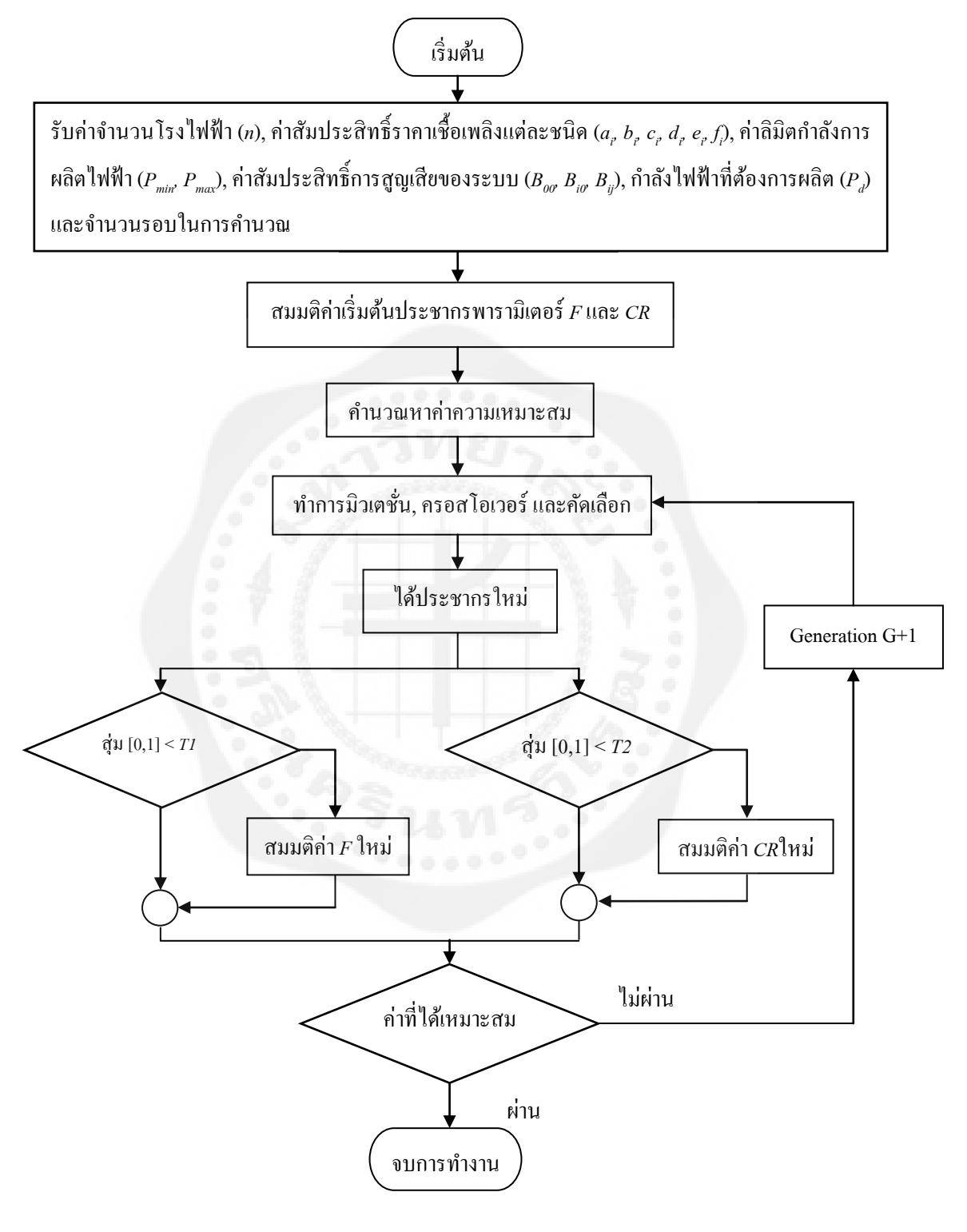

ี **รูปที่** 3.2 แสดงแผนผังขั้นตอนการทำงานของวิธีดิฟเฟอร์เรนเชียลอิโวลูชั่นอัลกอริธึม แบบปรับตัว เองได้

# **3.5 ขั้นตอนการท างานของโปรแกรมโดยวิธีดิฟเฟอร์เรนเชียลอิโวลูชั่นอัลกอริธึมแบบ ปรับตัวเองได้**

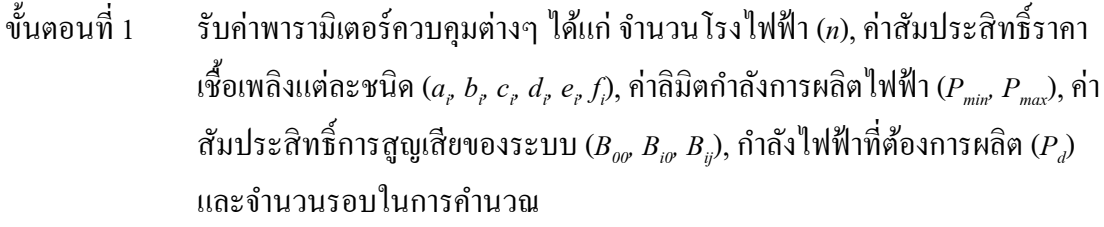

ขั้นตอนที่ 2 กาหนดค ่าเปอร์เซนต์ในการเปลี่ยนค่าของพารามิเตอร์ *F* และ *CR* คือ *T1*และ*T2* ตามกำดับ

 $^{\mathring{\text{d}}}$ นตอนที่ 3 คำนวณหาค่าพารามิเตอร์  $F$ และ  $CR$  เริ่มต้น จำนวน  $N_{_p}$ ค่า กล่าวคือเวกเตอร์ สมาชิก 1 เวกเตอร์จะมีพารามิเตอร์ *F* และ *CR* เป็ นของตัวเอง เพื่อน าไปใช้ในการ มิวเตชัน และครอสโอเวอร์ของตัวเอง ่

- ขั้นตอนที่ 4  $\;$  สมมติค่าประชากรเริ่มต้น โดยเป็นเวกเตอร์ขนาด  $D$  จำนวน  $N_{_{P}}$ เวกเตอร์
- ขั้นตอนที่ 5 ประเมินค่าประชากรที่สมมติมาจากขั้นตอนที่ 3
- ขั้นตอนที่ 6  $\;$  สร้างเวกเตอร์มิวเตชั่นจากประชากรที่มีจำนวน  $N_p$  เวกเตอร์
- ขั้นตอนที่ 7  $\;$  สร้างเวกเตอร์ทดลองจากการครอสโอเวอร์จำนวน  $N_{_{P}}$ เวกเตอร์
- ขั้นตอนที่ 8 ประเมินค่าเวกเตอร์ทดลองที่สร้างขึ้น
- ่ ขั้นตอนที่ 9 ทำการคัดเลือกโดยเปรียบเทียบค่าระหว่างประชากรเดิมกับเวกเตอร์ทดลองที่ สร้างขึ้น
- ขั้นตอนที่ 10 จะมีการสุ่มการเปลี่ยนแปลงค่าพารามิเตอร์ *F* และ *CR* แต่ละตัวเลือก คือใช้ความ น่าจะเป็นช่วยในการตัดสินใจเปลี่ยนแปลงค่าพารามิเตอร์ โดยโอกาสที่จะมีการ  $\mu$ ปลี่ยนเท่ากับ 10%
- ่ ขั้นตอนที่ 11 นำประชากรที่ทำการคัดเลือกแล้วเป็นประชากรในรอบการคำนวณถัดไป

# **3.6 ตารางการด าเดินงาน**

# **ตารางที่ 3.1** แสดงการดำเนินงาน

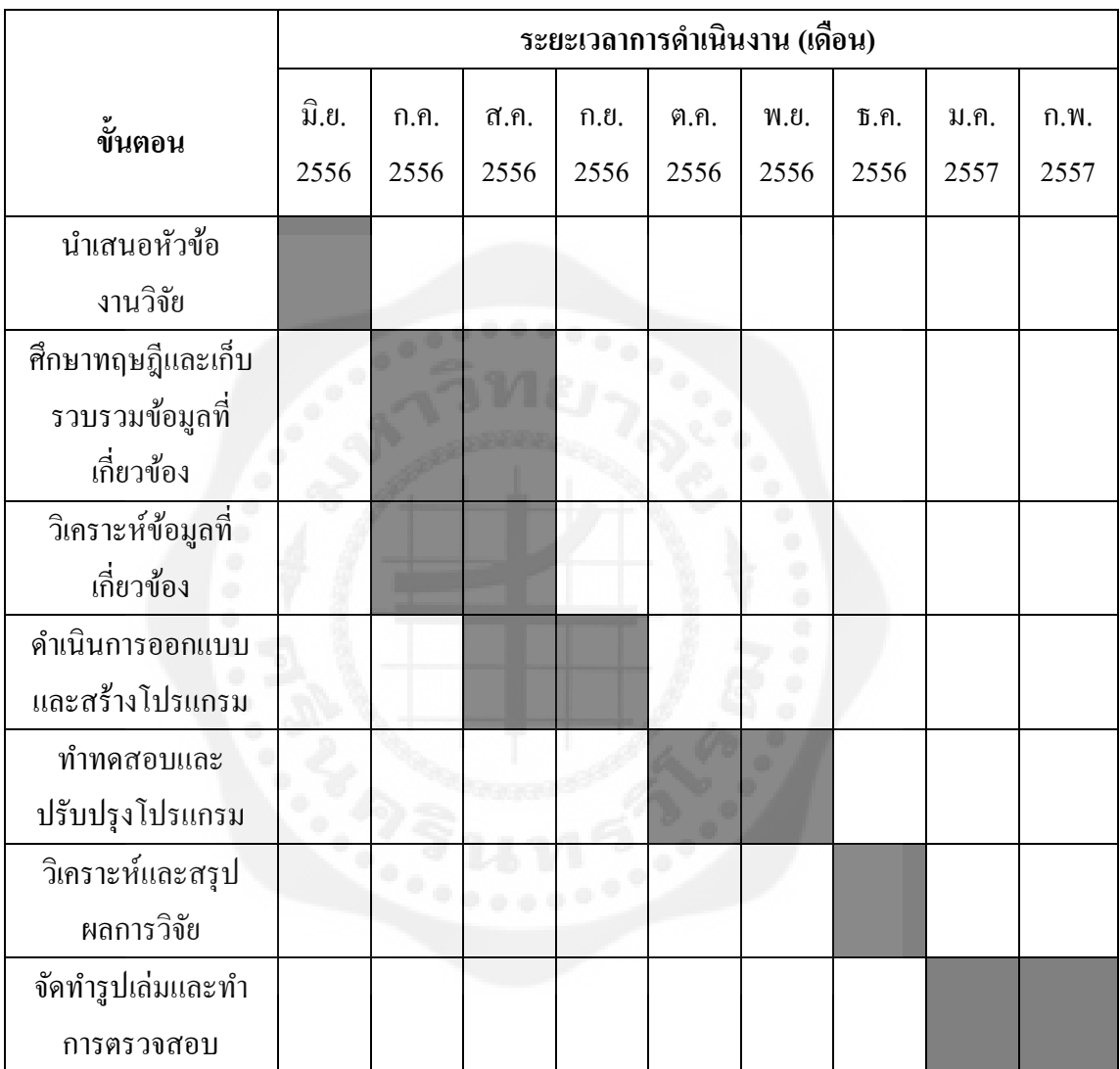

### **บทที่4 ผลการทดลอง**

ในการทดลองนั้น เพื่อที่จะทำการทดสอบการคำนวณปัญหาการจัดสรรกำลังการผลิต โปรแกรมที่น ามาใช้ในการทดสอบเพื่อหาผลของการทดลองคือ โปรแกรม MATLAB R2012a ซึ่ง ทำการประมวลผลบน CPU Intel(R) Core(TM) i5-3210M (2.50 GHz, 4.00GB of RAM) โดยได้ทำ ึ การทดสอบกับข้อมูลของเครื่องกำเนิดไฟฟ้าสำหรับระบบที่มีเครื่องกำเนิดไฟฟ้าจำนวน 10 เครื่อง ที่มีการพิจารณาการเลือกใช้เชื้อเพลิงได้หลายชนิด มีการพิจารณาผลจากจุดวาล์ว และมีการพิจารณา การสูญเสียในสายส่ง ซึ่งในการทดสอบนั้นเราจะทำการทดสอบอยู่ 2 กรณี คือ

กรณีที่ 1 ใช้เครื่องกำเนิดไฟฟ้าจำนวน 10 เครื่อง จำนวนรอบในการคำนวณ 1,000 รอบ มี การพิจารณาการเลือกใช้เชื้อเพลิงได้หลายชนิด ไม่คิดผลจากจุดวาล์วและมีการพิจารณาการสูญเสีย ในระบบสายส่งกำลังไฟฟ้า โดยค่ากำลังไฟฟ้าที่นำมาทดสอบคือ 2,400, 2,500, 2,600 และ 2,700 MW

กรณีที่ 2 ใช้เครื่องกำเนิดไฟฟ้าจำนวน 10 เครื่อง จำนวนรอบในการคำนวณ 1,000 รอบ มี การพิจารณาการเลือกใช้เชื้อเพลิงได้หลายชนิด คิดผลจากจุดวาล์ว และมีการพิจารณาการสูญเสียใน ระบบสายส่งกำลังไฟฟ้า โดยค่ากำลังไฟฟ้าที่นำมาทดสอบคือ 2,400, 2,500, 2,600 และ 2,700 MW

ซึ่งข้อมูลของระบบทดสอบที่ใช้ในงานวิจัยนี้ได้ระบุไว้ในาาคผนวก

**4.1 รูปแบบของเมนูหลักของโปรแกรมการจัดสรรก าลังการผลิตเพื่อการจ่ายโหลดอย่างประหยัด ด้วยวิธีดิฟเฟอร์เรนเชียวอิโวลูชั่นอัลกอริธึมแบบปรับตัวเองได้**

เมื่อทำการรันโปรแกรม จะปรากฏดังรูปที่ 4.1- 4.4

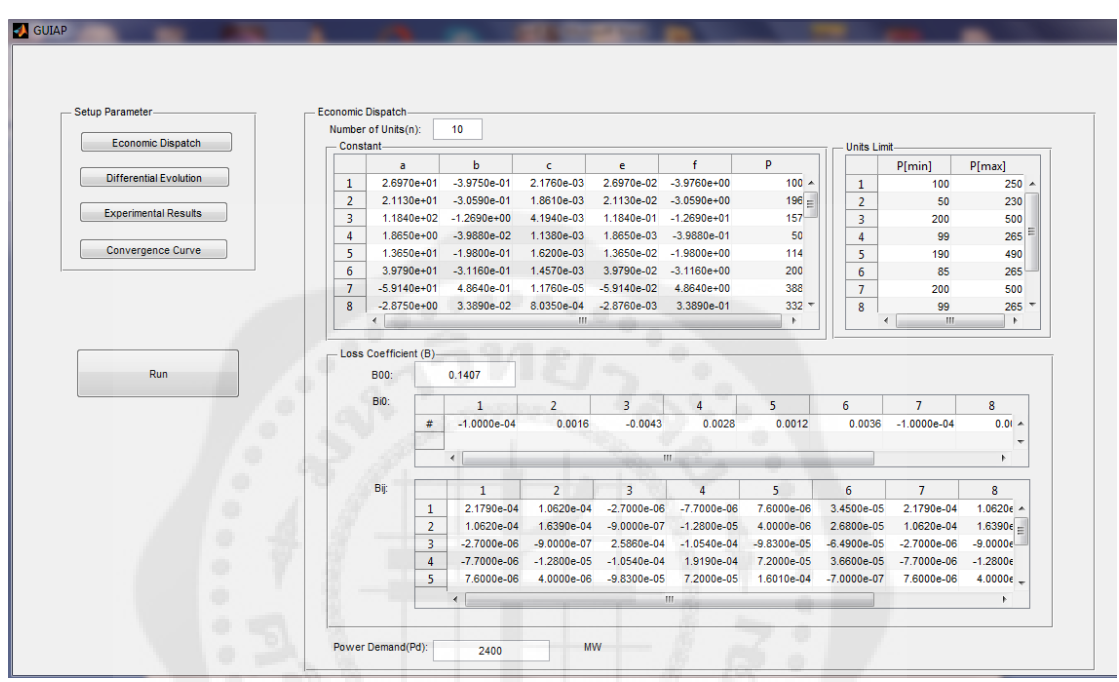

**รูปที่** 4.1 หน้าจอขณะทำการรันโปรแกรม

Number of Units (*n*): ใส่จ านวนของเครื่องกาเนิดไฟฟ้ า Units Limit: กำลังไฟฟ้าสูงสุดต่ำสุดของแต่ละเครื่องกำเนิดไฟฟ้า Constant: ค่าตัวแปรของแต่ละเครื่องกาเนิดไฟฟ้ า , ค่าสัมประสิทธิ์ราคาเชื้อเพลิง Loss Coefficient (*B*): ค่าเวกเตอร์สัมประสิทธิ์ความสูญเสียของระบบ Power Demand (*Pd*): ใส่กาลังไฟฟ้ าที่ต้องการ

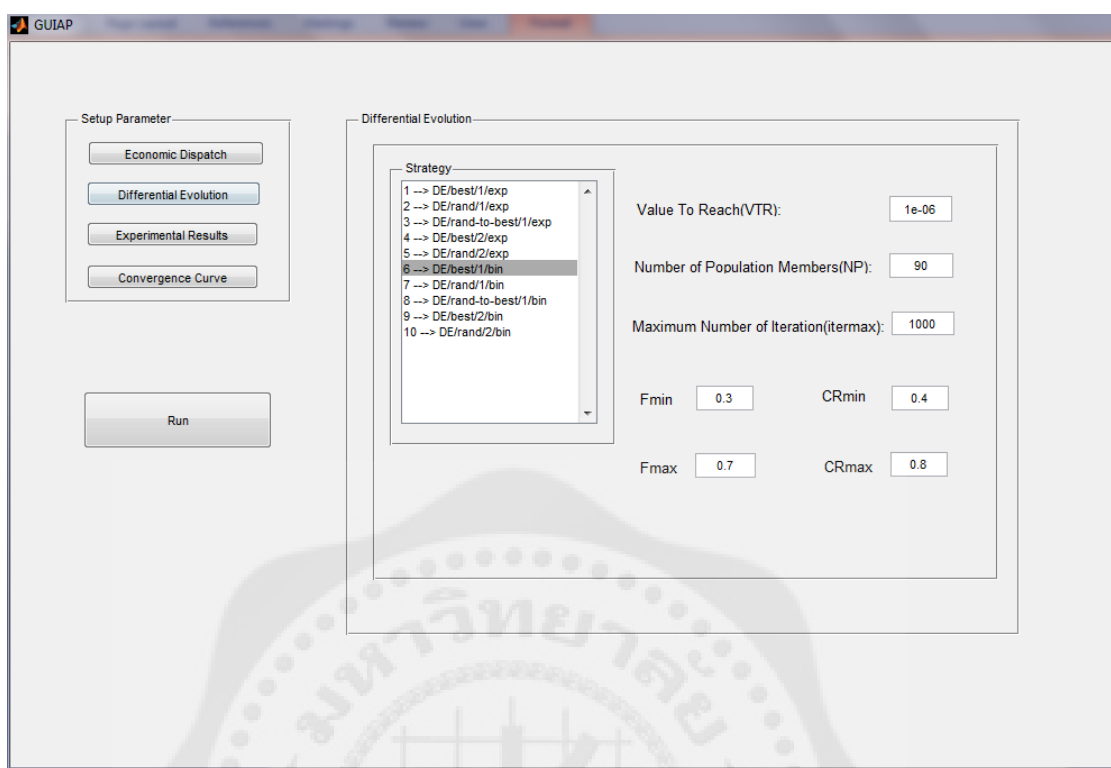

**รูปที่** 4.2 หน้าจอที่ 2 ขณะทำการรันโปรแกรม

Value To Reach (VTR): ใส่ค่าความแตกต่างที่ใช้หยุดการคำนวณ Number of Population Members (*NP*): ใส่จ านวนประชากร Maximum Number of Iteration (itermax): ใส่จำนวนรอบสูงสุดที่กำหนด  $F_{\it min}$ ,  $F_{\it max}$ ,  $CR_{\it max}$ ,  $CR_{\it max}$ : ใส่ค่าพารามิเตอร์  $F_{\it min}$ ,  $F_{\it max}$ ,  $CR_{\it min}$ ,  $CR_{\it max}$ Strategy: เลือกรูปแบบการคำนวณของ DEA

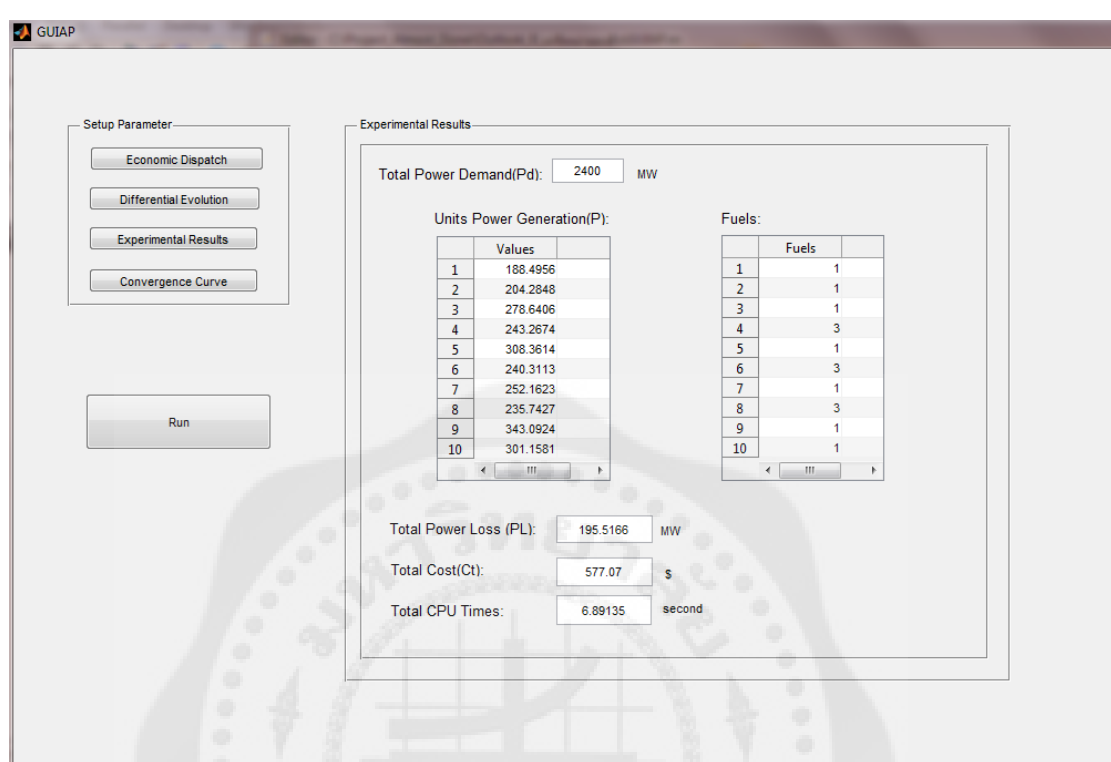

 $\,$ รูปที่ 4.3 หน้าจอโปรแกรมหลังจากทำการป้อนค่าต่างๆแล้วทำการกดปุ่ม RUN

Total Power Demand (*Pd*): แสดงค่าความต้องการไฟฟ้ าที่ได้

Units Power Generation (P): แสดงค่ากำลังไฟฟ้าที่แต่ละเครื่องกำเนิดไฟฟ้าจ่ายกำลังไฟฟ้า

Fuels: แสดงชนิดของเชื้อเพลิงที่แต่ละเครื่องกาเนิดไฟฟ้ าเลือกใช้

Total Cost (*Ct*): แสดงค่าใช้จ่ายทั้งหมด

Total Power Loss (*Pl*):แสดงค่าความสูญเสีญที่เกิดขึ้นในระบบสายส่งกาลังไฟฟ้ า

Total CPU Time (sec): แสดงเวลาในการคำนวณโปรแกรมของคอมพิวเตอร์มีหน่วยเป็นวินาที

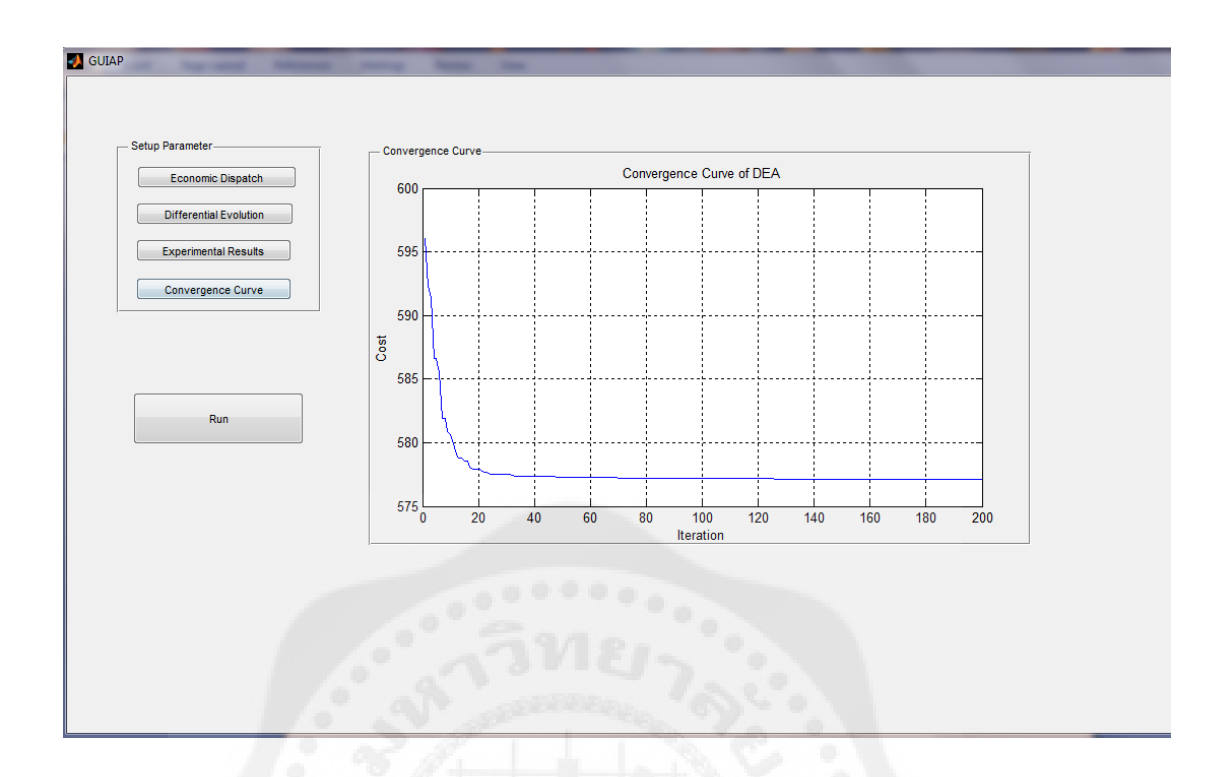

**รูปที่**4.4 หน้าจอแสดงผลการทดลองเป็ นกราฟระหวาง่ Cost กบั Iteration

#### **4.2 ผลการทดลอง**

ี เมื่อทำการทดลองการคำนวณ โดยใช้ค่าตามข้อมูลระบบมาพิจารณา ซึ่งจากผลการทดลองนี้ ้จะแสดงให้เห็นถึงผลการทดลองทั้ง 2 กรณีที่ได้ทำการทดลอง เพื่อทำการทดสอบการจัดสรรกำลัง การผลิตเพื่อจ่ายโหลดอยางประหยัดด้วยวิธี ่ Differential Evolution Algorithm **กรณีที่1** 

่ ในกรณีที่ 1 นั้นจะเป็นการทำการทดสอบการแก้ปัญหาการจัดสรรกำลังการผลิตเพื่อการจ่าย โหลดอย่างประหยัดโดยเครื่องกำเนิดไฟฟ้า สามารถเลือกใช้งานเชื้อเพลิงได้หลายชนิด ไม่คิดผล จากจุดวาล์ว และมีการพิจารณาการสูญเสียในระบบสายส่ง โดยใช้ระบบทดสอบที่มีเครื่องกาเนิด ไฟฟ้า 10 เครื่อง และในการทดสอบได้ทำการกำหนดค่าพารามิเตอร์ต่างๆ เอาไว้ดังต่อไปนี้ จำนวน ี ประชากรเท่ากับ 90 จำนวนรอบสูงสุดในการคำนวณเท่ากับ 1,000 รอบ ค่าความแตกต่างที่ใช้หยุด การคำนวณเท่ากับ 1.e $^{\circ}$  เลือกใช้รูปแบบการคำนวณของ DEA คือ Strategy 6 ส่วนค่า  $\,F_{_{min\!\prime}},\,F_{_{max\!$  $CR_{\textit{min}}, \textit{CR}_{\textit{max}}$  ที่เลือกใช้สามารถปรับได้ตั้งแต่ 0.3 - 0.7 และ 0.4 - 0.8 ตามลำดับ เนื่องจากเป็นค่าที่ ี เหมาะสม และให้ค่าการคำนวณที่ดีที่สุด โดยที่ค่ากำลังไฟฟ้าที่นำมาทดสอบกับระบบคือ 2,400,

 $2,500, 2,600$  และ2,700 MW ซึ่งได้ทำการคำนวณทั้งหมด 30 รอบ ได้ผลออกมาดังตารางที่ 4.1 และตารางที่ 4.2 ดังนี้

**ตารางที่** 4.1 ผลการคำนวณของวิธีดิฟเฟอร์เรนเชียลอิโวลูชั่นอัลกอริธึมแบบปรับตัวเองได้ ในกรณี ที่1 ส าหรับระบบที่มีเครื่องกาเนิดไฟฟ้ า 10 เครื่อง ที่มีการเลือกใช้งานเชื้อเพลิงได้หลายชนิด ไม่คิด ผลจากจุดวาล์วและมีการพิจารณาการสูญเสียในระบบสายส่ง

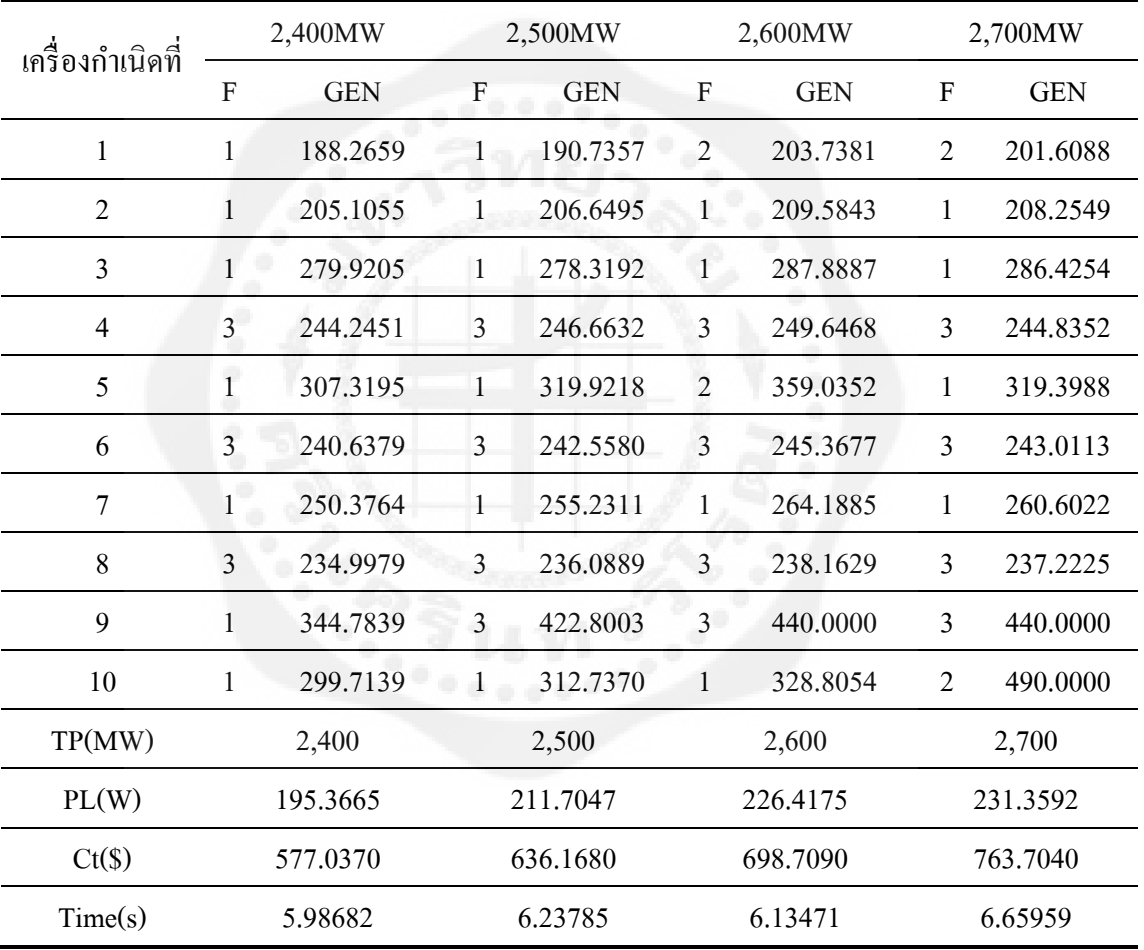

ี **ตารางที่** 4.2 สรุปผลการคำนวณของวิธีดิฟเฟอร์เรนเชียลอิโวลูชั่นอัลกอริธึมแบบปรับตัวเองได้ใน กรณีที่ 1 สำหรับระบบที่มีเครื่องกำเนิดไฟฟ้า 10 เครื่องที่มีการเลือกใช้งานเชื้อเพลิงได้หลายชนิด ไม่คิดผลจากจุดวาล์วและมีการพิจารณาการสูญเสียในระบบสายส่ง

| $P_{d}$<br>(MW) | Average CPU<br>Time(s) | <b>Best CPU</b><br>Time(s) | Average<br>Cost( <b>S</b> ) | <b>Best</b><br>Cost( <b>S</b> ) | Worst<br>$Cost(\$\)$ |
|-----------------|------------------------|----------------------------|-----------------------------|---------------------------------|----------------------|
| 2,400           | 6.12179                | 5.86595                    | 577.056                     | 577.037                         | 577.609              |
| 2,500           | 6.21559                | 6.19334                    | 636.168                     | 636.168                         | 636.168              |
| 2,600           | 6.17741                | 6.12895                    | 698.709                     | 698.709                         | 698.709              |
| 2,700           | 6.50763                | 6.35567                    | 763.704                     | 763.704                         | 763.704              |

จากสมการที่ (2.10) สามารถค านวณค่าความสูญเสียได้ดังนี้

$$
P_{Loss} = \sum_{i=1}^{n_g} \sum_{j=1}^{n_g} P_i B_{ij} P_j + \sum_{i=1}^{n_g} B_{io} P_i + B_{00} \text{ MW}
$$

โดยที่ค่าพารามิเตอร์ต่างๆ มีค่าดังนี้

 $B_{00} = 0.1407$ 

*Bi0*= [-0.0001 0.0016 -0.0043 0.0028 0.0012 0.0036 -0.0001 0.0016 -0.0043 0.0028]

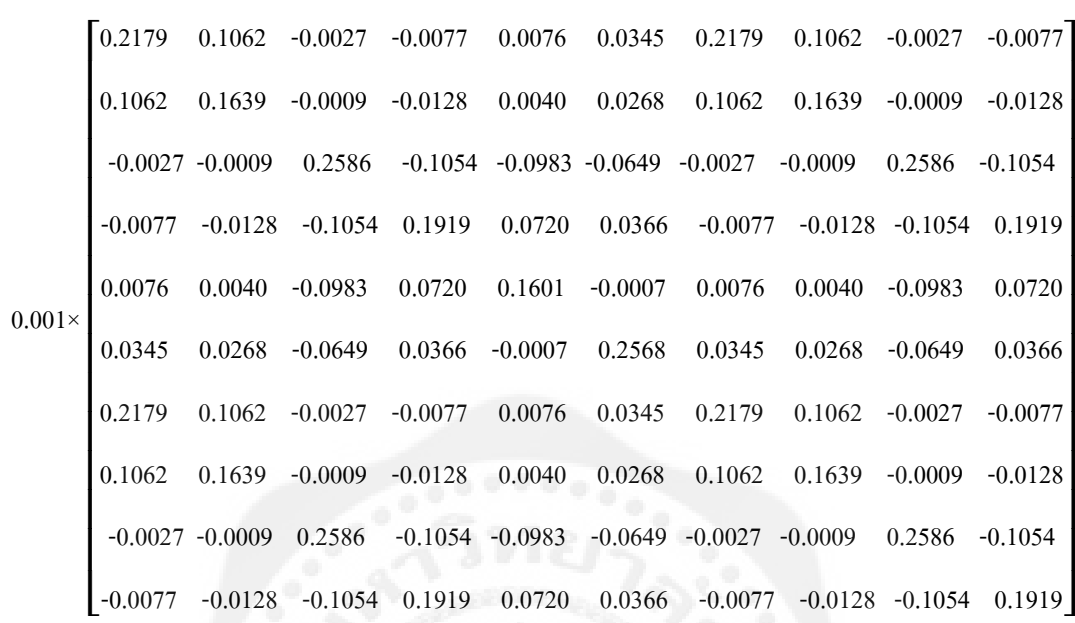

จากตารางที่ 4.1 ที่ค่าความต้องการกำลังไฟฟ้า ( $P_d$ ) เท่ากับ 2,400 MW

 $P_i =$  $\mathsf{L}_{299.713}$  $\vert$ <sub>3</sub> 234.9979 250.3764 I I I  $244.2451$  $|279.9205|$  $|205.1055|$  $-188.2659-$ 307.319 240.6379  $\overline{\phantom{a}}$  $\overline{\phantom{a}}$  $\overline{\phantom{a}}$  $\overline{\phantom{a}}$ 

 $B_{ij}$ =

 $P_i =$ 

[88.2659 205.1055 279.9205 244.2451 307.3195 240.6379 250.3764 234.9979 344.7839 299.7139]

 $\overline{\phantom{a}}$ 

$$
\sum_{i=1}^{n_g} B_{io} P_i + B_{00} = 0.7322 + 0.1407 = 0.8729
$$

$$
\sum_{i=1}^{n_g} \sum_{j=1}^{n_g} P_i B_{ij} P_j = 194.4936 \text{ MW}
$$

ดังนั้นจะได้

 $P_{Loss}$ =194.4936+0.7322+0.1407=195.3665 MW

และจากสมการที่(2.9)

$$
\sum_{i=1}^{n_g} P_i = P_D + P_{Loss}
$$

$$
P_D = \sum_{i=1}^{n_g} P_i - P_{Loss} = 2,595.3665 - 195.3665 = 2,400 \text{ MW}
$$

จากการคำนวณพบว่า ค่ากำลังไฟฟ้ารวมที่ผลิตเมื่อนำมาลบด้วยค่าความสูญเสียรวมที่ คำนวณใด้ จะมีค่าเท่ากับความต้องการกำลังไฟฟ้าในกรณีนั้นๆ

ตัวอย่างการคำนวณราคาต้นทุนรวมในกรณีที่ 1 จากสมการที่ (2.2), (2.4), (2.7) และ (2.8) ที่ ค่าความต้องการกำลังไฟฟ้าเท่ากับ 2,400 MW

$$
F_{i}P_{j} = (2.6970 \times 10) + ((-3.9750 \times 10^{-1})(188.2659)) + ((2.176 \times 10^{-3})(188.2659)^{2}) = 29.2606
$$
  
\n
$$
F_{j}P_{j} = (1.184 \times 10^{2}) + ((-1.269)(205.1055)) + ((4.194 \times 10^{-3})(205.1055)^{2}) = 34.5554
$$
  
\n
$$
F_{j}P_{j} = (3.979 \times 10) + ((-3.116 \times 10^{-1})(279.9205)) + ((1.457 \times 10^{-3})(279.9205)^{2}) = 66.7307
$$
  
\n
$$
F_{j}P_{j} = (2.668 \times 10^{2}) + ((-2.338)(244.2451)) + ((5.935 \times 10^{-3})(244.2451)^{2}) = 49.8114
$$
  
\n
$$
F_{j}P_{j} = (1.392 \times 10) + ((-8.733 \times 10^{-2})(307.3195)) + ((1.066 \times 10^{-3})(307.3195)^{2}) = 87.7605
$$
  
\n
$$
F_{q}P_{q} = (2.688 \times 10^{2}) + ((-2.338)(240.6379)) + ((5.935 \times 10^{-3})(240.6379)^{2}) = 47.8643
$$
  
\n
$$
F_{j}P_{j} = (1.893 \times 10) + ((-1.325 \times 10^{-1})(250.3764)) + ((1.107 \times 10^{-3})(250.3764)^{2}) = 55.1511
$$
  
\n
$$
F_{q}P_{q} = (2.668 \times 10^{2}) + ((-2.338)(234.9979)) + ((5.935 \times 10^{-3})(234.9979)^{2}) = 45.1294
$$
  
\n
$$
F_{q}P_{q} = (8.853 \times 10) + ((-5
$$

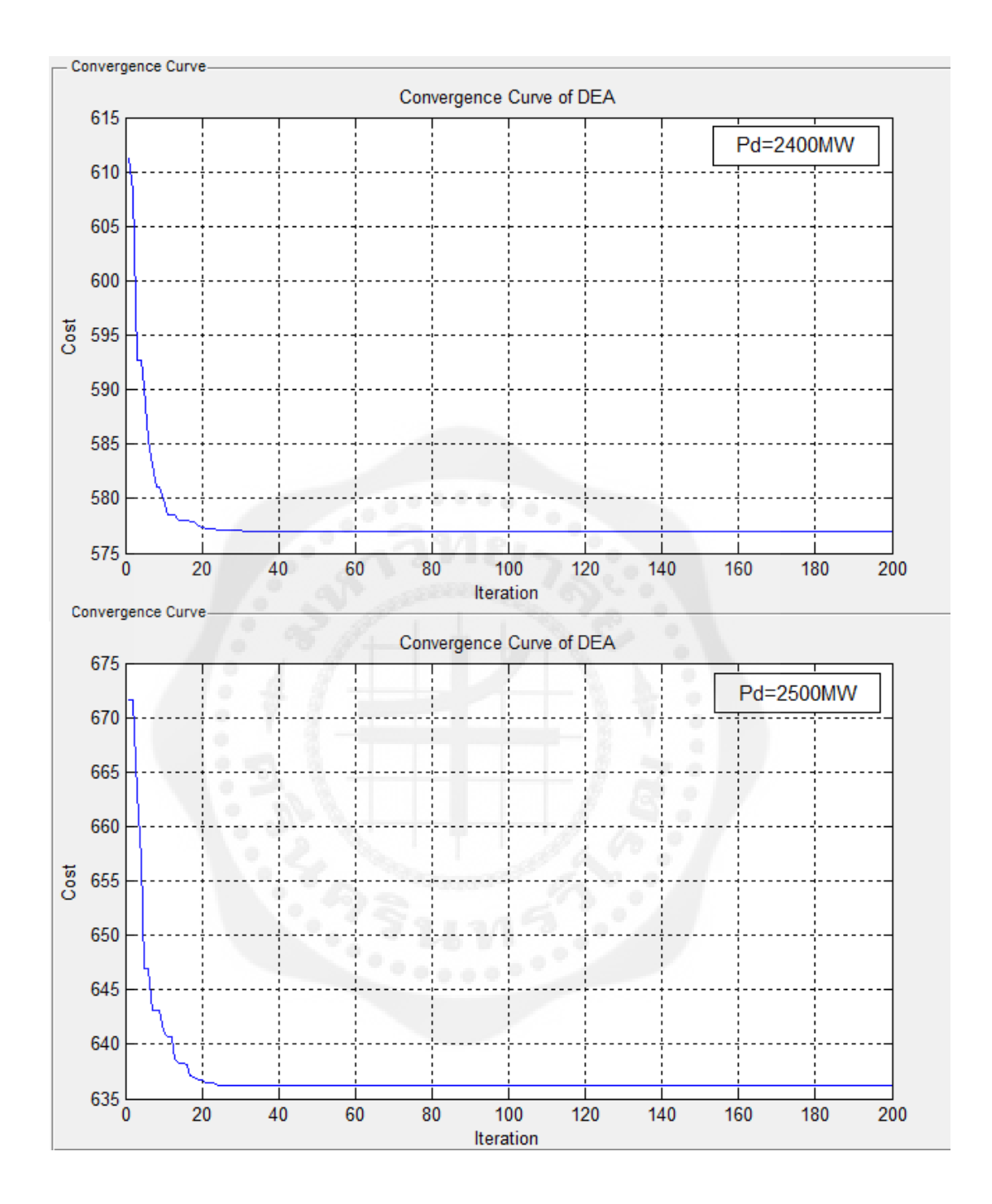

 $\,$ รูปที่ 4.5 แสดงผลการลู่เข้าหาคำตอบที่ดีที่สุดของวิธี SaDEA ที่  $P_{\scriptscriptstyle d}$  = 2,400 และ 2,500 MW โดยที่ ระบบมีเครื่องกำเนิดไฟฟ้า 10 เครื่อง สำหรับเครื่องกำเนิดไฟฟ้ามีการเลือกใช้ งานเชื้อเพลิงได้ หลายชนิด ไม่คิดผลจากจุดวาล์วและมีการพิจารณาการสูญเสียใน ระบบสายส่ง

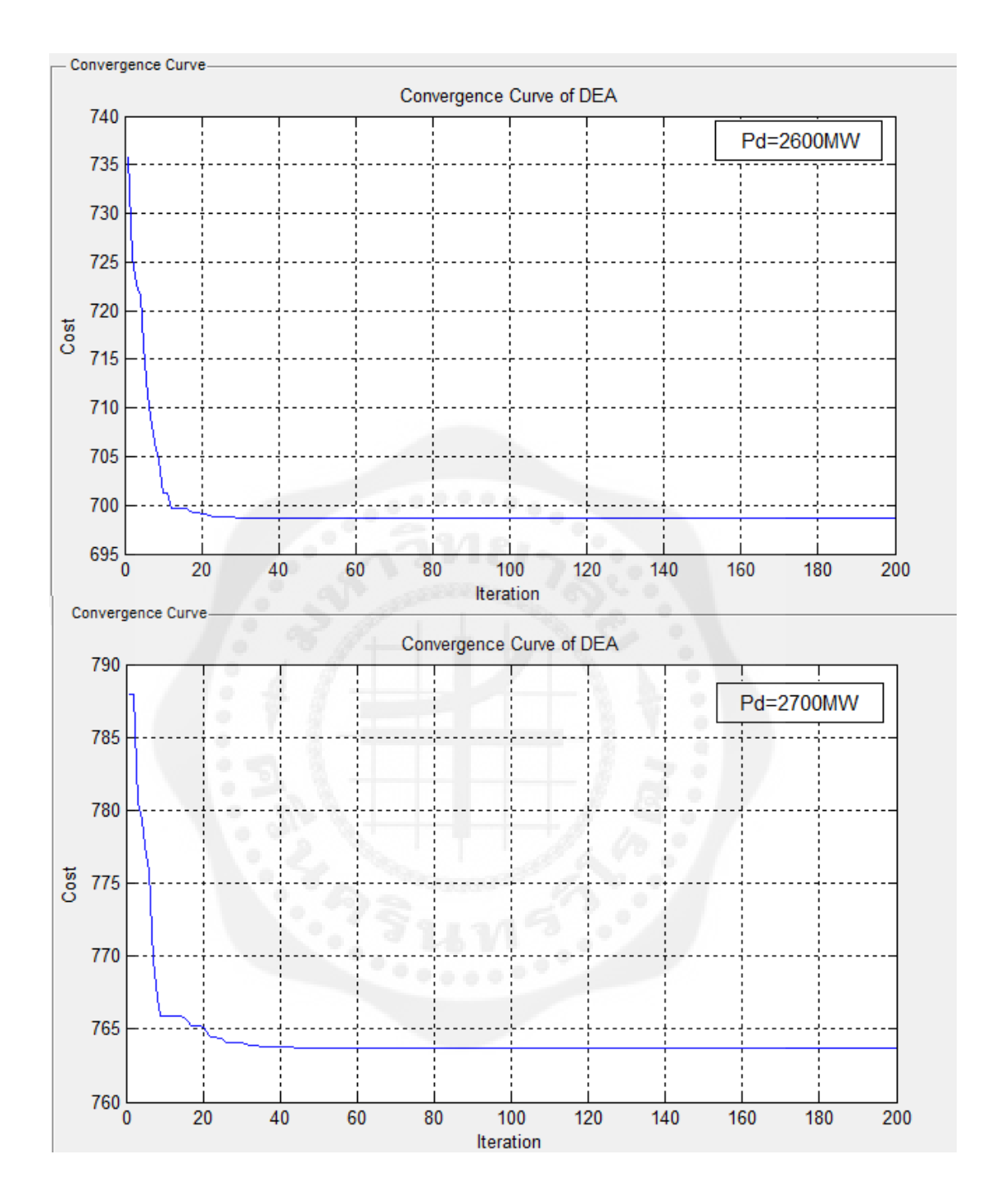

 $\,$ รูปที่ 4.6 แสดงผลการลู่เข้าหาคำตอบที่ดีที่สุดของวิธี SaDEA ที่  $P_{\scriptscriptstyle d}$ = 2,600 และ2,700 MW โดยที่ ระบบมีเครื่องกำเนิดไฟฟ้า 10 เครื่อง สำหรับเครื่องกำเนิดไฟฟ้ามีการเลือกใช้งานเชื้อเพลิงได้ หลายชนิด ไม่คิดผลจากจุดวาล์วและมีการพิจารณาการสูญเสียใน ระบบสายส่ง

### **กรณีที่ 2**

<u>ในกรณีที่ 2 เป็นการทำการทดสอบการแก้ปัญหาการจัดสรรกำลังการผลิตเพื่อการจ่ายโหลด</u> ้ อย่างประหยัดโดยเครื่องกำเนิดไฟฟ้า สามารถเลือกใช้งานเชื้อเพลิงได้หลายชนิด มีผลจากจุดวาล์ว และมีการพิจารณาการสูญเสียในระบบสายส่ง โดยใช้ระบบทดสอบที่มีเครื่องกำเนิดไฟฟ้า 10 ี เครื่อง และในการทดสอบนั้นได้ทำการกำหนดค่าพารามิเตอร์ต่างๆดังต่อไปนี้ จำนวนประชากร เท่ากับ 90 จำนวนรอบสูงสุดในการคำนวณเท่ากับ 1,000 รอบ ค่าความแตกต่างที่ใช้หยุดการคำนวณ เท่ากับ 1.e<sup>-6 "</sup>ได้เลือกใช้รูปแบบการคำนวณของ DEA คือ Strategy 6,  $F_{_{min}},\;F_{_{max}},\;CR_{_{min}},\;CR_{_{max}}$ ี่ เลือกใช้ค่าเท่ากับ 0.3, 0.7, 0.4 และ 0.8 ตามลำดับ เนื่องจากเป็นค่าที่เหมาะสม และให้ค่าการ คำนวณที่ดีที่สุด โดยที่ค่ากำลังไฟฟ้าที่นำมาทดสอบกับระบบคือ 2,400, 2,500, 2,600 และ2,700 MW ซึ่งได้ทำการคำนวณทั้งหมด 30 รอบ ได้ผลออกมาดังตารางที่ 4.3 และตารางที่ 4.4 ดังนี้

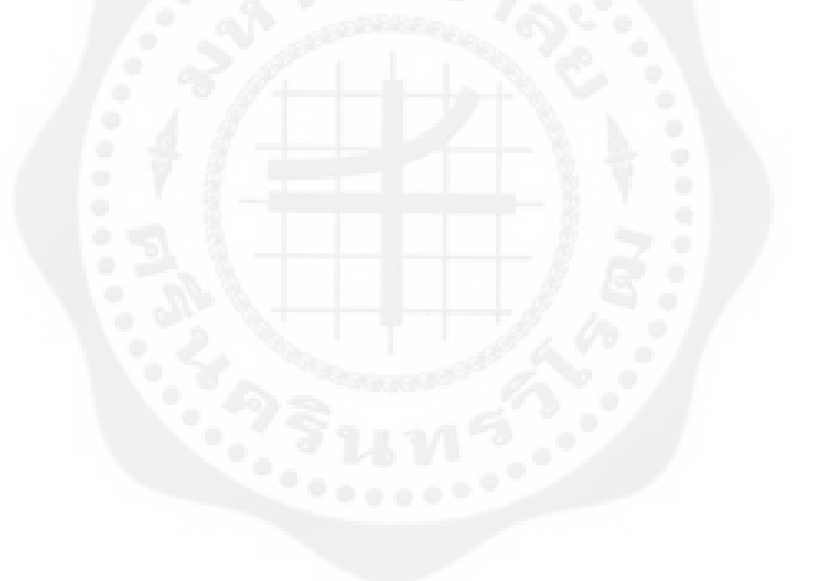

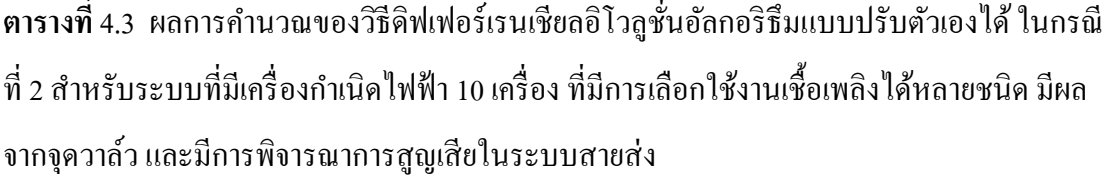

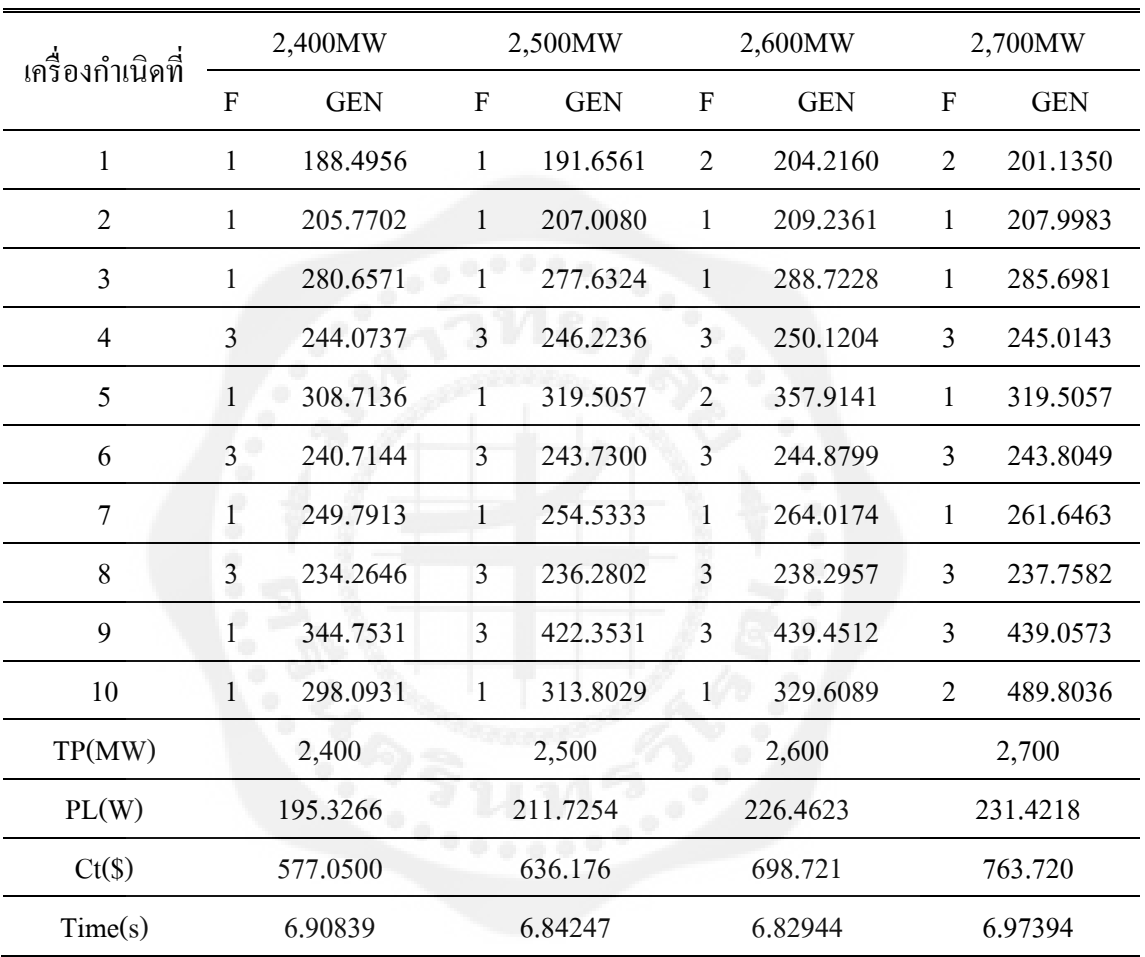

| $P_d$ | Average CPU | <b>Best CPU</b> | Average                                       | <b>Best</b> | Worst       |
|-------|-------------|-----------------|-----------------------------------------------|-------------|-------------|
| (MW)  | Time(s)     | Time(s)         | $Cost(\$))$                                   | $Cost(\$))$ | $Cost(\$))$ |
| 2,400 | 6.75652     | 6.67785         | 577.188                                       | 577.0500    | 577.660     |
| 2,500 | 6.74341     | 6.63372         | 636.190                                       | 636.176     | 636.205     |
| 2,600 | 6.76711     | 6.62899         | 698.733                                       | 698.721     | 698.751     |
| 2,700 | 6.74962     | 6.62679         | 763.736<br>THE R. P. LEWIS CO., LANSING MICH. | 763.720     | 773.256     |

ี **ตารางที่** 4.4 สรุปผลการคำนวณของวิธีดิฟเฟอร์เรนเชียลอิโวลูชั่นอัลกอริธึมแบบปรับตัวเองได้ใน กรณีที่ 2 ส าหรับระบบที่มีเครื่องกาเนิดไฟฟ้ า 10 เครื่อง ที่มีการเลือกใช้งานเชื้อเพลิงได้หลายชนิด

จากสมการที่ (2.10) สามารถค านวณค่าความสูญเสียได้ดังนี้

$$
P_{Loss} = \sum_{i=1}^{n_g} \sum_{j=1}^{n_g} P_i B_{ij} P_j + \sum_{i=1}^{n_g} B_{io} P_i + B_{00} \text{ MW}
$$

โดยที่ค่าพารามิเตอร์ต่างๆ มีค่าดังนี้

 $B_{00} = 0.1407$ 

*Bi0*= [-0.0001 0.0016 -0.0043 0.0028 0.0012 0.0036 -0.0001 0.0016 -0.0043 0.0028]

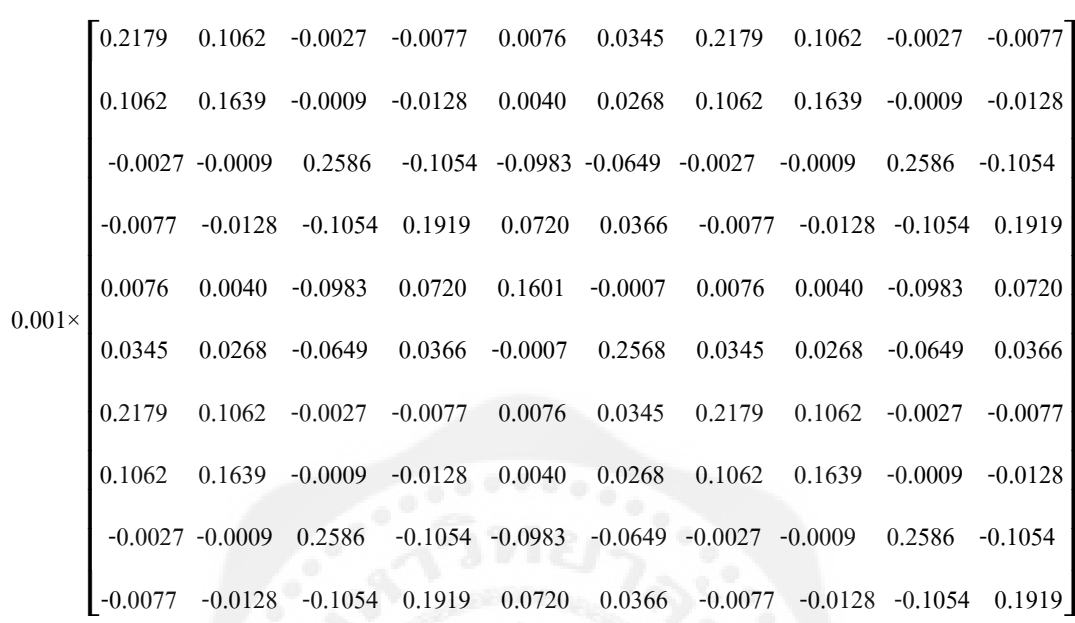

จากตารางที่ 4.3 ที่ค่าความต้องการกำลังไฟฟ้า ( $P_d$ ) เท่ากับ 2,700 MW

 $P_i =$  $\mathsf{L}_4$ 439.0573 237.7582  $|261.6463|$  $|243.8049|$ I I  $245.0143$  $|285.6981|$ 207.9983  $\Gamma$ <sup>201.1350-</sup>  $319.5057$  $\overline{\phantom{a}}$ 

 $B_{ij}$  =

 $P_i =$ 

 $[201.1350 207.9983 285.6981 245.0143 319.5057 243.8049 261.6463 237.7582 439.0573 489.8036]$ 

 $\overline{\phantom{a}}$ 

$$
\sum_{i=1}^{n_g} B_{io} P_i + B_{00} = 0.8691 + 0.1407 = 1.0098 \text{ MW}
$$

$$
\sum_{i=1}^{n_g} \sum_{j=1}^{n_g} P_i B_{ij} P_j = 230.4120 \text{ MW}
$$

ดังนั้นจะได้

 $P_{Loss}$  = 230.4120+0.8609+0.1407 = 231.4218 MW

และจากสมการที่(2.9)

$$
\sum_{i=1}^{n_g} P_i = P_D + P_{Loss}
$$

$$
P_D = \sum_{i=1}^{n_g} P_i - P_{Loss} = 2,931.4218 - 231.4218 = 2,700 \text{ MW}
$$

ึ จากการคำนวณพบว่า ค่ากำลังไฟฟ้ารวมที่ผลิตเมื่อนำมาลบด้วยค่าความสูญเสียรวมที่ คำนวณได้ จะมีค่าเท่ากับความต้องการไฟฟ้าในกรณีนั้นๆ

ตัวอย่างการคำนวณราคาต้นทุนรวมในกรณีที่ 2 จากสมการที่ (2.2), (2.8) และ (2.15) ที่ค่า ความต้องการกาลังไฟฟ้ าเท ่ากบั 2,700 MW

 $F<sub>1</sub>P<sub>1</sub> = (2.113x10) + ((-3.059x10<sup>-1</sup>)(201.1350)) + ((1.861x10<sup>-3</sup>)(201.1350)<sup>2</sup>) + (2.113x10<sup>-2</sup>)$  $sin ((-3.059)(196-201.1350)) = 34.8901$ 

 $F_2P_2 = (1.184 \times 10^2) + ((-1.269)(207.9983)) + ((4.194 \times 10^{-3})(207.9983)^2) + (1.184 \times 10^{-1})$  $\sin ((-1.269 \times 10)(157 - 207.9983)) = 35.8964$ 

 $F_3P_3 = (3.979 \times 10) + ((-3.116 \times 10^{-1})(285.6981)) + ((1.457 \times 10^{-3})(285.6981)^2) + (3.979 \times 10^{-2})$  $sin ((-3.116)(200-285.6981)) = 69.6918$ 

 $F<sub>4</sub>P<sub>4</sub> = (2.668 \times 10^2) + ((-2.338)(245.0143)) + ((5.935 \times 10^{-3})(245.0143)^2) + (2.668 \times 10^{-1})$  $sin ((-2.338x10)(200-245.0143)) = 50.2463$ 

 $F<sub>5</sub>P<sub>5</sub> = (1.392x10) + ((-8.733x10<sup>-2</sup>)(319.5057)) + ((1.066x10<sup>-3</sup>)(319.5057)<sup>2</sup>) + (1.392x10<sup>-2</sup>)$  $\sin ((-8.733 \times 10^{-1})(190-319.5057)) = 94.8390$ 

 $F<sub>6</sub>P<sub>6</sub> = (2.668x10<sup>2</sup>) + ((-2.338)(243.8049)) + ((5.935x10<sup>-3</sup>)(243.8049)<sup>2</sup>) + (2.668x10<sup>-1</sup>)$  $\sin ((-2.338x10)(200-243.8049)) = 49.5653$ 

 $F_7P_7 = (1.893 \times 10) + ((-1.325 \times 10^{-1})(261.6463)) + ((1.107 \times 10^{-3})(261.6463)^2) + (1.893 \times 10^{-2})$  $sin ((-1.325)(200-261.6463)) = 60.0457$ 

 $F_s P_s = (2.668 \times 10^2) + ((-2.338)(237.7582)) + ((5.935 \times 10^{-3})(237.7582)^2) + (2.668 \times 10^{-1})$  $sin ((-2.338x10)(200-237.7582)) = 46.4209$ 

 $F<sub>9</sub>P<sub>9</sub> = (1.423x10) + ((-1.817x10<sup>-2</sup>)(439.0573)) + ((6.121x10<sup>-4</sup>)(439.0573)<sup>2</sup>) + (1.423x10<sup>-2</sup>)$  $\sin ((-1.817 \times 10^{-1})(370 - 439.0573)) = 124.2474$ 

 $F_{10}P_{10} = (-6.113 \times 10) + ((5.084 \times 10^{-1})(489.8036)) + ((4.164 \times 10^{-5})(489.8036)^{2}) + (-6.113 \times 10^{-2})$  $\sin ((5.084)(407-489.8036)) = 197.8759$ 

 $\therefore$   $F_T = 763.720$ 

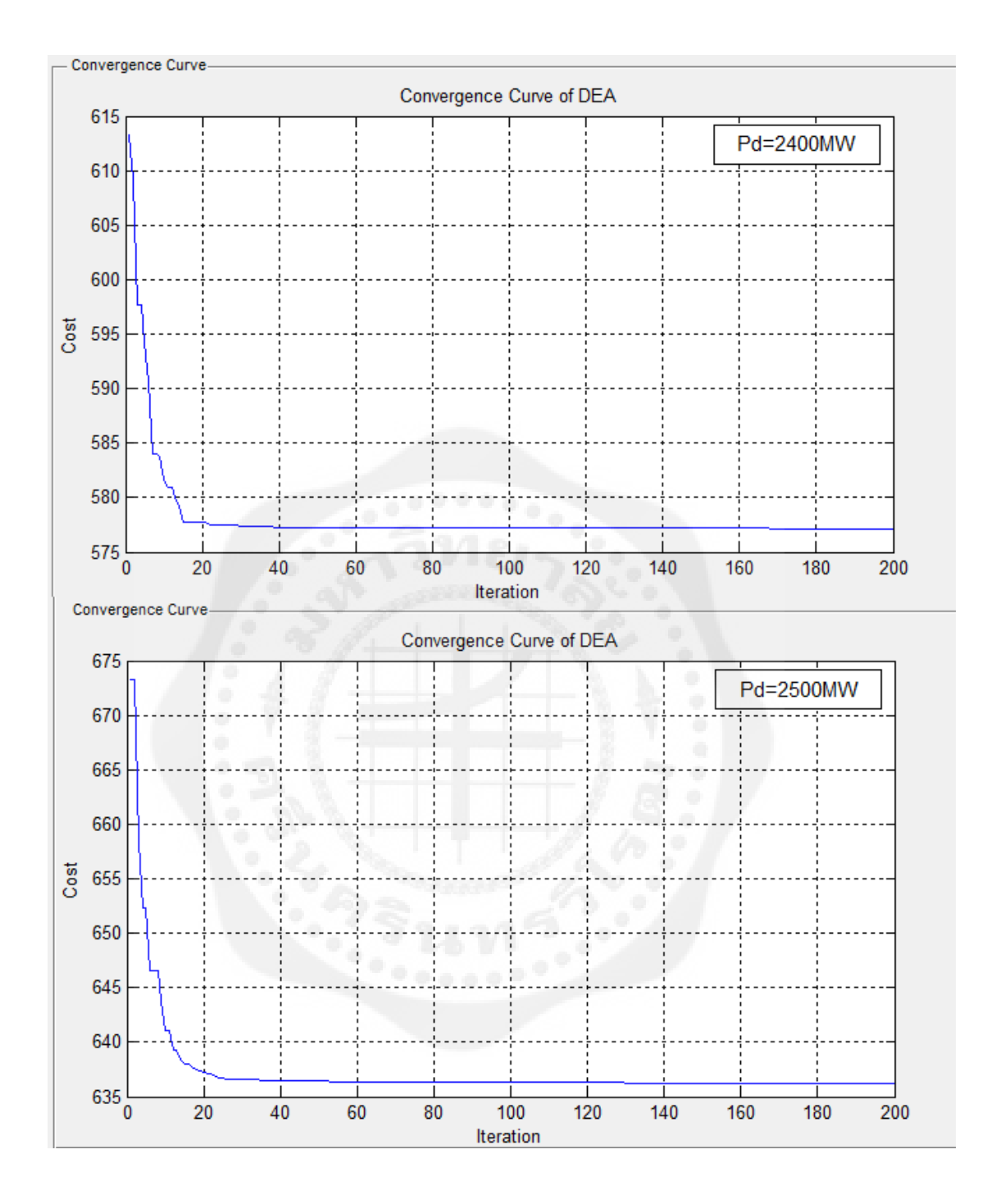

 $\,$ รูปที่ 4.7 แสดงผลการลู่เข้าหาคำตอบที่ดีที่สุดของวิธี SaDEA ที่  $P_{\scriptscriptstyle d}$ = 2,400 และ2,500 MW โดยที่ ระบบมีเครื่องกำเนิดไฟฟ้า 10 เครื่อง สำหรับเครื่องกำเนิดไฟฟ้ามีการเลือกใช้งานเชื้อเพลิงได้ หลายชนิด มีผลจากจุดวาล์ว และมีการพิจารณาการสูญเสียในสายส่ง

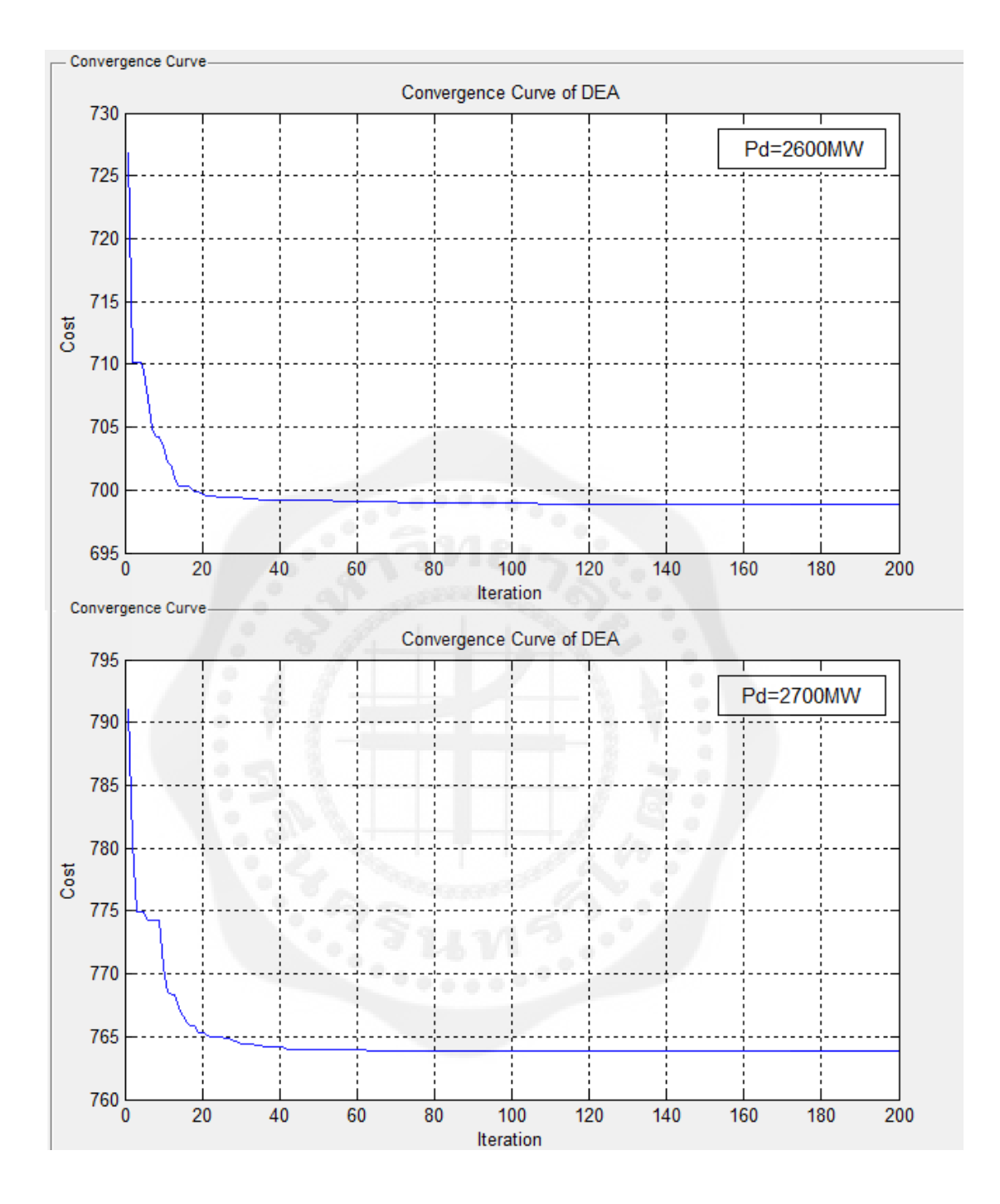

 $\,$ รูปที่ 4.8 แสดงผลการลู่เข้าหาคำตอบที่ดีที่สุดของวิธี SaDEA ที่  $P_{\scriptscriptstyle d}$ = 2,600 และ2,700 MW โดยที่ ระบบมีเครื่องกำเนิดไฟฟ้า 10 เครื่อง สำหรับเครื่องกำเนิดไฟฟ้ามีการเลือกใช้งานเชื้อเพลิงได้ หลายชนิด มีผลจากจุดวาล์ว และมีการพิจารณาการสูญเสียในสายส่ง

## **บทที่5 สรุปผลการทดลองและข้อเสนอแนะ**

#### **5.1 สรุปผลการทดลอง**

โครงงานนี้ได้นำหลักการของวิธีดิฟเฟอร์เรนเชียลอิโวลูชั่นอัลกอริธึมแบบปรับตัวเองได้ เข้า ้มาช่วยในการแก้ปัญหาการจัดสรรกำลังการผลิตเพื่อการจ่ายโหลดอย่างประหยัด โดยได้มีการ ท าการศึกษา 2 กรณีดังที่ได้กล่าวไปในข้างต้น ซึ่งจากการทดลองนั้น ในการออกแบบเราจะปรับตั้ง ค่าพารามิเตอร์ของวิธีดิฟเฟอร์เรนเชียลอิโวลูชัน่ คือ *F* และ *CR* ให้สามารถปรับค่าเองได้โดยค่าที่ ปรับเองได้นั้น ได้กำหนดเอาไว้ในช่วง [0.3-0.8] และได้กำหนดรอบของการคำนวณไว้ที่ 1,000 รอบ

จากผลการทดสอบที่ได้ทั้งหมด จะเห็นได้ว่าราคาต้นทุนที่ทำการคำนวณ (Total Cost) และ ประสิทธิภาพของวิธีดิฟเฟอร์เรนเชียลอิโวลูชั่นอัลกอริธึมแบบปรับตัวเองได้นั้น ให้ค่าออกมาที่ เหมาะสม ซึ่งสามารถสรุปได้ว่า วิธีดิฟเฟอร์เรนเชียลอิโวลูชั่นอัลกอริธึมแบบปรับตัวเองได้นั้น เป็น ้วิธีที่มีประสิทธิภาพสงและใช้ระยะเวลาในการคำนวณต่ำ เหมาะในการนำมาแก้ปัญหาการจ่าย โหลดอย่างประหยัดโดยที่สามารถแก้ปัญหาดังกล่าวได้โดยไม่กำนึงถึงลักษณะรูปร่างของฟังก์ชัน ราคาที่ต้องการหาค่าที่เหมาะสมต่ำที่สุด

#### **5.2 ข้อเสนอแนะ**

ถ้าต้องการนำวิธีดิฟเฟอร์เรนเชียลอิโวลูชั่นอัลกอริธึมแบบปรับตัวเองใด้ ไปใช้สำหรับ ้ แก้ปัญหาแบบอื่นๆนั้น จะต้องกำหนดค่าพารามิเตอร์ทั้ง จำนวนประชากร และจำนวนรอบสูงสุดที่ ใช้ในการคำนวณให้เหมาะสมกับปัญหา เพื่อให้ประสิทธิภาพในการค้นหาคำตอบดียิ่งขึ้นไป

ในอนาคตถ้ามีกรณีศึกษา (Case Study) แบบอื่นๆ เช่น อาจจะมีการเพิ่มจำนวนของเครื่อง กำเนิดไฟฟ้าเป็น 20 เครื่อง หรือเป็น 100 เครื่อง ก็สามารถที่จะนำเอาวิธีนี้ไปประยุกต์ใช้ในการ แก้ปัญหาการจ่ายโหลดอย่างประหยัด ได้

#### **เอกสารอ้างอิง**

T. Sum-Im "Self-Adaptive Differential Evolution Algorithm for Economic Dispatch with Transmission Losses Consideration," Proc. IEEE Conference on TENCON\_2010, pp. 90-95, 21<sup>st</sup>- $24^{th}$ Nov. 2010.

T. Sum-Im. A NOVEL DIFFERENTIAL EVOLUTION ALGORITHM APPROACH TO TRANSMISSION EXPANSION PLANNING.Ph.D.thesis, Brunel University, 2009.

R. Balamurugan, S. Subramanian, "Self-Adaptive Differential Evolution Based Power Economic Dispatch of Generators with Valve-Point Effects and Multiple Fuel Options." International Journal of Computer Science and Engineering, vol. 1, no. 1.

Chao-Lung Chiang, "Improved Genetic Algorithm for Power Economic Dispatch of Units with Valve-Point Effects and Multiple Fuels." IEEE Trans. No Power System, vol. 20, no. 4, pp. 1690-1699, 2005.

C.E. Lin and G.L. Viviani, "Hierarchical economic dispatch for piecewise quadratic cost function " IEEE Trans. Power App. Syst., vol. PAS-103, no. 6, pp. 1170-1175, 1984

Vo Ngoc Dieu, W. Ongsakul, "Economic Dispatch with Multiple Fuel Types by Enhanced Augmented Lagrange Hopfield Network," IEEE Trans. Power Apparatus and Systems, pp. 1-8, 2008.

R. Balamurugan, S. Subramanian, "Hybrid integer coded differential evolution dynamic programming approach for economic load dispatch with multiple fuels options." Energy Convers Manage 2008; 49:608-14.

วิลาสินี ศึกษาการ. การจ่ายโหลดอย่างประหยัดที่มีฟังก์ชันราคาที่ไม่ราบเรียบโดยใช้วิธีทำให้ <u>เหมาะสมแบบกลุ่มอนุภาคร่วมกับวิธีโปรแกรมกำลังสองแบบลำดับ</u>. วิทยานิพนธ์ปริญญา มหาบัณฑิตวิทยาลัย มหาวิทยาลัยเกษรตรศาสตร์, 2551.

ชนะพงษ์ สุขกลึง และ อัษฎางค์ ศรีสุนทรศิริ. การจัดสรรกาลังผลิตโดยใช้วิธีดิฟเฟอร์เรนเชียลอิ โวลูชั่นอัลกอริธึมแบบปรับตัวเองได้. ปริญญานิพนธ์ วิศวกรรมศาสตร์บัณฑิต สาขาวิชา ไฟฟ้ า าาควิชาวิศวกรรมไฟฟ้ า มหาวิทยาลัยศรีนครินทรวิโรฒ, 2554.

ี ปุณณรัตน์ สมศิริวัฒนา และ อรวรรณ กังวาฬ. การจ่ายโหลดอย่างประหยัดสำหรับหน่วยการผลิต ไฟฟ้ าแบบเลือกใช้งานเชื้อเพลิงได้หลายชนิด และมีผลจากจุดวาล์วโดยใช้วิธีดิฟเฟอร์เรนเชียลอิ <u>โวลูชั่นอัลกอรึธึมแบบปรับตัวเองได้</u>. ปริญญานิพนธ์ วิศวกรรมศาสตร์บัณฑิต สาขาวิชา ไฟฟ้า าาควิชาวิศวกรรมไฟฟ้ า มหาวิทยาลัยศรีนครินทรวิโรฒ, 2555.

บัณฑิต เอิ้ออาารณ์. 2004. **การวิเคราะห์ระบบไฟฟ้ าก าลังเบื้องต้น**. ส านักพิมพ์แห่งจุฬาลงกรณ์ มหาวิทยาลัย,กรุงเทพฯ.

พิชัย อารี ย์. 2552. **การวิเคราะห์ระบบไฟฟ้ าก าลัง**. ส านักพิมพ์แห่งจุฬาลงกรณ์มหาวิทยาลัย, กรุงเทพฯ.

ปริญญา สงวนสัตย์. 2010. **ค่มือ ู MATLAB ฉบับสมบูรณ์**. ไอดีซี พรีเมียร์, นนทบุรี

มนัส สังวรศิลป์และ วรรัตน์าัทรอมรกุล. 2000. **ค่มือการใช้งาน ู MATLAB ฉบับสมบูรณ์**.อินโฟ เกรส, กรุงเทพฯ.

วิทยากร อัศดรวิเศษ และคณะ. 2555. **การประยุกต์ใช้ MATLB**. ส านักพิมพ์แห่งจุฬาลงกรณ์ มหาวิทยาลัย, กรุงเทพฯ.

สถิติพลังงานของประเทศไทย 2555 (เบื้องต้น). (2555). กรมพัฒนาพลังงานทดแทนและอนุรักษ์ พลังงานกระทรวงพลังงาน. จาก http://www.dede.go.th

แผนพัฒนาพลังงานทดแทนและพลังงานทางเลือก 25% ใน 10 ปี (พ.ศ.2555-2564). (). สำนักงาน นโยบายและพลังงานกระทรวงพลังงาน. จาก http://www.eppo.go.th

การใช้ไฟฟ้ าและการผลิตไฟฟ้ าของประเทศไทย. (2554). ส านักงานนโยบายและแผนพลังงาน กระทรวงพลังงาน. จากhttp://www.eppo.go.th

สถานการณ์พลังงานไฟฟ้ าของประเทศไทย. (2555). การไฟฟ้ าฝ่ ายผลิตแห่งประเทศไทย (กฟผ.). จาก http://www.egat.co.th/

ข้อเสนอแผนพัฒนากำลังการผลิตไฟฟ้า 2555-2573 (แผนพีดีพี 2012) และกรอบเพื่อการพัฒนา ความรับผิดชอบตรวจสอบได้ของการวางแผนาาคพลังงานไฟฟ้ า. (2555). ส านักงานนโยบายและ แผนพลังงานกระทรวงพลังงาน. จาก http://www.eppo.go.th

รายงานพลังงานทดแทนของประเทศไทย 2555. (2555). ส านักงานนโยบายและแผนพลังงาน กระทรวงพลังงาน. จาก http://www.eppo.go.th

# **ภาคผนวก**

#### **ภาคผนวก ก.**

**ตารางภาคผนวก ก1** แสดงข้อมูลของเครื่องกาเนิดไฟฟ้ าที่ใช้ในการทดสอบในกรณีที่ 1 ส าหรับ ระบบที่มีเครื่องกำเนิดไฟฟ้า 10 เครื่องซึ่งมีฟังก์ชั่นราคาเชื่อเพลิงที่มีผลจากเครื่องกำเนิดไฟฟ้า สามารถเลือกใช้เชื้องเพลิงได้หลายชนิด

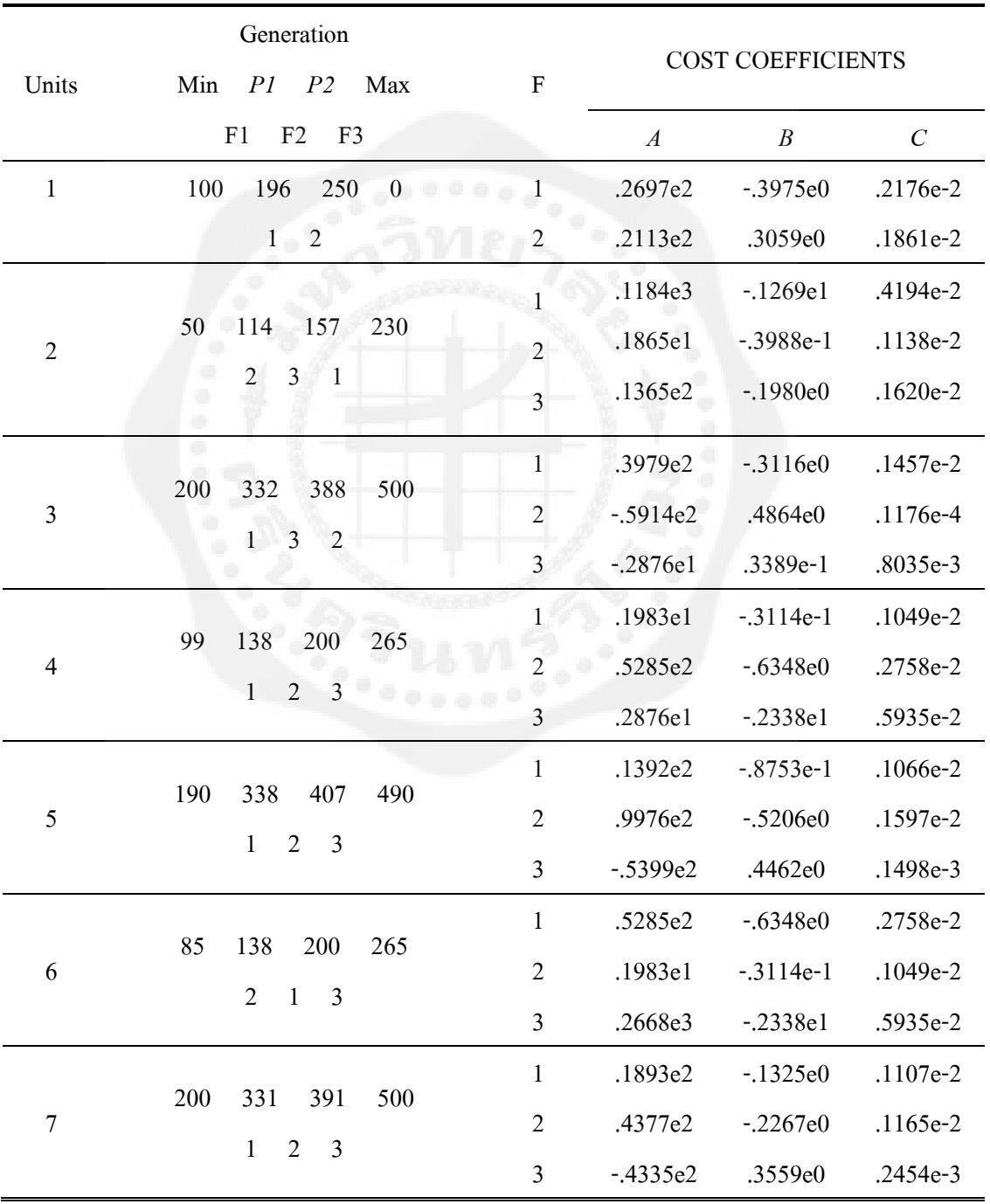

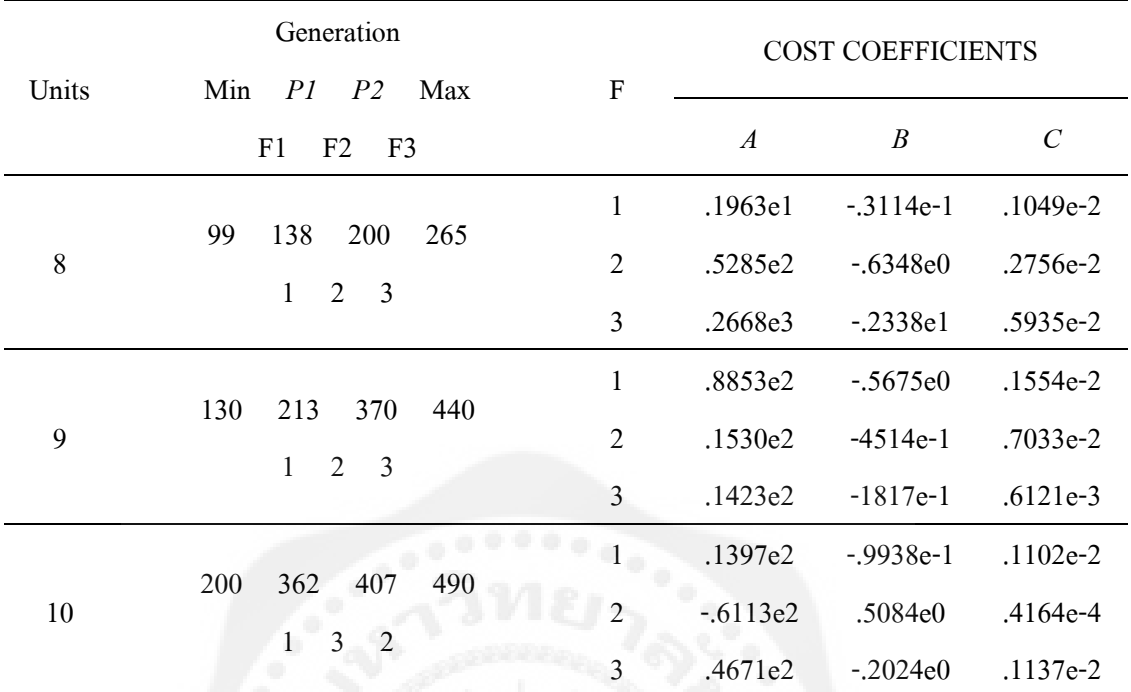

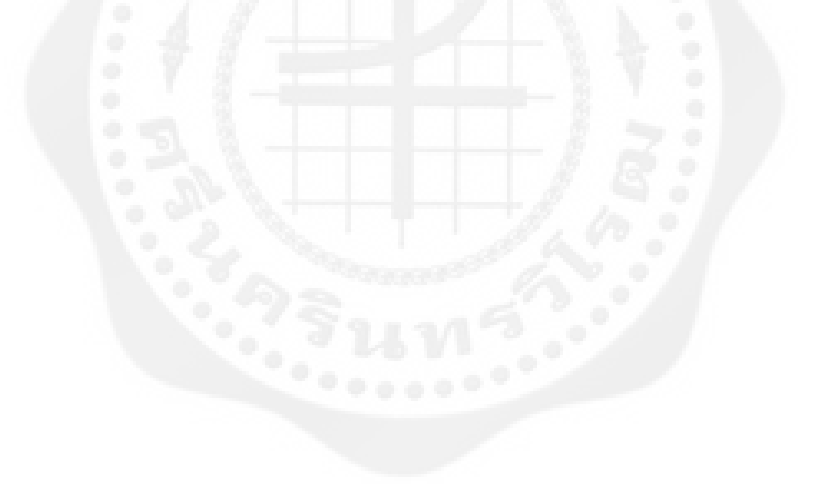

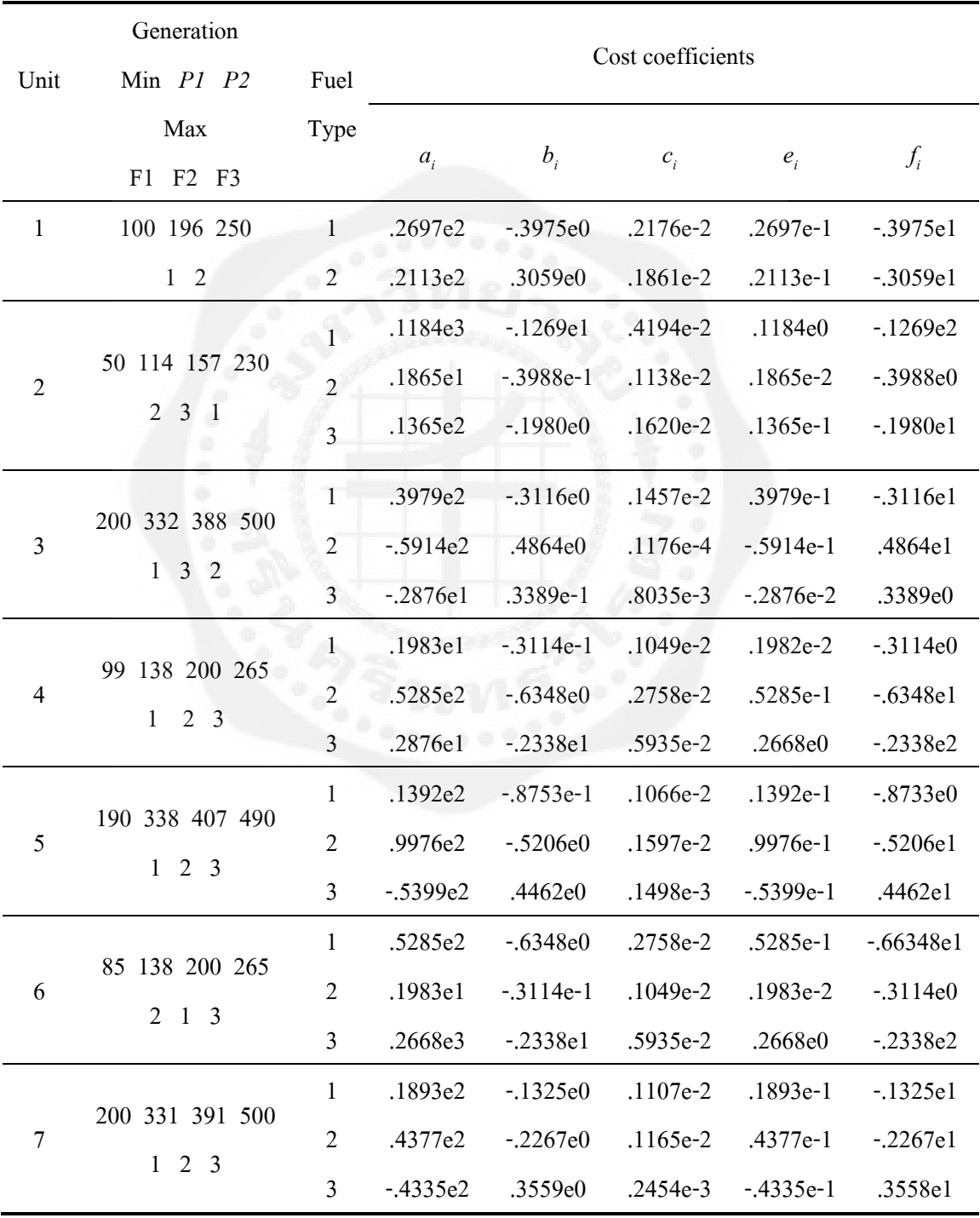

**ตารางภาคผนวก ก2** แสดงข้อมูลของเครื่องกาเนิดไฟฟ้ าที่ใช้ในการทดสอบในกรณีที่ 2 ส าหรับ ระบบที่มีเครื่องกำเนิดไฟฟ้า 10 เครื่องซึ่งมีฟังก์ชั่นราคาเชื่อเพลิงที่มีผลจากเครื่องกำเนิดไฟฟ้า สามารถเลือกใช้เชื้องเพลิงได้หลายชนิด

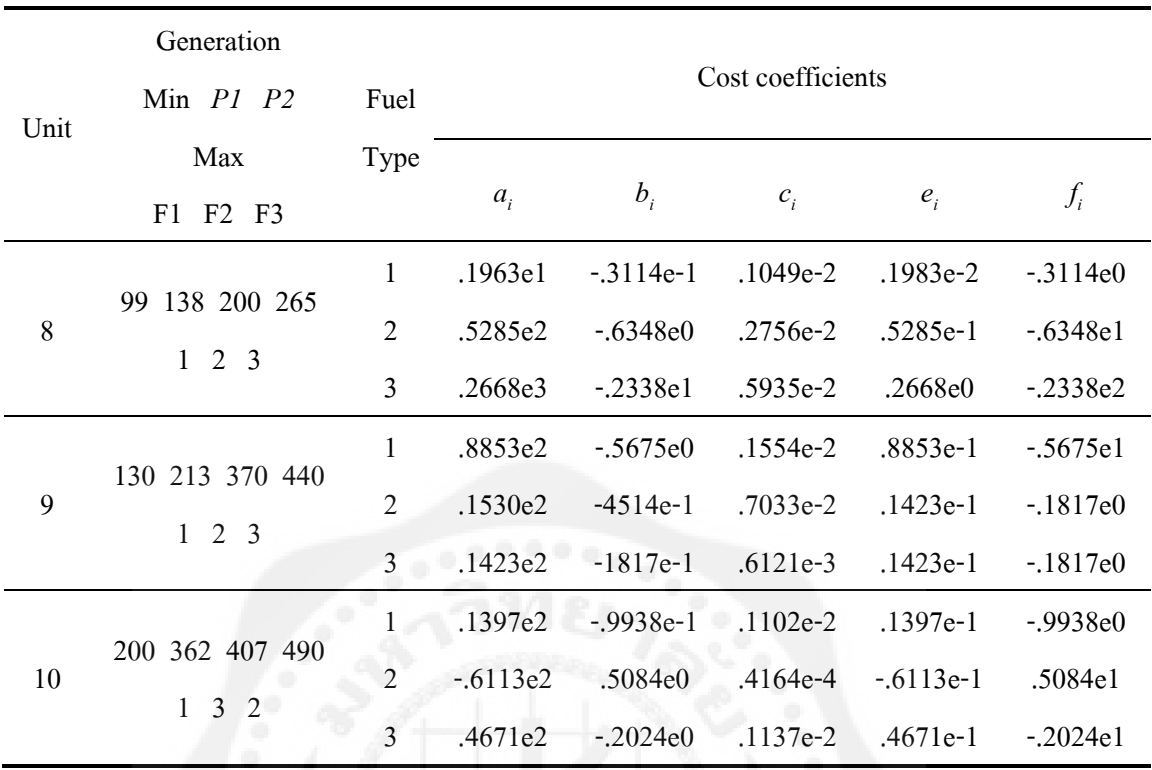

จากสมการที่ (2.10) จะสามารถหาค่ากาลังสูญเสียได้จาก

$$
P_{Loss} = \sum_{i=1}^{n_g} \sum_{j=1}^{n_g} P_i B_{ij} P_j + \sum_{i=1}^{n_g} B_{io} P_i + B_{00} \text{ MW}
$$

โดยที่ค่าพารามิเตอร์ต่างๆ ที่ใช้สำหรับคำนวณในเครื่องกำเนิดไฟฟ้า 10 เครื่องมีค่าดังนี้

 $B_{00} = 0.1407$ 

*B*<sub>i0</sub> = [-0.0001 0.0016 -0.0043 0.0028 0.0012 0.0036 -0.0001 0.0016 -0.0043 0.0028]
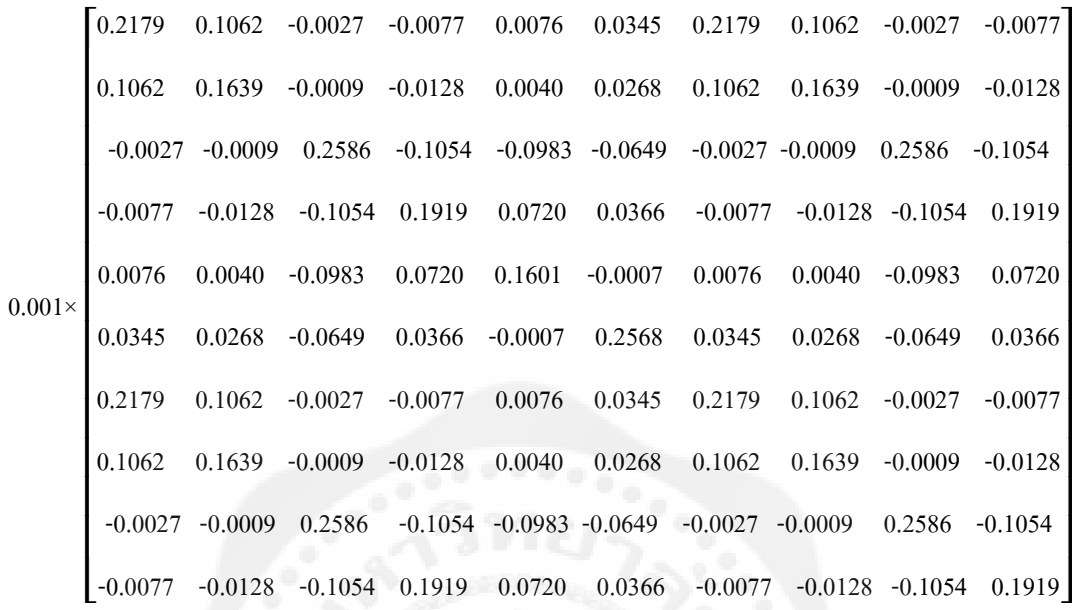

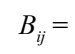

60

 $\overline{\phantom{a}}$ 

# **ภาคผนวก ข. โปรแกรมที่ใช้ในการทดลอง**

## **GUI.m**

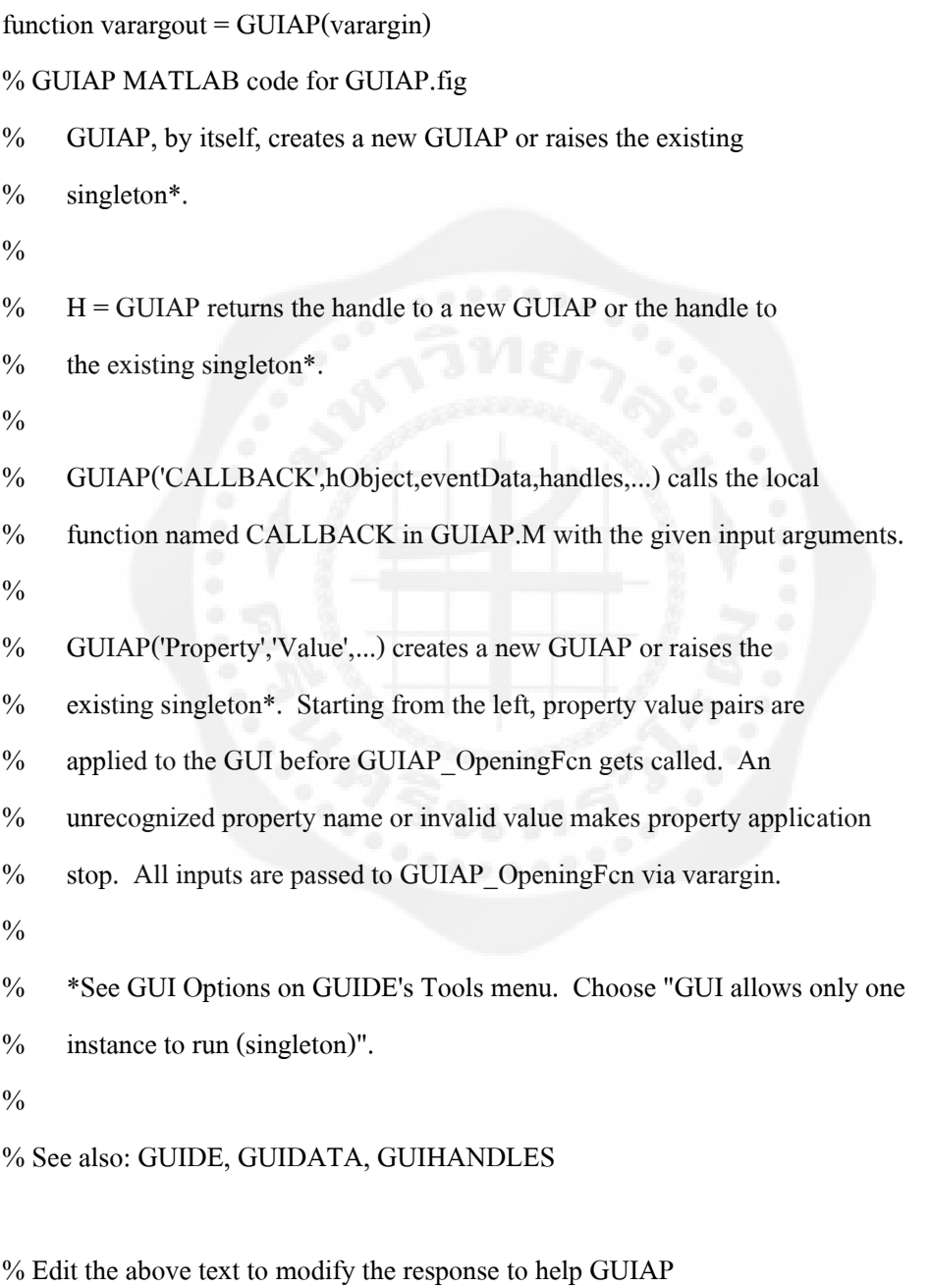

% Last Modified by GUIDE v2.5 24-Nov-2013 17:42:47

% Begin initialization code - DO NOT EDIT

gui\_Singleton = 1;

gui\_State = struct('gui\_Name', mfilename, ...

'gui Singleton', gui Singleton, ...

'gui OpeningFcn', @GUIAP OpeningFcn, ...

'gui\_OutputFcn', @GUIAP\_OutputFcn, ...

'gui\_LayoutFcn', [], ...

'gui\_Callback', []);

if nargin  $& \&$  ischar(varargin $\{1\}$ )

gui State.gui Callback = str2func(varargin{1});

end

if nargout

 $[varargout{1:nargout}\}] = gui\_mainfen(gui\_State, varargin{}});$ else

```
gui_mainfcn(gui_State, varargin{:});
```
end

% End initialization code - DO NOT EDIT

% --- Executes just before GUIAP is made visible.

function GUIAP\_OpeningFcn(hObject, eventdata, handles, varargin)

% This function has no output args, see OutputFcn.

% hObject handle to figure

% eventdata reserved - to be defined in a future version of MATLAB

% handles structure with handles and user data (see GUIDATA)

% varargin command line arguments to GUIAP (see VARARGIN)

% Choose default command line output for GUIAP

handles.output = hObject;

% Update handles structure

initListstg={'1 --> DE/best/1/exp'

'2 --> DE/rand/1/exp'

'3 --> DE/rand-to-best/1/exp'

'4 --> DE/best/2/exp'

- '5 --> DE/rand/2/exp'
- '6 --> DE/best/1/bin'
- '7 --> DE/rand/1/bin'
- '8 --> DE/rand-to-best/1/bin'

'9 --> DE/best/2/bin'

'10 --> DE/rand/2/bin'};

initStrategy=6;

initxlimit = [100 250;50 230;200 500;99 265;190 490;85 265;200 500;99 265;130 440;200 490];

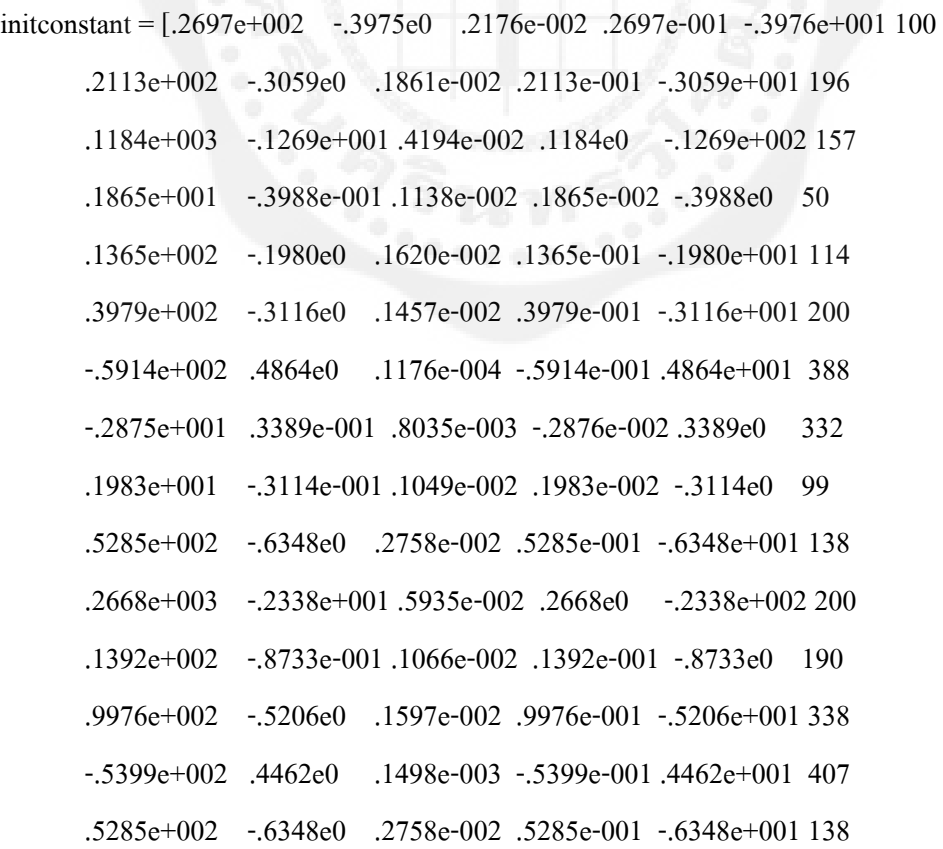

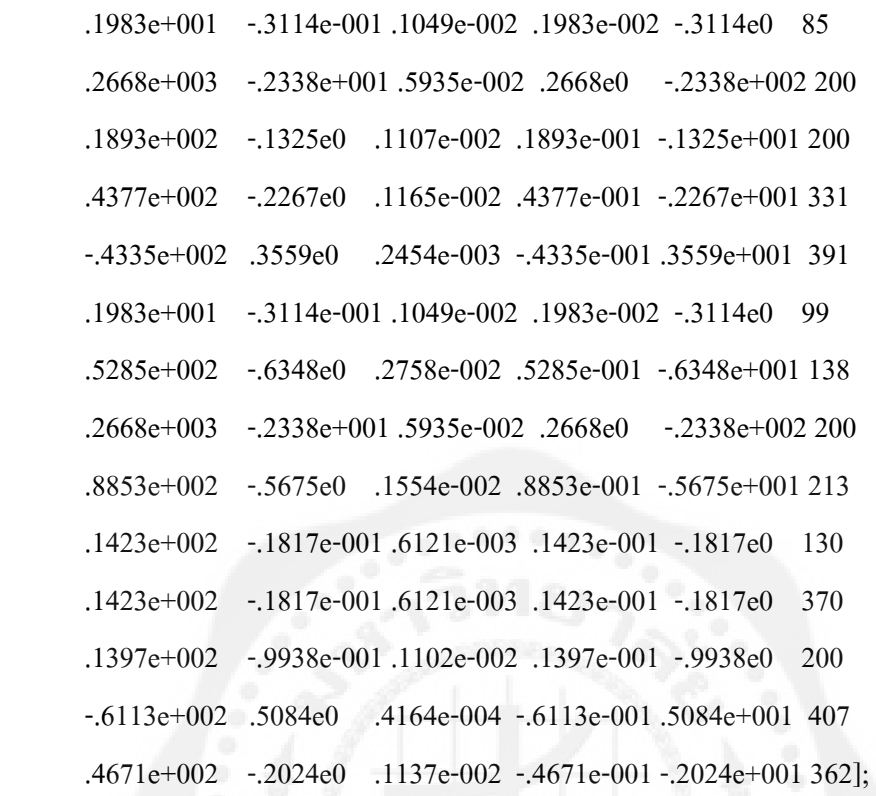

 initB=(10^-3)\*[0.2179 0.1062 -0.0027 -0.0077 0.0076 0.0345 0.2179 0.1062 -0.0027 -0.0077 0.1062 0.1639 -0.0009 -0.0128 0.0040 0.0268 0.1062 0.1639 -0.0009 -0.0128 -0.0027 -0.0009 0.2586 -0.1054 -0.0983 -0.0649 -0.0027 -0.0009 0.2586 -0.1054 -0.0077 -0.0128 -0.1054 0.1919 0.0720 0.0366 -0.0077 -0.0128 -0.1054 0.1919 0.0076 0.0040 -0.0983 0.0720 0.1601 -0.0007 0.0076 0.0040 -0.0983 0.0720 0.0345 0.0268 -0.0649 0.0366 -0.0007 0.2568 0.0345 0.0268 -0.0649 0.0366 0.2179 0.1062 -0.0027 -0.0077 0.0076 0.0345 0.2179 0.1062 -0.0027 -0.0077 0.1062 0.1639 -0.0009 -0.0128 0.0040 0.0268 0.1062 0.1639 -0.0009 -0.0128 -0.0027 -0.0009 0.2586 -0.1054 -0.0983 -0.0649 -0.0027 -0.0009 0.2586 -0.1054 -0.0077 -0.0128 -0.1054 0.1919 0.0720 0.0366 -0.0077 -0.0128 -0.1054 0.1919]; initB00=0.1407;

 initBi0=[-0.0001 0.0016 -0.0043 0.0028 0.0012 0.0036 -0.0001 0.0016 -0.0043 0.0028]; initVTR=1.e-6;

initItermax=str2double(get(handles.vaitermax,'string'));

initNP=str2double(get(handles.vaNP,'string')); initFmin=str2double(get(handles.vafmin,'string')); initFmax=str2double(get(handles.vafmax,'string')); initCRmin=str2double(get(handles.vacrmin,'string')); initCRmax=str2double(get(handles.vacrmax,'string')); %Set to display set(handles.tableconst,'Data',initconstant); set(handles.tablelimit,'Data',initxlimit); set(handles.listst,'String',initListstg); set(handles.listst,'Value',6); set(handles.vaVTR,'String',initVTR); set(handles.txtB00,'String',initB00); set(handles.tbBi0,'Data',initBi0); set(handles.tbBij,'Data',initB); set(handles.tableP,'Data',cell(10,1)); set(handles.tablefuels,'Data',cell(10,1));

guidata(hObject, handles);

% UIWAIT makes GUIAP wait for user response (see UIRESUME) % uiwait(handles.figure1);

% --- Outputs from this function are returned to the command line. function varargout = GUIAP\_OutputFcn(hObject, eventdata, handles) % varargout cell array for returning output args (see VARARGOUT); % hObject handle to figure % eventdata reserved - to be defined in a future version of MATLAB % handles structure with handles and user data (see GUIDATA)

% Get default command line output from handles structure

varargout $\{1\}$  = handles.output;

function van\_Callback(hObject, eventdata, handles)

% hObject handle to van (see GCBO)

% eventdata reserved - to be defined in a future version of MATLAB

% handles structure with handles and user data (see GUIDATA)

% Hints: get(hObject,'String') returns contents of van as text

% str2double(get(hObject,'String')) returns contents of van as a double

% --- Executes during object creation, after setting all properties. function van CreateFcn(hObject, eventdata, handles) % hObject handle to van (see GCBO) % eventdata reserved - to be defined in a future version of MATLAB % handles empty - handles not created until after all CreateFcns called

% Hint: edit controls usually have a white background on Windows.

% See ISPC and COMPUTER.

if ispc && isequal(get(hObject,'BackgroundColor'), get(0,'defaultUicontrolBackgroundColor'))

set(hObject,'BackgroundColor','white');

end

function vapd\_Callback(hObject, eventdata, handles)

% hObject handle to vapd (see GCBO)

% eventdata reserved - to be defined in a future version of MATLAB

% handles structure with handles and user data (see GUIDATA)

% Hints: get(hObject,'String') returns contents of vapd as text

% str2double(get(hObject,'String')) returns contents of vapd as a double

% --- Executes during object creation, after setting all properties.

function vapd CreateFcn(hObject, eventdata, handles)

% hObject handle to vapd (see GCBO)

% eventdata reserved - to be defined in a future version of MATLAB

% handles empty - handles not created until after all CreateFcns called

% Hint: edit controls usually have a white background on Windows.

% See ISPC and COMPUTER.

if ispc && isequal(get(hObject,'BackgroundColor'), get(0,'defaultUicontrolBackgroundColor'))

set(hObject,'BackgroundColor','white');

end

% --- Executes on button press in btED.

function btED\_Callback(hObject, eventdata, handles)

% hObject handle to btED (see GCBO)

% eventdata reserved - to be defined in a future version of MATLAB

% handles structure with handles and user data (see GUIDATA)

set(handles.bED,'Visible','on');

set(handles.bDE,'Visible','off');

set(handles.bER,'Visible','off');

set(handles.bcurve,'Visible','off');

% --- Executes on button press in btDE.

function btDE\_Callback(hObject, eventdata, handles)

% hObject handle to btDE (see GCBO)

% eventdata reserved - to be defined in a future version of MATLAB

% handles structure with handles and user data (see GUIDATA)

set(handles.bED,'Visible','off');

set(handles.bDE,'Visible','on');

set(handles.bER,'Visible','off');

set(handles.bcurve,'Visible','off');

% --- Executes on button press in btresult.

function btresult\_Callback(hObject, eventdata, handles)

% hObject handle to btresult (see GCBO)

% eventdata reserved - to be defined in a future version of MATLAB

% handles structure with handles and user data (see GUIDATA)

set(handles.bED,'Visible','off');

set(handles.bDE,'Visible','off');

set(handles.bER,'Visible','on');

set(handles.bcurve,'Visible','off');

function vaVTR\_Callback(hObject, eventdata, handles) % hObject handle to vaVTR (see GCBO) % eventdata reserved - to be defined in a future version of MATLAB % handles structure with handles and user data (see GUIDATA)

% Hints: get(hObject,'String') returns contents of vaVTR as text

% str2double(get(hObject,'String')) returns contents of vaVTR as a double

% --- Executes during object creation, after setting all properties.

function vaVTR\_CreateFcn(hObject, eventdata, handles)

% hObject handle to vaVTR (see GCBO)

% eventdata reserved - to be defined in a future version of MATLAB

% handles empty - handles not created until after all CreateFcns called

% Hint: edit controls usually have a white background on Windows.

% See ISPC and COMPUTER.

if ispc && isequal(get(hObject,'BackgroundColor'), get(0,'defaultUicontrolBackgroundColor')) set(hObject,'BackgroundColor','white');

end

function vaNP\_Callback(hObject, eventdata, handles)

% hObject handle to vaNP (see GCBO)

% eventdata reserved - to be defined in a future version of MATLAB

% handles structure with handles and user data (see GUIDATA)

% Hints: get(hObject,'String') returns contents of vaNP as text

% str2double(get(hObject,'String')) returns contents of vaNP as a double

% --- Executes during object creation, after setting all properties.

function vaNP\_CreateFcn(hObject, eventdata, handles)

% hObject handle to vaNP (see GCBO)

% eventdata reserved - to be defined in a future version of MATLAB

% handles empty - handles not created until after all CreateFcns called

% Hint: edit controls usually have a white background on Windows.

% See ISPC and COMPUTER.

if ispc && isequal(get(hObject,'BackgroundColor'), get(0,'defaultUicontrolBackgroundColor')) set(hObject,'BackgroundColor','white');

end

function vaitermax\_Callback(hObject, eventdata, handles)

% hObject handle to vaitermax (see GCBO)

% eventdata reserved - to be defined in a future version of MATLAB

% handles structure with handles and user data (see GUIDATA)

% Hints: get(hObject,'String') returns contents of vaitermax as text

% str2double(get(hObject,'String')) returns contents of vaitermax as a double

% --- Executes during object creation, after setting all properties. function vaitermax CreateFcn(hObject, eventdata, handles) % hObject handle to vaitermax (see GCBO) % eventdata reserved - to be defined in a future version of MATLAB % handles empty - handles not created until after all CreateFcns called

% Hint: edit controls usually have a white background on Windows.

% See ISPC and COMPUTER.

if ispc && isequal(get(hObject,'BackgroundColor'), get(0,'defaultUicontrolBackgroundColor'))

set(hObject,'BackgroundColor','white');

end

function vatpd\_Callback(hObject, eventdata, handles)

% hObject handle to vatpd (see GCBO)

% eventdata reserved - to be defined in a future version of MATLAB

% handles structure with handles and user data (see GUIDATA)

% Hints: get(hObject,'String') returns contents of vatpd as text

% str2double(get(hObject,'String')) returns contents of vatpd as a double

% --- Executes during object creation, after setting all properties.

function vatpd\_CreateFcn(hObject, eventdata, handles)

% hObject handle to vatpd (see GCBO)

% eventdata reserved - to be defined in a future version of MATLAB

% handles empty - handles not created until after all CreateFcns called

% Hint: edit controls usually have a white background on Windows.

% See ISPC and COMPUTER.

if ispc && isequal(get(hObject,'BackgroundColor'), get(0,'defaultUicontrolBackgroundColor')) set(hObject,'BackgroundColor','white');

end

function vact\_Callback(hObject, eventdata, handles)

% hObject handle to vact (see GCBO)

% eventdata reserved - to be defined in a future version of MATLAB

% handles structure with handles and user data (see GUIDATA)

% Hints: get(hObject,'String') returns contents of vact as text

% str2double(get(hObject,'String')) returns contents of vact as a double

% --- Executes during object creation, after setting all properties.

function vact\_CreateFcn(hObject, eventdata, handles)

% hObject handle to vact (see GCBO)

% eventdata reserved - to be defined in a future version of MATLAB

% handles empty - handles not created until after all CreateFcns called

% Hint: edit controls usually have a white background on Windows.

% See ISPC and COMPUTER.

if ispc && isequal(get(hObject,'BackgroundColor'), get(0,'defaultUicontrolBackgroundColor')) set(hObject,'BackgroundColor','white');

end

function vacpu Callback(hObject, eventdata, handles)

% hObject handle to vacpu (see GCBO)

% eventdata reserved - to be defined in a future version of MATLAB

% handles structure with handles and user data (see GUIDATA)

% Hints: get(hObject,'String') returns contents of vacpu as text

% str2double(get(hObject,'String')) returns contents of vacpu as a double

% --- Executes during object creation, after setting all properties. function vacpu CreateFcn(hObject, eventdata, handles) % hObject handle to vacpu (see GCBO) % eventdata reserved - to be defined in a future version of MATLAB

% handles empty - handles not created until after all CreateFcns called

% Hint: edit controls usually have a white background on Windows.

% See ISPC and COMPUTER.

if ispc && isequal(get(hObject,'BackgroundColor'), get(0,'defaultUicontrolBackgroundColor')) set(hObject,'BackgroundColor','white');

end

% --- Executes on selection change in listst.

function listst\_Callback(hObject, eventdata, handles)

% hObject handle to listst (see GCBO)

% eventdata reserved - to be defined in a future version of MATLAB

% handles structure with handles and user data (see GUIDATA)

% Hints: contents = cellstr(get(hObject,'String')) returns listst contents as cell array

% contents{get(hObject,'Value')} returns selected item from listst

% --- Executes during object creation, after setting all properties. function listst\_CreateFcn(hObject, eventdata, handles) % hObject handle to listst (see GCBO) % eventdata reserved - to be defined in a future version of MATLAB % handles empty - handles not created until after all CreateFcns called

% Hint: listbox controls usually have a white background on Windows.

% See ISPC and COMPUTER.

if ispc && isequal(get(hObject,'BackgroundColor'), get(0,'defaultUicontrolBackgroundColor'))

set(hObject,'BackgroundColor','white');

end

% --- Executes on button press in btRun.

function btRun\_Callback(hObject, eventdata, handles)

% hObject handle to btRun (see GCBO)

% eventdata reserved - to be defined in a future version of MATLAB

% handles structure with handles and user data (see GUIDATA)

handles.output=hObject; disp('Waiting!!!!!'); h=waitbar(1,'Please wait...'); for i=1:100,% computation here%

 $if i==70$ 

global Pd xlimit constant VTR n NP itermax Fmin Fmax CRmin CRmax strategy B B00 Bi0;

n=str2double(get(handles.van,'String'));

xlimit=get(handles.tablelimit,'Data');

constant=get(handles.tableconst,'Data');

Pd=str2double(get(handles.vapd,'String'));

VTR=str2double(get(handles.vaVTR,'String'));

itermax=str2double(get(handles.vaitermax,'String'));

NP=str2double(get(handles.vaNP,'String'));

Fmin=str2double(get(handles.vafmin,'String'));

Fmax=str2double(get(handles.vafmax,'String'));

CRmin=str2double(get(handles.vacrmin,'String'));

CRmax=str2double(get(handles.vacrmax,'String'));

B00= str2num(get(handles.txtB00,'String'));

Bi0=get(handles.tbBi0,'Data');

B=get(handles.tbBij,'Data');

strategy=get(handles.listst,'Value');

[mincost Power\_Of\_Gen\_2 Fuel Power\_Demand CPUTime PL]=run(); end end close(h) initPd=str2double(get(handles.vapd,'string')); initn=str2double(get(handles.van,'string'));

set(handles.vatpd,'String',num2str(Power\_Demand));

if Pd>3200

errordlg('Error !!! เกิดข้อผิดพลาดโปรแกรมไม่สามารถค านวณได้เนื่องจากค่า Power Demand มากกว่ากำหนด (3200 MW)');

Power Demand =  $Pd$ ;

else

set(handles.tableP,'Data',Power\_Of\_Gen\_2');

set(handles.textERPL, 'String', num2str(PL));

set(handles.tablefuels,'Data',Fuel);

set(handles.vact,'String',mincost);

set(handles.vacpu,'String',CPUTime);

set(handles.bED,'Visible','off');

set(handles.bDE,'Visible','off');

set(handles.bER,'Visible','on');

set(handles.bcurve,'Visible','off');

guidata(hObject,handles);

end

% --- Executes on button press in btClear. function btClear\_Callback(hObject, eventdata, handles) % hObject handle to btClear (see GCBO) % eventdata reserved - to be defined in a future version of MATLAB % handles structure with handles and user data (see GUIDATA) clear all

clc

% --- Executes on button press in btcurve. function btcurve\_Callback(hObject, eventdata, handles) % hObject handle to btcurve (see GCBO)

% eventdata reserved - to be defined in a future version of MATLAB % handles structure with handles and user data (see GUIDATA) set(handles.bED,'Visible','off'); set(handles.bDE,'Visible','off'); set(handles.bER,'Visible','off'); set(handles.bcurve,'Visible','on');

[mincost Power\_Of\_Gen\_2 Fuel Power\_Demand CPUTime]=run(); axes(handles.axes1);

function vafmin\_Callback(hObject, eventdata, handles) % hObject handle to vafmin (see GCBO) % eventdata reserved - to be defined in a future version of MATLAB % handles structure with handles and user data (see GUIDATA)

% Hints: get(hObject,'String') returns contents of vafmin as text

% str2double(get(hObject,'String')) returns contents of vafmin as a double

% --- Executes during object creation, after setting all properties.

function vafmin\_CreateFcn(hObject, eventdata, handles)

% hObject handle to vafmin (see GCBO)

% eventdata reserved - to be defined in a future version of MATLAB

% handles empty - handles not created until after all CreateFcns called

% Hint: edit controls usually have a white background on Windows.

% See ISPC and COMPUTER.

if ispc && isequal(get(hObject,'BackgroundColor'), get(0,'defaultUicontrolBackgroundColor')) set(hObject,'BackgroundColor','white');

end

function vafmax\_Callback(hObject, eventdata, handles)

% hObject handle to vafmax (see GCBO)

% eventdata reserved - to be defined in a future version of MATLAB

% handles structure with handles and user data (see GUIDATA)

% Hints: get(hObject,'String') returns contents of vafmax as text

% str2double(get(hObject,'String')) returns contents of vafmax as a double

% --- Executes during object creation, after setting all properties. function vafmax\_CreateFcn(hObject, eventdata, handles) % hObject handle to vafmax (see GCBO) % eventdata reserved - to be defined in a future version of MATLAB % handles empty - handles not created until after all CreateFcns called

% Hint: edit controls usually have a white background on Windows.

% See ISPC and COMPUTER.

if ispc && isequal(get(hObject,'BackgroundColor'), get(0,'defaultUicontrolBackgroundColor'))

set(hObject,'BackgroundColor','white');

end

function vacrmin\_Callback(hObject, eventdata, handles)

% hObject handle to vacrmin (see GCBO)

% eventdata reserved - to be defined in a future version of MATLAB

% handles structure with handles and user data (see GUIDATA)

% Hints: get(hObject,'String') returns contents of vacrmin as text

% str2double(get(hObject,'String')) returns contents of vacrmin as a double

% --- Executes during object creation, after setting all properties.

function vacrmin CreateFcn(hObject, eventdata, handles)

% hObject handle to vacrmin (see GCBO)

% eventdata reserved - to be defined in a future version of MATLAB

% handles empty - handles not created until after all CreateFcns called

% Hint: edit controls usually have a white background on Windows.

% See ISPC and COMPUTER.

if ispc && isequal(get(hObject,'BackgroundColor'), get(0,'defaultUicontrolBackgroundColor')) set(hObject,'BackgroundColor','white');

end

function vacrmax\_Callback(hObject, eventdata, handles) % hObject handle to vacrmax (see GCBO) % eventdata reserved - to be defined in a future version of MATLAB % handles structure with handles and user data (see GUIDATA)

% Hints: get(hObject,'String') returns contents of vacrmax as text

% str2double(get(hObject,'String')) returns contents of vacrmax as a double

% --- Executes during object creation, after setting all properties.

function vacrmax\_CreateFcn(hObject, eventdata, handles)

% hObject handle to vacrmax (see GCBO)

% eventdata reserved - to be defined in a future version of MATLAB

% handles empty - handles not created until after all CreateFcns called

% Hint: edit controls usually have a white background on Windows.

% See ISPC and COMPUTER.

if ispc && isequal(get(hObject,'BackgroundColor'), get(0,'defaultUicontrolBackgroundColor')) set(hObject,'BackgroundColor','white');

end

function txtB00\_Callback(hObject, eventdata, handles)

% hObject handle to txtB00 (see GCBO)

% eventdata reserved - to be defined in a future version of MATLAB

% handles structure with handles and user data (see GUIDATA)

% Hints: get(hObject,'String') returns contents of txtB00 as text

% str2double(get(hObject,'String')) returns contents of txtB00 as a double

% --- Executes during object creation, after setting all properties.

function txtB00\_CreateFcn(hObject, eventdata, handles)

% hObject handle to txtB00 (see GCBO)

% eventdata reserved - to be defined in a future version of MATLAB

% handles empty - handles not created until after all CreateFcns called

% Hint: edit controls usually have a white background on Windows.

% See ISPC and COMPUTER.

if ispc && isequal(get(hObject,'BackgroundColor'), get(0,'defaultUicontrolBackgroundColor'))

set(hObject,'BackgroundColor','white');

end

function textERPL\_Callback(hObject, eventdata, handles)

% hObject handle to textERPL (see GCBO)

% eventdata reserved - to be defined in a future version of MATLAB

% handles structure with handles and user data (see GUIDATA)

% Hints: get(hObject,'String') returns contents of textERPL as text

% str2double(get(hObject,'String')) returns contents of textERPL as a double

% --- Executes during object creation, after setting all properties. function textERPL\_CreateFcn(hObject, eventdata, handles) % hObject handle to textERPL (see GCBO) % eventdata reserved - to be defined in a future version of MATLAB % handles empty - handles not created until after all CreateFcns called

% Hint: edit controls usually have a white background on Windows.

% See ISPC and COMPUTER.

if ispc && isequal(get(hObject,'BackgroundColor'), get(0,'defaultUicontrolBackgroundColor'))

set(hObject,'BackgroundColor','white');

end

#### **run.m**

function [mincost Power\_Of\_Gen\_2 Fuel Power\_Demand CPUTime PL]=run()

tic;

clear;

clc;

global x y D Pd VTR n NP itermax Fmin Fmax CRmin CRmax XVmin XVmax strategy PL PL2 Power\_Of\_Gen;

y=[];

 $VTR = 1.e-6;$ 

 $D=n-1;$ 

XVmin = [100 50 200 99 190 85 200 99 130];

XVmax = [250 230 500 265 490 265 500 265 440];

refresh= 20;

ct=[];

p=[];

```
[x, f, nf, Cost] =
```
devec('ED',VTR,D,XVmin,XVmax,y,NP,itermax,Fmin,Fmax,CRmin,CRmax,strategy,refresh);  $[cost, const, new pop, Fuel1, Fuel2, Fuel3, Fuel4, Fuel5, Fuel6, Fuel7, Fuel8, Fuel9, Fuel10, total, PL] =$  $ED(x,y);$ 

Power\_Of\_Gen\_2=Power\_Of\_Gen Fuel=[Fuel1 Fuel2 Fuel3 Fuel4 Fuel5

Fuel6

Fuel7

Fuel8

Fuel9

Fuel10]

Power\_Demand=total

mincost=f

Power\_Loss=PL

toc;

CPUTime=toc;

if Pd>3200

clc;

fprintf('Error !!! เกิดข้อผิดพลาดโปรแกรม ไม่สามารถคำนวณ ได้เนื่องจากค่า Power Demand มากกว่ากำหนด (3200 MW)\n');

```
 Power_Demand = Pd;
```
else

```
plot(Cost(1:200));
```
grid;

title('Convergence Curve of DEA');

xlabel('Iteration');

ylabel('Cost');

end

%toc;

%CPUTime=toc;

#### **ED.m**

function

[cost,const,newpop,Fuel1,Fuel2,Fuel3,Fuel4,Fuel5,Fuel6,Fuel7,Fuel8,Fuel9,Fuel10,total,PL]=ED

 $(x,y)$ 

global Pd xlimit constant Power\_Of\_Gen PL PL2;

const=0;

para=zeros(10,6);

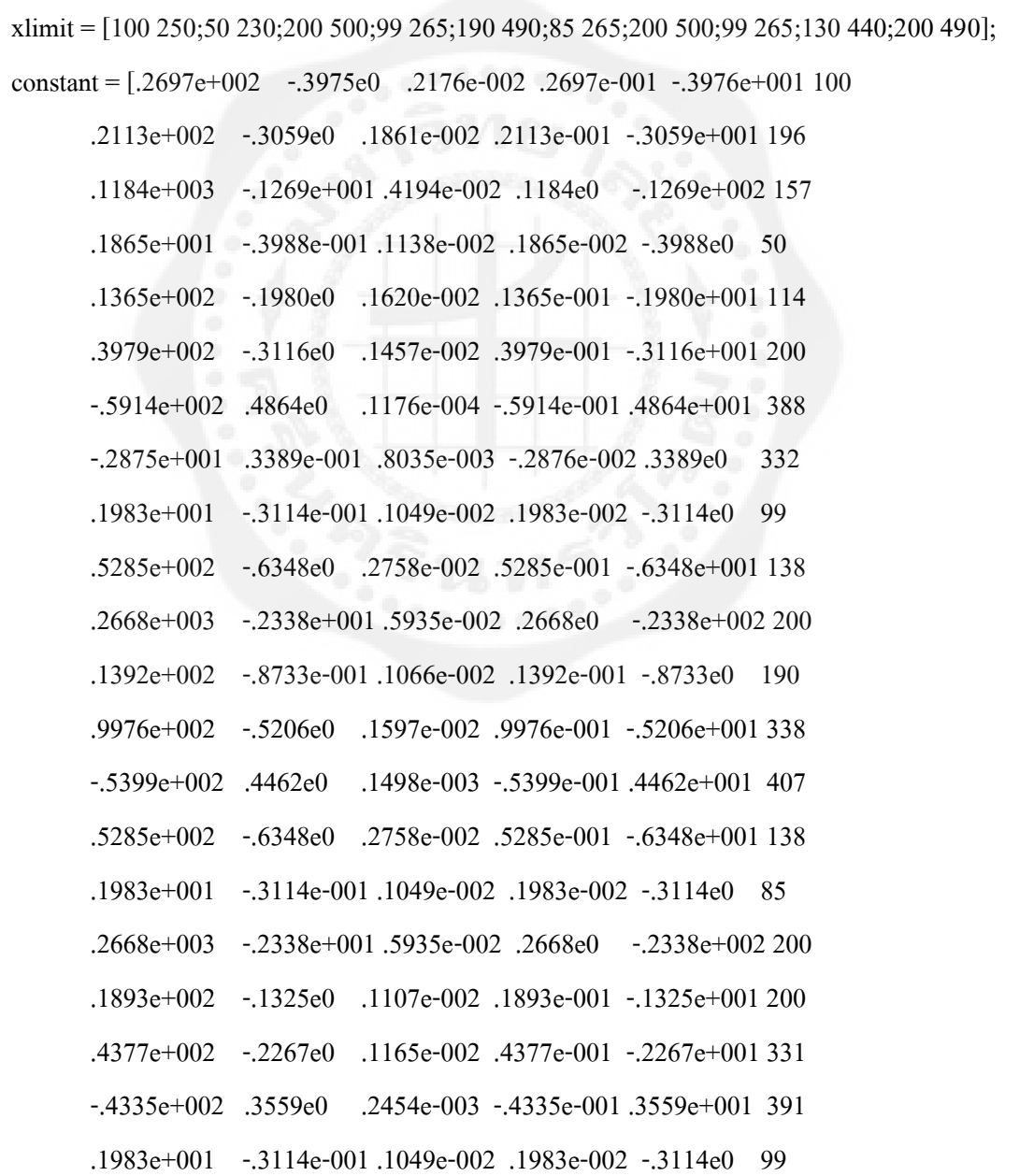

 .5285e+002 -.6348e0 .2758e-002 .5285e-001 -.6348e+001 138 .2668e+003 -.2338e+001 .5935e-002 .2668e0 -.2338e+002 200 .8853e+002 -.5675e0 .1554e-002 .8853e-001 -.5675e+001 213 .1423e+002 -.1817e-001 .6121e-003 .1423e-001 -.1817e0 130 .1423e+002 -.1817e-001 .6121e-003 .1423e-001 -.1817e0 370  $1397e+002 - 9938e-001$   $1102e-002$   $1397e-001 - 9938e0$  200 -.6113e+002 .5084e0 .4164e-004 -.6113e-001 .5084e+001 407 .4671e+002 -.2024e0 .1137e-002 -.4671e-001 -.2024e+001 362];

B=(10^-3)\*[0.2179 0.1062 -0.0027 -0.0077 0.0076 0.0345 0.2179 0.1062 -0.0027 -0.0077 0.1062 0.1639 -0.0009 -0.0128 0.0040 0.0268 0.1062 0.1639 -0.0009 -0.0128 -0.0027 -0.0009 0.2586 -0.1054 -0.0983 -0.0649 -0.0027 -0.0009 0.2586 -0.1054 -0.0077 -0.0128 -0.1054 0.1919 0.0720 0.0366 -0.0077 -0.0128 -0.1054 0.1919 0.0076 0.0040 -0.0983 0.0720 0.1601 -0.0007 0.0076 0.0040 -0.0983 0.0720 0.0345 0.0268 -0.0649 0.0366 -0.0007 0.2568 0.0345 0.0268 -0.0649 0.0366 0.2179 0.1062 -0.0027 -0.0077 0.0076 0.0345 0.2179 0.1062 -0.0027 -0.0077 0.1062 0.1639 -0.0009 -0.0128 0.0040 0.0268 0.1062 0.1639 -0.0009 -0.0128 -0.0027 -0.0009 0.2586 -0.1054 -0.0983 -0.0649 -0.0027 -0.0009 0.2586 -0.1054 -0.0077 -0.0128 -0.1054 0.1919 0.0720 0.0366 -0.0077 -0.0128 -0.1054 0.1919]; B00=0.1407;

Bi0=[-0.0001 0.0016 -0.0043 0.0028 0.0012 0.0036 -0.0001 0.0016 -0.0043 0.0028];

```
g10=-Pd-sum(x);
g=[x g10];
Power_Of_Gen=[x g10]; 
PL=0;
 ng = length(Power_Of_Gen); 
for i=1:ng;for j=1:ng;
     PL = PL+Power Of Gen(i)*B(i,j)*Power Of Gen(j);
```
end

end

for  $i = 1:ng;$ 

 $PL = PL + Bi0(i)*Power$  Of Gen(i);

end

 $PL = PL + B00;$ 

 $g10=$ Pd+PL-sum(x);

 $g=[x g10];$ 

Power\_Of\_Gen=[x g10];

if g10>490

c=g10-490;

g10=490;

diff1= $250-x(1);$ 

diff2=230-x(2);

diff $3=500-x(3)$ ;

diff4= $265-x(4)$ ;

```
diff5=490-x(5);
```
diff6=265-x(6);

diff7=500-x(7);

diff8=265-x(8);

diff9=440-x(9);

%end

 $\text{diff} = \text{diff}1 + \text{diff}2 + \text{diff}3 + \text{diff}4 + \text{diff}5 + \text{diff}6 + \text{diff}7 + \text{diff}8 + \text{diff}9;$ 

if diff  $> c$ 

if  $c <$  diff1

 $x(1)=(x(1)+c);$ 

diff1=0;

diff2=0;

```
 diff3=0; 
 diff4=0;
```
diff5=0;

diff6=0;

diff7=0;

diff8=0;

diff9=0;

else

```
x(1)=(x(1)+diff1);
```
c=c-diff1;

end

if  $c \le 0$ 

 $diff = 0;$ 

 $c=0;$ 

else

```
diff1=250-x(1);
```
diff = diff1+diff2+diff3+diff4+diff5+diff6+diff7+diff8+diff9;

end

## end

```
if diff > c
```

```
if c < diff2
```
 $x(2)=(x(2)+c);$ 

diff2=0;

```
 diff3=0;
```
diff4=0;

diff5=0;

diff6=0;

diff7=0;

diff8=0;

diff9=0;

```
 else 
  x(2)=(x(2)+diff2); c=c-diff2; 
   end
  if c \le 0diff = 0;c=0;
   else 
  diff2=230-x(2);
   diff = diff1+diff2+diff3+diff4+diff5+diff6+diff7+diff8+diff9; 
   end
end
if diff > cif c < diff3
     x(3)=(x(3)+c);diff3=0;
     diff4=0;
     diff5=0;
      diff6=0; 
      diff7=0; 
      diff8=0; 
      diff9=0; 
   else 
  x(3)=(x(3)+diff3); c=c-diff3; 
   end
  if c \le 0diff = 0;c=0; else
```

```
 diff3=500-x(3); 
  \text{diff} = \text{diff1+diff2+diff3+diff4+diff5+diff6+diff7+diff8+diff9}; end
end
if diff > cif c < diff4
     x(4)=(x(4)+c);diff4=0;
     diff5=0; diff6=0; 
     diff7=0;
      diff8=0; 
      diff9=0; 
   else 
  x(4)=(x(4)+diff4); c=c-diff4; 
   end
  if c \le 0diff = 0;c=0; else 
  diff4=265-x(4);
   diff = diff1+diff2+diff3+diff4+diff5+diff6+diff7+diff8+diff9; 
   end
end
if diff > cif c < diff5
     x(5)=(x(5)+c); diff5=0; 
     diff6=0;
```

```
 diff7=0; 
      diff8=0; 
      diff9=0; 
   else 
  x(5)=(x(5)+diff5); c=c-diff5; 
   end
  if c \le 0diff = 0;c=0; else 
  diff5=490-x(5);
  diff = diff1 + diff2 + diff3 + diff4 + diff5 + diff5 + diff6 + diff7 + diff8 + diff9; end
end
if diff > cif c < diff6x(6)=(x(6)+c); diff6=0; 
      diff7=0; 
      diff8=0; 
      diff9=0; 
   else 
  x(6)=(x(6)+diff6); c=c-diff6; 
   end
  if c \le 0diff = 0;c=0; else
```

```
diff6=265-x(6);
  \text{diff} = \text{diff1+diff2+diff3+diff4+diff5+diff6+diff7+diff8+diff9}; end
end 
if diff > cif c < diff7
     x(7)=(x(7)+c); diff7=0; 
      diff8=0; 
      diff9=0; 
   else 
  x(7)=(x(7)+diff7); c=c-diff7; 
   end
  if c \le 0diff = 0;c=0;
   else 
   diff7=500-x(7); 
   diff = diff1+diff2+diff3+diff4+diff5+diff6+diff7+diff8+diff9; 
   end
end
if diff > cif c < diff8
     x(8)=(x(8)+c); diff8=0; 
      diff9=0; 
   else 
  x(8)=(x(8)+diff8); c=c-diff8;
```

```
 end
  if c \le 0diff = 0;c=0; else 
   diff8=265-x(8); 
  diff = diff1 + diff2 + diff3 + diff4 + diff5 + diff5 + diff6 + diff7 + diff8 + diff9; end
end
else 
   g=[x g10]; 
end
if g(1) < 196
  para(1,:)=constant(1,:);else 
  para(1,:)=constant(2,:);end
if g(2) < 114
  para(2,:) = constant(4,:);
else if g(2)<157 
  para(2,:) = constant(5,:);
   else para(2,:)=constant(3,:); 
   end
end
if g(3)<332 
  para(3,:) = constant(6, :);else if g(3)<388 
  para(3,:) = constant(8,:);
  else para(3,:)=constant(7,:);
```

```
 end
end
if g(4)<138 
  para(4,:) = constant(9,:);
else if g(4) < 200
  para(4,:) = constant(10,:);
  else para(4,:)=constant(11,:);
```
end

```
end
```

```
if g(5) < 338
```

```
para(5,:) = constant(12,:);
```
else if  $g(5)$  <407

```
para(5,:) = constant(13,:);
```

```
else para(5,:)=constant(14,:);
```
end

```
end
```

```
if g(6) < 138
```

```
para(6,:) = constant(16, :);
```
else if g(6)<200

```
para(6,:) = constant(15,:);
```

```
else para(6,:)=constant(17,:);
```
end

### end

```
if g(7)<331
```

```
para(7,:)=constant(18,:);
```

```
else if g(7)<391
```

```
para(7,:)=constant(19,:);
```

```
 else para(7,:)=constant(20,:);
```

```
 end
```

```
end
```

```
if g(8)<138 
  para(8,:) = constant(21,:);
else if g(8)<200 
  para(8,:) = constant(22,:);
  else para(8,:)=constant(23,:);
   end
end 
if g(9) < 213
  para(9,:) = constant(25,:);
else if g(9)<370 
  para(9,:) = constant(24,:);
  else para(9,:)=constant(26,:);
   end
end
if g(10)<362 
  para(10,:)=constant(27,:);else if g(10) < 407
  para(10,:)=constant(29,:); else 
       para(10,:) = constant(28,:);
      end
end
total=g10-PL+sum(x); 
for i=1:10if (g(i) \leq x limit(i,1)|g(i) \geq x limit(i,2))
```
const=const+1;

```
 end
```

```
end
```

```
if Power_Of_Gen(1)<196 
   Fuel1=1; 
else 
   Fuel1=2; 
end
if Power_Of_Gen(2)<114 
   Fuel2=2;
else if Power_Of_Gen(2)<157 
  Fuel2=3;
   else Fuel2=1; 
   end
end
if Power_Of_Gen(3)<332
  Fuel3=1;
else if Power_Of_Gen(3)<388 
  Fuel3=3;
   else Fuel3=2; 
   end
end
if Power_Of_Gen(4)<138 
   Fuel4=1; 
else if Power_Of_Gen(4)<200 
   Fuel4=2; 
   else Fuel4=3; 
   end
end
if Power_Of_Gen(5)<338
```

```
Fuel5=1;else if Power_Of_Gen(5)<407
   Fuel5=2; 
   else Fuel5=3; 
   end
end
if Power_Of_Gen(6)<138 
  Fuel6=2;
else if Power_Of_Gen(6)<200 
  Fuel6=1;
   else Fuel6=3; 
   end
end
if Power_Of_Gen(7)<331 
  Fuel7=1;
else if Power_Of_Gen(7)<391 
  Fuel7=2;
   else Fuel7=3; 
   end end
if Power_Of_Gen(8)<138 
  Fuel8=1;
else if Power_Of_Gen(8)<200 
   Fuel8=2; 
   else Fuel8=3; 
   end
end
if Power_Of_Gen(9)<213 
   Fuel9=3; 
else if Power_Of_Gen(9)<370
```
Fuel9=1; else Fuel9=3; end end if Power\_Of\_Gen(10)<362 Fuel10=1; else if Power\_Of\_Gen(10)<407 Fuel10=3; else Fuel10=2; end

end

newpop=x;

% Multi Fuel Cost Function with System Losses

%Considerations

%%cost=sum(para(1:10,1)+para(1:10,2).\*g'+para(1:10,3).\*(g'.^2));

%Multi Fuel Cost Function with Valve-Point Loading and System Losses

%Considerations

 $cost = sum((para(1:10,1)+para(1:10,2). * g'+para(1:10,3). * (g'.^2))+...$ 

abs(para(1:10,4).\*sin(para(1:10,5).\*(para(1:10,6)-g'))));

S=cost\* $10^{6}$ (5\*const);

#### **devec.m**

```
function [bestmem,bestval,nfeval,Cost] =
```
devec(fname,VTR,D,XVmin,XVmax,y,NP,itermax,Fmin,Fmax,CRmin,CRmax,strategy,refresh);

 $t1=0.1$ ;

 $t2=0.1;$ 

F=zeros(NP,D);

CR=zeros(NP,D);

constp=linspace(0,0,NP);

constu=linspace(0,0,NP);

stp=0;

for i=1:NP

aaa=Fmin+rand\*(Fmax-Fmin);

 $F(i,:) = aaa;$ 

bbb=CRmin+rand\*(CRmax-CRmin);

 $CR(i,:)=bbb;$ 

end

```
refresh = floor(refresh);
```
%-----Initialize population and some arrays-------------------------------

 $pop = zeros(NP,D);$  %initialize pop to gain speed

%----pop is a matrix of size NPxD. It will be initialized------------- %----with random values between the min and max values of the--------- %----parameters-------------------------------------------------------

for i=1:NP

 $pop(i,:) = XVmin + rand(1,D).*(XVmax - XVmin);$ 

end

```
popold = zeros(size(pop)); % toggle population
val = zeros(1,NP); \% create and reset the "cost array"
bestmem = zeros(1,D); % best population member ever
bestmemit = zeros(1,D); % best population member in iteration
nfeval = 0; % number of function evaluations
constbm =0;
```

```
%------Evaluate the best member after initialization---------------------- 
ibest = 1; \% start with first population member
[cost,const,newpop]=feval(fname,pop(ibest,:),y); 
val(1) = cost;constp(1)=const; 
pop(ibest,:)=newpop; 
bestval = val(1); \% best objective function value so far
constbm = const; 
nfeval = nfeval + 1;
for i=2:NP % check the remaining members
  [value,const,npop]=feval(fname,pop(i,:),y); 
 val(i) = value; constp(i)=const; 
  pop(i,:)=npop; 
 nfewal = nfewal + 1;if ((\text{val}(i) < \text{bestval}) \& (\text{const}(i) = 0)) % if member is better
   ibest = i; \% save its location
   bestval = val(i);\text{constbm} = \text{constp(i)};
end
end
bestmemit = pop(ibest,:); % best member of current iteration
```
 $bestmem = bestmemit;$  % best member ever

%------DE-Minimization--------------------------------------------- %------popold is the population which has to compete. It is-------- %------static through one iteration. pop is the newly-------------- %------emerging population.----------------------------------------

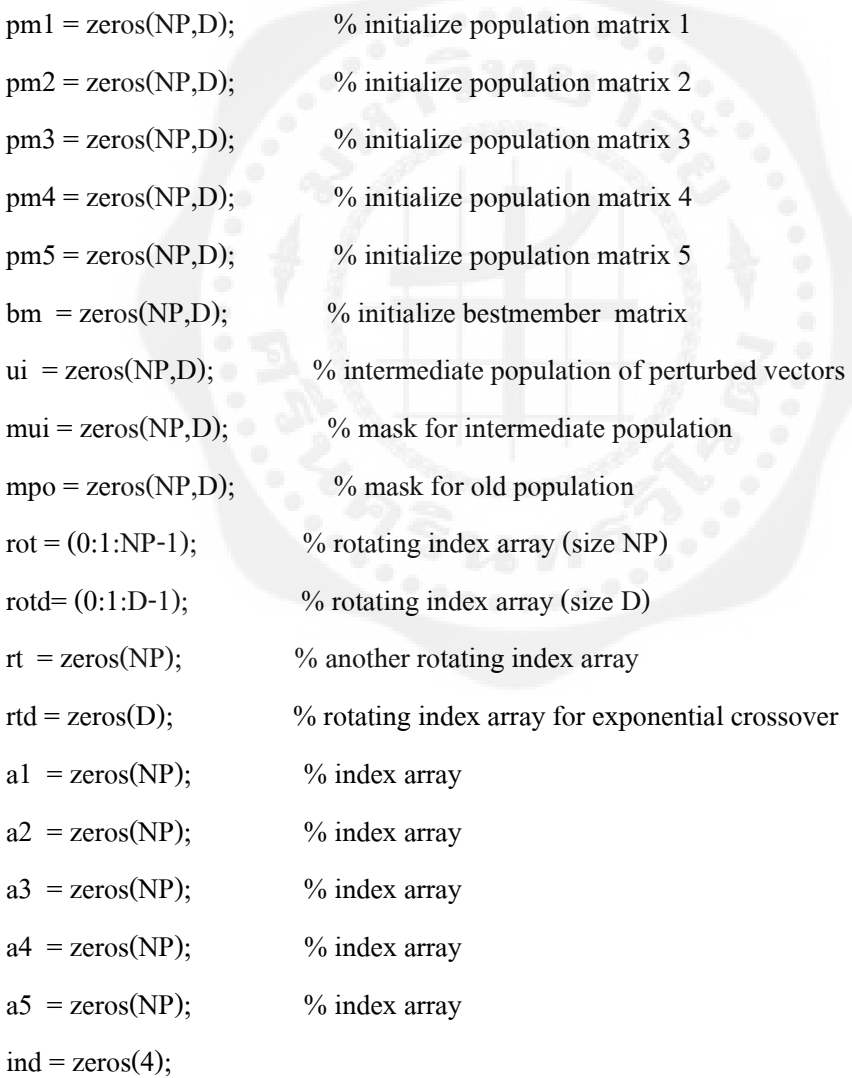

 $iter = 1;$ 

%while ((iter < itermax) & (stp <= 200)  $|$  (constbm == 1))

while ((iter < itermax))

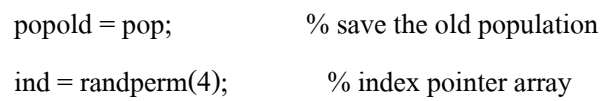

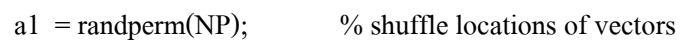

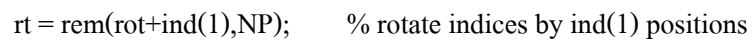

 $a2 = a1(rt+1);$  % rotate vector locations

- $rt = rem(rot+ind(2), NP);$
- $a3 = a2(rt+1);$

```
rt = rem(rot+ind(3), NP);
```

```
a4 = a3(rt+1);
```
 $rt = rem(rot+ind(4), NP);$ 

 $a5 = a4(rt+1);$ 

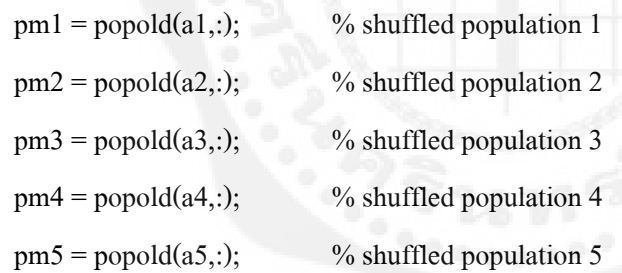

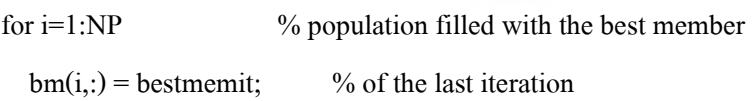

```
end
```

```
mui = rand(NP,D) < CR; % all random numbers < CR are 1, 0 otherwise
```
if (strategy  $> 5$ )

 $st = strategy-5$ ; % binomial crossover

else

 $st = strategy$ ; % exponential crossover

mui=sort(mui'); % transpose, collect 1's in each column

#### for i=1:NP

n=floor(rand\*D);

#### if  $n > 0$

 $rtd = rem(rotd+n,D);$ 

 $mui(:,i) = mui(rt+1,i);$  % orotate column i by n

end

#### end

```
mu = mui'; % transpose back
```
end

```
mpo = mui < 0.5; % inverse mask to mui
```
if  $(st == 1)$  % DE/best/1

 $ui = bm + F.*(pm1 - pm2);$  % differential variation

```
ui = popold.*mpo + ui.*mui; % crossover
```

```
elseif (st == 2) % DE/rand/1
```
 $ui = pm3 + F.*(pm1 - pm2);$  % differential variation

 $ui = popold.*mpo + ui.*mui; %crossover$ 

```
elseif (st == 3) \% DE/rand-to-best/1
```
 $ui = popold + F.*(bm-popold) + F.*(pm1 - pm2);$ 

 $ui = popold.*mpo + ui.*mui; %crossover$ 

```
elseif (st == 4) % DE/best/2
```
 $ui = bm + F.*(pm1 - pm2 + pm3 - pm4);$  % differential variation

 $ui = popold.*mpo + ui.*mui;$  % crossover

```
elseif (st == 5) % DE/rand/2
```
ui =  $pm5 + F$ .\*(pm1 -  $pm2 + pm3$  -  $pm4$ ); % differential variation

```
ui = popold.*mpo + ui.*mui; % crossover
```
%-----Select which vectors are allowed to enter the new population-------------

#### for i=1:NP

```
[cost, const, new pop] = \text{fewal}(\text{frame},ui(i,:),y);
```

```
tempval = cost; % check cost of competitor
```
constu(i)=const;

 $ui(i,:)=newpop;$ 

 $n$ feval =  $n$ feval + 1;

if  $((\text{constu}(i) \leq \text{constv}(i)) | ((\text{constu}(i) = \text{constv}(i)) \& (\text{tempval} \leq \text{val}(i))))$  % if competitor is better than value in "cost array"

 $pop(i,:)=ui(i,:);$  % replace old vector with new one (for new iteration)

val(i) = tempval;  $\%$  save value in "cost array"

 $constp(i)=constu(i);$ 

%----we update bestval only in case of success to save time-----------

```
if ((tempval \leq bestval) \& (constu(i)==0)) % if competitor better than the best one ever
```
bestval = tempval;  $\%$  new best value

bestmem =  $ui(i,:)$ ; % new best parameter vector ever

```
constant = constu(i);
```
end

```
end
```

```
end%---end for imember=1:NP
```

```
 idxstp=max(abs(bestmem-bestmemit));
```

```
if idxstp==0
```

```
 stp=stp+1;
```
else stp=0;

end

bestmemit = bestmem; % freeze the best member of this iteration for the coming % iteration. This is needed for some of the strategies.

%----Output section----------------------------------------------------------

```
if (refresh > 0)
```

```
if (rem(iter,refresh) == 0)
```
fprintf(1,'Iteration: %d, Best: %f, NP: %d\n',iter,bestval,NP);

for n=1:D

```
fprintf(1,'best(%d) = %f\n',n,bestmem(n));
```
end

end

end

```
Cost(iter)=bestval;
```

```
iter = iter + 1;
```

```
for i=1:NP
```

```
j1=rand;
```

```
if (j1 \leq t1)
```

```
 aaa=Fmin+rand*(Fmax-Fmin);
```

```
F(i,:) = aaa;
```
end

j2=rand;

```
if (j2 < t2)
```
bbb=CRmin+rand\*(CRmax-CRmin);

```
CR(i,:)=bbb;
```
end

end

end%---end while ((iter < itermax) ...

 $mmm=1+1;$ 

# **ประวัติโดยย่อของนิสิตผ้ท าโครงงาน ู**

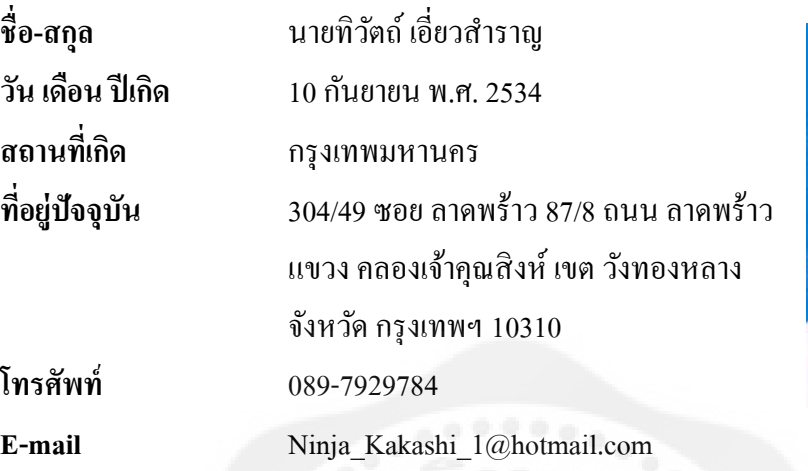

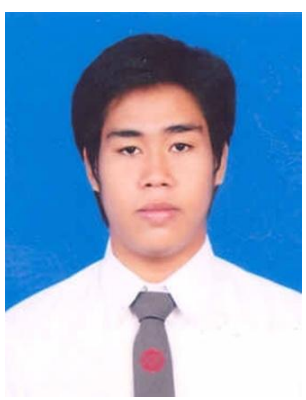

## **ประวัติการศึกษา**

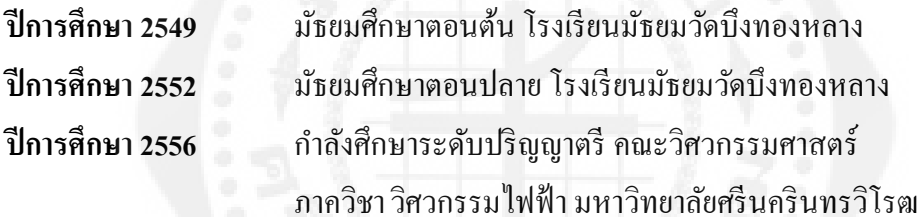

### **ประวัติโดยย่อของนิสิตผ้ท าโครงงาน ู**

**ชื่อ-สกุล** นายวิรัช วุนกลิ ่ ่นหอม **วัน เดือน ปี เกิด** 3 กรกฎาคม 2534 **สถานที่เกิด** กรุงเทพมหานคร **ที่อย่ปัจจ ู ุบัน** 167 ซอย ลาดพร้าว 130 ถนน ลาดพร้าว แขวง คลองจัน เขต บางกะปิ ่ จังหวัด กรุงเทพฯ 10240 **โทรศัพท์** 083-1306909 **E-mail** virat1150@hotmail.com

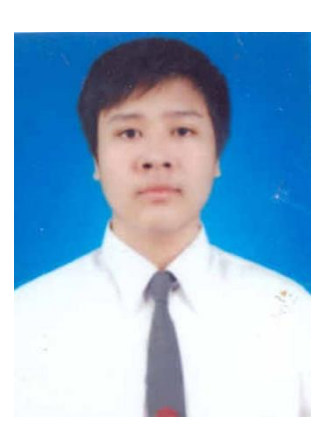

### **ประวัติการศึกษา**

**ปี การศึกษา 2549** มัธยมศึกษาตอนต้น โรงเรียนมัธยมวัดบึงทองหลาง **ปี การศึกษา 2552** มัธยมศึกษาตอนปลาย โรงเรียนมัธยมวัดบึงทองหลาง **ปี การศึกษา 2556** กาลังศึกษาระดับปริญญาตรี คณะวิศวกรรมศาสตร์ าาควิชา วิศวกรรมไฟฟ้ า มหาวิทยาลัยศรีนครินทรวิโรฒ